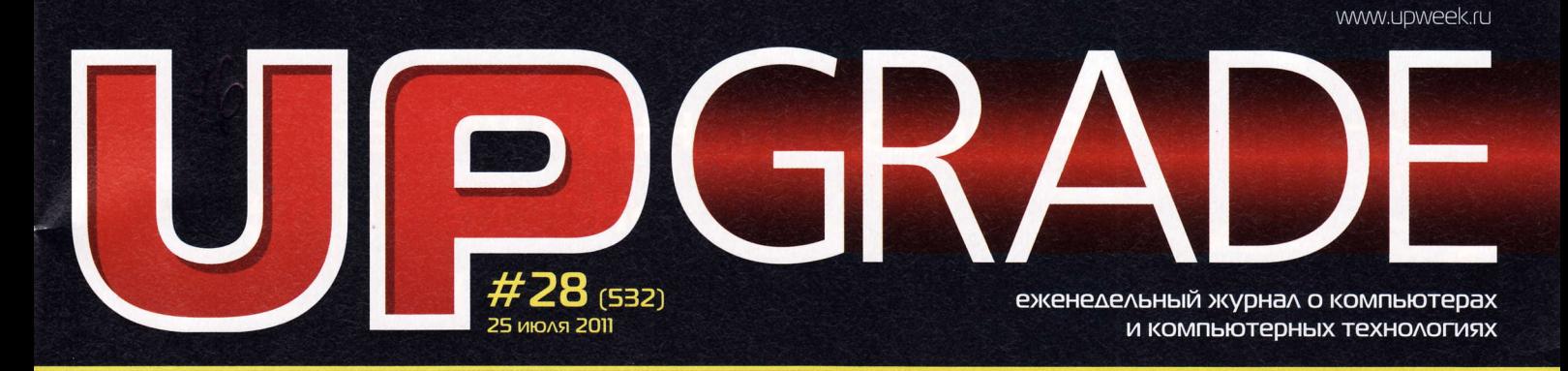

# ФАЙЛОВЫЕ МЕНЕДЖЕРЫ ДЛЯ ANDROID: ПРОГРАММЫ, БЕВ КОТОРЫХ НИКУДА

# **EMSISOFT EMERGENCY KIT**

ПО-НАСТОЯШЕМУ ПЕДАНТИЧНЫЙ АНТИВИРУСНЫЙ НЕМЕЦКИЙ СКАНЕР

# **АУДИОПЛЕЕР IRIVER T9** 4 ГБАЙТ

**УЗКОСПЕЦИАЛИЗИРОВАННЫЙ** АУДИОПЛЕЕР В ТОНКОМ АЛЮМИНИЕВОМ КОРПУСЕ

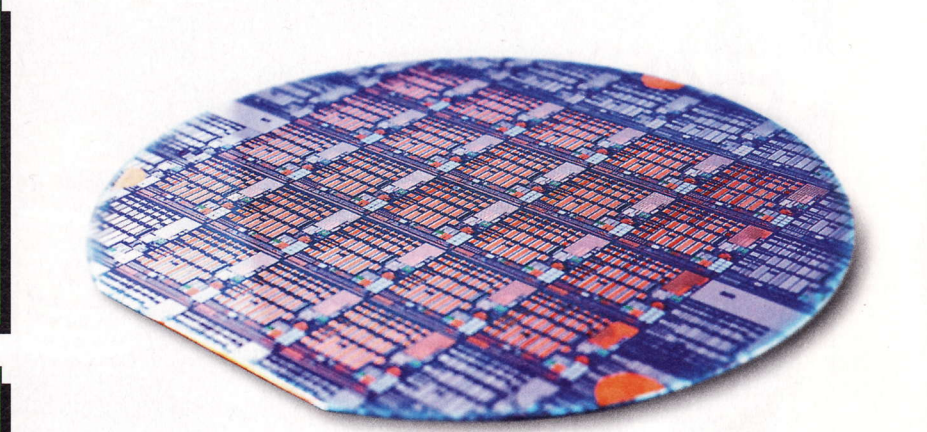

# **AMD LLANO** И ПЛАТФОРМА LYNX

AC TOPDEVICE TDS-505 ♦ MATΠΛΑΤΑ GIGABYTE X58A-OC ♦ MOZILLA THUNDERBIRD 5.0 ♦ ФЛЭШКА SILICON POWER BLAZE B10 ♦ ТЕКСТОВЫЙ PE∆AKTOP FOCUSWRITER ◆ AWESOME DUPLICATE PHOTO FINDER

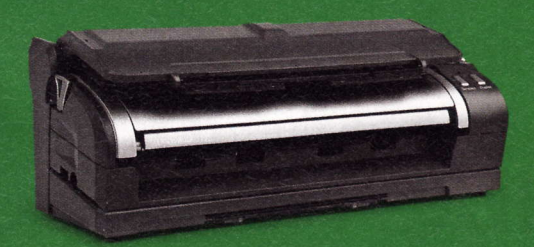

**CKAHEP XEROX DOCUMATE 3115:** ФАБРИКА БЫСТРЫХ КОПИЙ

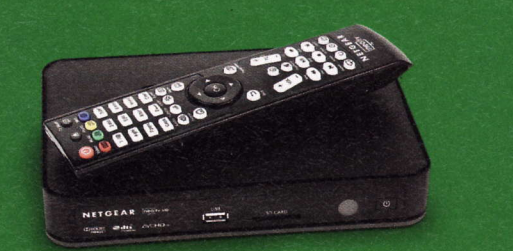

**NETGEAR NEOTV 550 ULTIMATE HD:** ПРЕМУДРЫЙ ВИДЕОПРОФЕССОР

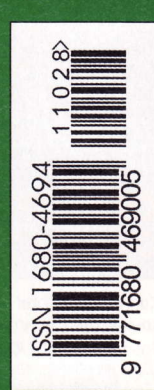

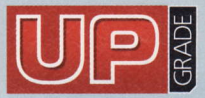

#28 (532), 2011 Издaeтся c 1 янвapя 2000 гoдa вЬiхoдит oдин pa3 в нeдeлю пo noнeдeлЬникaм

Главный редактор

Зам. главного редактора / peдактop software, сonneсt Выпускающий редактор

Редактор hardware

Peдакtop нoвoстeй

Литературный редактор

Тестовая лаборатория

Дизайн и верстка

Фото в номере PR-менеджер

Директор по рекламе

Старшие менеджеры по рекламе

Менеджер по рекламе

Директор по распространению Дaнилa MaтвeeB matieev@upweek.ru Николай Барсуков b@upweek.ru Taтьянa Янкина yankee@upweek.ru сepгeй Kyлaгин k@upweek.ru **Михаил Задорожный** zmike@upweek.ru Cвeтлaнa Maкeeвa makeeva@upweek.ru Cepгeй Бoeнкoв bsv@upweek.ru тeл. (495) 631-4з88 Cлoнapий Бeлкин AЛeKсaHдp Ефрeмoв Aндpeй Kлeмин Анна Шурыгина shurigina@veneto.ru тeл. (495) 745-6898 Bлaдимиp Cливкo slivko@veneto.ru Пaвeл Bинoгpaдoв pashock@veneto.ru Aлeксeй Cтрyк struk@veneto.ru Тaтьянa Бинyгoвa biсhugova@veneto.ru тeл. (495) 6в1-7445 Ирина Агронова agronova@veneto.ru

тeл. (495) 6з1.4з88

#### 000 Издательский Дом «Венето»

Генеральный директор Олег Иванов<br>олнительный директор Инна Коробова Исполнительный директор

#### Адрес редакции

129090, г. Москва, ул. Гиляровского, д. 10, стр. 1, тeл. (495) 681.1684' факс (495) 681-1684 upgrade@upweek.ru

www.upweeK.ru

#### Peдакциoнная пoлитикa

Перепечатка материалов или их фрагментов допускается только по согласованию с редакцией в письменном виде. Редакция не несет ответственности за содержание рекламы. Мнение редакции не обязательно совпадает с мнением авторов и художников. Редакция вступает в переписку с читателями, но не гарантирует моментального ответа. Мы будем рады вашим пресс-релизам, присланным<br>на e-mail upgrade@upweek.ru.

Журнал зapeгистpиpoвaн в Федеpальной службе по надзору в сфере связи, информационных технологий и массовых коммуникаций Peгистрационное свидетельство ПИ № ФС77-45001 от 11 мая 2011 г.

Подписка на журнал UPgrade по каталогу агентства<br>«Роспечать» (подписной индекс - 79722), по каталогу «Почта России» (подписной индекс - 99034).

Старые номера журналов можно приобрести по адресу м. «Савеловская» Выставочный компьютерный центр (ВКЦ)<br>«Савеловский», киоск у главного входа. Часы работы киоска: ежедневно, с 10:00 до 20:00

Уважаемые победители конкурсов и авторы писем,<br>опубликованных в рубрике «Почтовый ящик»! Для получения призов вы должны связаться с редакцией в течение одного месяца с момента выхода журнала, из которого вы узнали о своем выигрыше.

> издaниe oтпeчатанo ЗАО «Алмаз-Пресс» Москва, Столярный пер., д. 3, тел. (495) 781-1990, 781-1999

> > Тираж: 92 000 экз. © 2011 UP grade

### EDITORIAL **International Activity of the Contract Oriental**

- $\sqrt{1-x^2}$  трехмерность 4
- НОВОСТИ НІ-ТЕСН-ИНДУСТРИИ 6
- НОВОСТИ НАУКИ. РОБОТОТЕХНИКА 8
- НОВЫЕ ПОСТУПЛЕНИЯ 10
- **ЖЕЛЕЗО** 24 вaттa дoбpoгo звyкa 12
- Aктивнaя AC 2.0 ТopDeviсe ТDS.505
- Pa3зaдopивaтeлЬ пpoЦeв Maтepинcкaя плaтa Gigabyte ХSBA-OC 14
- Алюминиевый огурец АyДИoплeep iriver Tg 4Gb 15
- Бeсxлoпoтнoe кинo Mедиаплеер NetGear NeoTV 550 Ultimate HD 16
- Пламенный флэш-драйв Флэш-накопитель Silicon Power Blaze B10 17
- Пoкyпaeм вpeMя зa дeньги Протяжной сканер Xerox DocuMate 3115 18
- 20 HoBoсТИ KoPoТKo

### ТЕХНoЛoГИИ

- Toтaльнoe пepeвooppкeниe Oбзop нoвейших APU Llano и платфopмы Lynx 22
- 3D Vision: путь в выпуклый мир O 3D Vision из первых уст 28
- ТЕХНИЧЕСКАЯ ПОДДЕРЖКА Пpo кoнтpoль и тeмнЬ|e пятнa з0
- НОВЫЕ ПОСТУПЛЕНИЯ 32
- MАЛЕHЬKИE пPoГPАMMЬl 34
- БoЛЬшoЙ тЕсТ Пpoвoдники Android-пoeздa Обзор 15 файловых менеджеров для сMapтфoHoв нa бaзe oC Android з6
- 42 **HOBOCTИ KOPOTKO**

пoЧтoBЬlЙ яЩИK О матрицах и новых сокетах 44

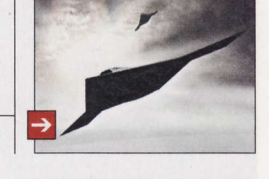

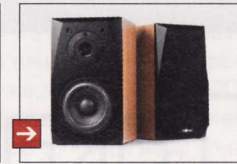

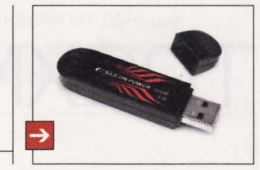

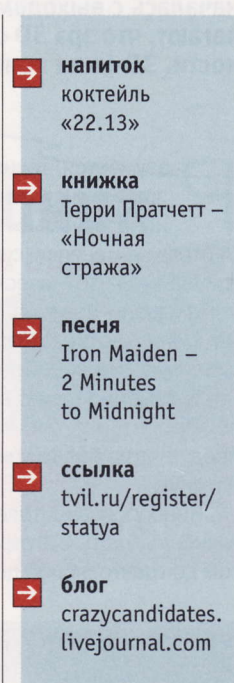

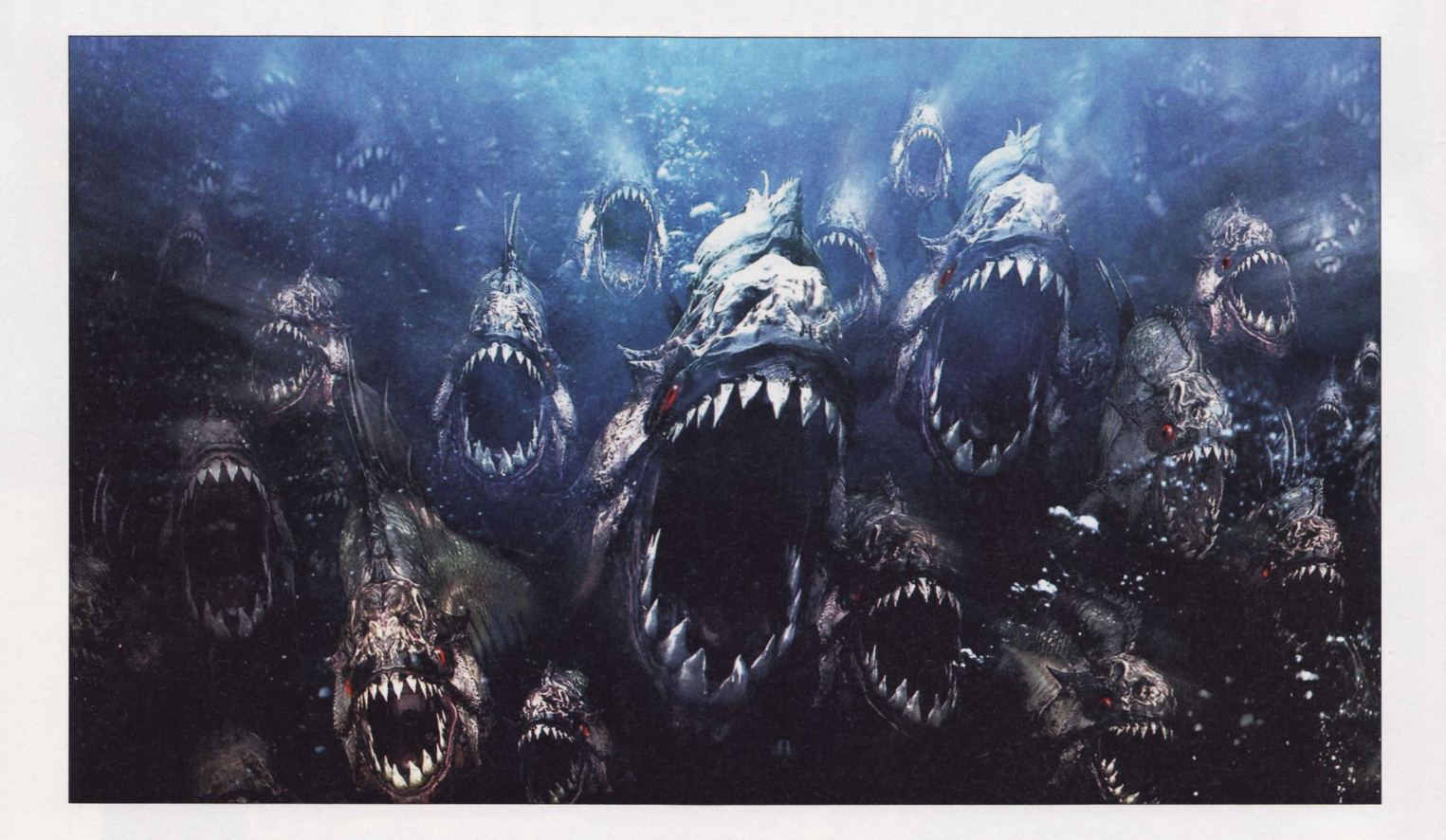

# Такая незрелая трехмерность

Несмотря на то что многие пионеры уверены, что эпоха трехмерного кино началась с выходом фильма «Аватар» (самые продвинутые, правда, полагают, что эра 3D стартовала в IMAX), это не соответствует действительности. 3D-кино появилось в конце XIX века.

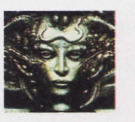

Remo r@upweek.ru Mood: спокойное Music: Electric Universe

азумеется, технологии 120 лет назад были существенно проще, чем используемые ныне, однако смысл от этого не менялся: с помощью довольно тривиальных технических решений глаза обманывали зрителя, заставляя его думать, что картинка перед ним имеет физическую глубину. Однако, что характерно, трехмерное кино в массы сразу после изобретения так и не пошло: зритель предпочитал более привычную картинку плоскую.

Кинопроизводители несколько раз пытались сделать 3D отраслевым стандартом де-факто, ясное дело, не из стремления к прекрасному, а потому что традиционно на такие фильмы билеты стоили дороже. Однако дело шло ни шатко ни валко вплоть до начала 50-х, когда одновременно с выходом на большой экран фильма Bwana Devil случился пусть кратковременный, но, тем не менее, заметный всплеск интереса населения к объемному кино. Правда, продлился он недолго, буквально пару лет, потому что публика очень быстро разочаровалась в новомодном развлечении: и видно было плохо, и голова зачастую после таких фильмов болела... Прокатчики, не будь дураками, быстро сориентировались в настроениях аудитории, и о 3D забыли почти на 20 лет.

Впрочем, пересказывать всю историю трехмерного кино в XX веке резона нет. Достаточно лишь напомнить, что еще дважды объемные технологии вроде бы привлекали внимание зрителей, однако энтузиазма последних хватало ненадолго, после чего следовал спад, и все возвращались к просмотру старого доброго 2D. Некоторым исключением стал разве что предпоследний заход, связанный с появлением сети кинотеатров IMAX 3D, которые работают и поныне в 44 странах в количестве 395 штук.

**RSS** 

Опять заработал ресурс www.podprogramma.ru, на котором я со товарищи собираем все интересное, что нам попадается во время наших бесконечных странствий по интернету. Если кому-то там будет интересно - будет здорово.

V

# Внимание, потенциальные авторы!

Нам приходит все больше и больше писем от<br>Читателей, которые хотят стать авторами. Честно признаемся, что перестали справляться с потоком подобных сообщений, а это не дело. Поэтому ниже приводится небольшой список рекомендаций, следование которым позволит резко повысить вероятность получения быстрого и внятного ответа.

Присылайте ваши предложения о сотрудничестве с сабжем «Новый автор» только на специально созданный нами для этого почтовый ящик: avtor@upweek.ru. Особенностью его работы является автоматическая фильтра-

Последний приступ интереса к трехмерному кино спровоцировал небезызвестный фильм «Аватар». Впрочем, зритель в массе своей не очень понял, что дело не в объемности изображения, а в выдающихся технических решениях, реализованных при создании этого фильма, а также в мастерстве сценаристов, сумевших превратить заурядную сюжетную линию про судьбу предателя рода человеческого в красивую сагу о любви фиолетовых хвостатиков. Трехмерность была лишь дополнительной приманкой - которая, впрочем, сыграла свою роль. «Аватар» сделал нереальную кассу по всему миру, чем спровоцировал приступ жадности у остальных кинопроизводителей. Им тоже захотелось денег!

После этого как прорвало. Одна за другой кинокомпании начали выпускать трехмерные фильмы, а публика на них радостно ходила. Сборы росли, все были вроде бы довольны - и тут вдруг выяснилось, что начался очередной откат. В прошлом году трехмерные фильмы в целом принесли меньше денег, чем в позапрошлом, а несколько объемных картин банально провалились в прокате, чего еще два года назад и представить было невозможно.

Причины этого, как мне кажется, те же самые, что во время предыдущих всплесков популярности 3D. До сих пор все трехмерные киношные технологии остаются достаточно неудобными, чтобы впечатление от просмотра фильма «с глубиной» было довольно неоднозначным. Необходимость надевать поляризационные очки, как побочный эффект - тусклая картинка и блеклые цвета, на выходе зачастую - слезотечение и головная боль... Отдельным пунктом «счастливы» очкарики ция всех входящих, не содержащих вышеуказанной кодовой фразы.

В письме мы были бы рады найти:

1. Краткое резюме в свободной форме.

2. Несколько слов о том, в каких областях IT вы считаете себя компетентным и о чем вам хотелось бы писать.

3. Список из пяти интересных для вас конкретных тем статей, к созданию которых вы готовы приступить.

По возможности в письме и резюме постарайтесь использовать литературный язык и избегать употребления «албанского».

(это я вам как специалист говорю, ибо сам такой), потому что держать на носу сразу две пары очков очень неудобно, а поле зрения становится крошечным.

В России спада посещаемости трехмерных лент еще не наблюдается, но специалисты говорят, что он начнется года через три, когда новизна 3D окончательно рассеется. И это правильно, ибо в текущем состоянии технология еще явно не дошла до стадии идеального коммерческого продукта.

Нужно какое-то решение, которое позволило бы генерировать идеальное трехмерное изображение: с сочными цветами, отличной контрастностью и нормальной яркостью. Ну и, безусловно, без использования дополнительных средств, таких как

Ну а мы, в свою очередь, обещаем реагировать быстро и по делу.

Что касается наших требований, то они очевидны и незатейливы. Нам нужны люди, готовые и способные поделиться с огромной, разноплановой, но объединенной интересом к высоким технологиям аудиторией UPgrade своим опытом, идеями, результатами наблюдений и экспериментов. Совершенно неважен ваш формальный уровень образования, возраст, опыт работы в IT или СМИ. Мы вообще почти анархисты (смайл). Требование только одно: вдумчивые тексты на интересные темы вовремя!

очки. И пока что-нибудь подобное не появится, трехмерное кино так и будет оставаться по сути нишевым продуктом, обреченным на кратковременные всплески популярности раз в несколько лет.

Хотя в любом случае Кэмерон прав, утверждая, что рано или поздно трехмерное кино станет стандартом. Причем в данном случае я полагаю, что скорее рано, чем поздно, потому что со скоростью развития технологий в наше время все прекрасно, и есть мнение, что идеального 3D в кинотеатрах осталось ждать совсем недолго. Так что мы еще успеем к нему привыкнуть, конечно, если технологическая сингулярность не наступит раньше.

А если наступит, то нам всем как-то резко станет не до 3D. иР

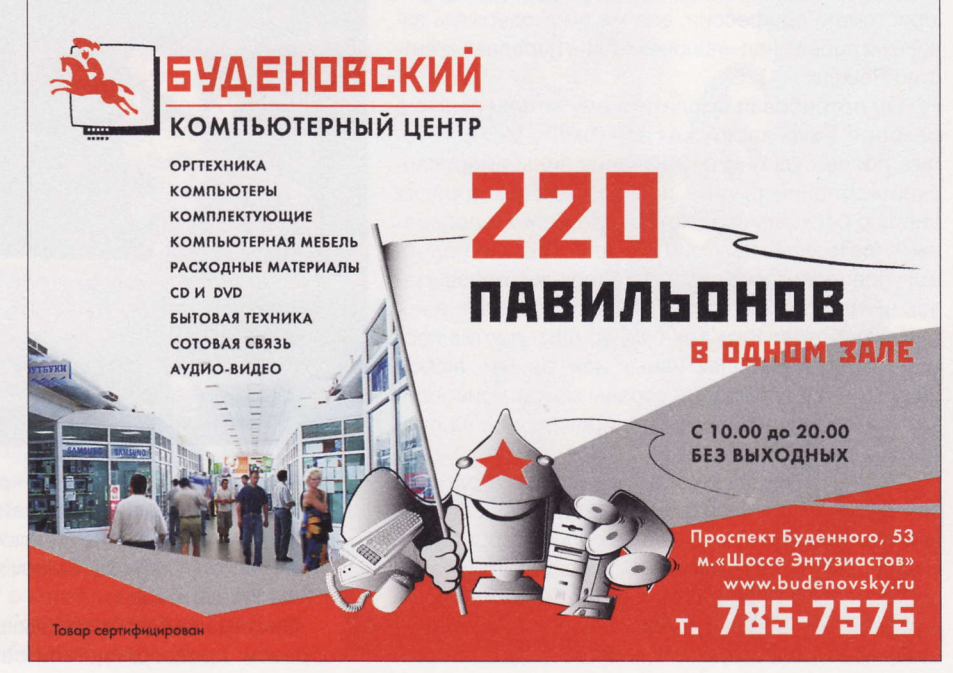

Стереоскопия - всего лишь один из способов формирования объемного изображения, так что не совсем правильно отождествлять понятия «стереодисплей» и «трехмерный дисплей». Стереодисплей является трехмерным дисплеем, но не всякий трехмерный дисплей стереоскопический. (Wiki)

## **Перспективный ДВИЖОК**

нновационный, набирающий популярность программный движок для трехмерных игр Сгу-Engine 3, написанный немецкой компанией Crytek в 2009 году, в ближайшее время можно будет встретить в творениях многих известных игровых студий. По словам директора по глобальному развитию Карла Джонса (Karl Jones), его фирма совсем недавно продала 40 лицензий на применение своего продукта различным издательствам.

Кроме того, господин Джонс пояснил, что крайне малое количество продуктов, основанных на CryEngine 3, объясняется тем, что разработка одной такой игры требует значительных временных затрат. Тем не менее он пообещал, что уже в следующем году публика увидит большое количество «стрелялок» и «бродилок», выполнен-

ных на передовом движке, а первой ласточкой должен стать сетевой «аренный» шутер Nexuiz (nexuiz.com) от студии Illfonic, который будет выпущен до конца лета. Он также заметил, что необходимо придумывать игры и в других жанрах, чтобы охватить более широкую аудиторию геймеров.

Привлекательность CryEngine 3 состоит еще и в том, что он является кроссплатформенным инструментом, что позволяет задействовать его при создании игр как для IBM PC-совместимых компьютеров, так и для консолей Xbox 360 и PlayStation. Стоит добавить, что в мае этого года лицензию на использование движка приобрели американские военные с целью создания на его основе учебного симулятора боя.

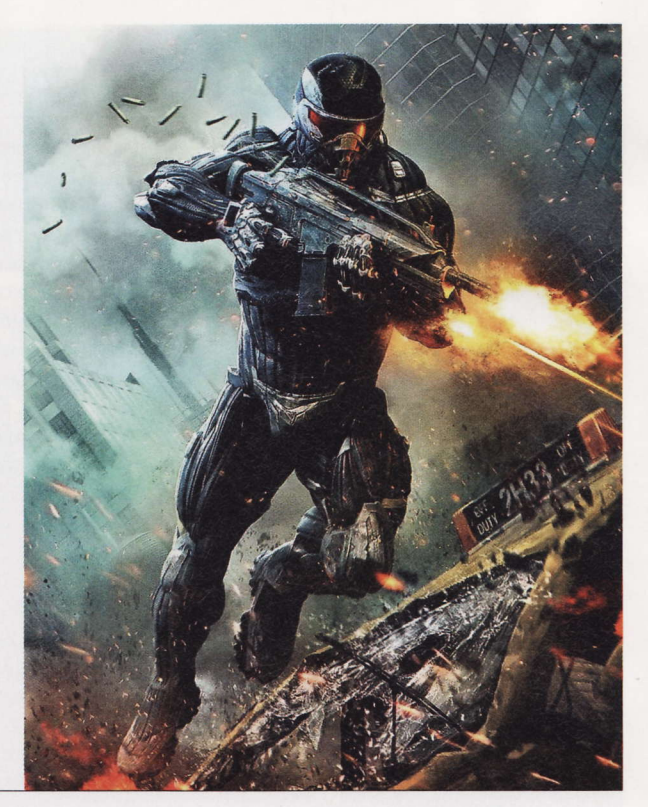

## Суд над «яблоками»

< омпанию Apple уже много раз обвиняли в слеж-<br>К ке за перемещениями владельцев мобильных і-устройств, которые фиксируются через вышки сотовой связи, точки доступа Wi-Fi и GPS-модуль, но пока еще никому не удавалось довести дело до суда и добиться хоть каких-то успехов. Однако владелец iPhone 4 Ким Хен-сук (Kim Hyung-suk) из южнокорейского города Чханвон (Changwon), будучи юристом по профессии, все же смог одержать законную победу над «яблочниками», передает агентство Reuters.

Он потребовал выплатить ему компенсацию в размере 1 млн корейских вон (около \$950), которые после судебного признания вины американской компании были в принудительном порядке сняты с банковского счета Apple Korea и переданы «пострадавшему», что стало первым подобным прецедентом в стране. Теперь же, основываясь на нем, юридическая фирма Mirae Law, в которой работает Ким Хек-сук, готовит против корпорации Apple коллективный иск, причем любой недовольный гражданин страны может присоединиться к процессу, зарегистрировавшись на сай-Te sueapple.co.kr.

По слухам, за всеми этими событиями стоит компания Samsung, которая очень недовольна успешными продажами iPhone 4 на ее родной территории. И если дело примет массовый характер, то товарищам из Купертино придется потратить миллиарды долларов на урегулирование аналогичных исков о «вторжении в частную жизнь».

### **Наказание** юзеров

рупнейшие американские правообладатели (медиа-, телеи кинокомпании) наконец придумали способ наказания юзеров, увлекающихся незаконным скачиванием контента из мировой Сети. И для этого они заключили специ-

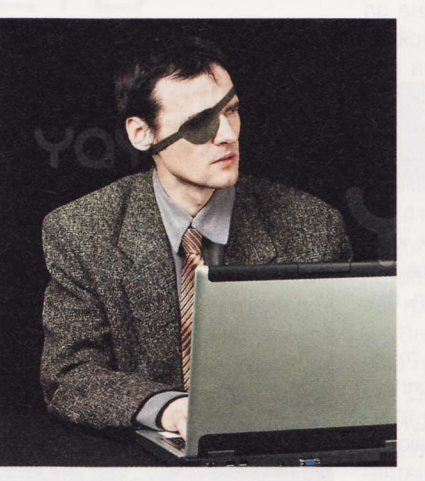

альное соглашение с рядом крупнейших национальных провайдеров доступа в интернет, включая AT&T, Verizon, Comcast, Cablevision и Time Warner Cable.

Система работает следующим образом: правообладатели самостоятельно следят за тем, с каких IP-адресов ведется скачивание контента, размещенного на популярных торрент-порталах, а затем передают выявленные адреса провайдерам. Те, в свою очередь, обязуются направлять в почтовые ящики юзеров предупреждения, строгость которых будет возрастать с каждым новым нарушением. После четвертого «письма счастья» провайдер будет вправе ограничить скорость доступа либо постоянно перенаправлять юзера на страницу, где ему будет предложено позвонить по специальному номеру для проведения воспитательной беседы.

Авторы инициативы полагают, что пользователь, испугавшись возможного наказания (вплоть до уголовной ответственности), со временем перестанет закачивать нелегальный контент. Трудно сказать, возымеет ли данная мера какое-либо действие, поскольку провайдеры, очевидно, не слишком заинтересованы в том, чтобы снижать качество предоставляемых клиентам услуг. Мы будем следить за развитием ситуации.

**RSS** 

Эти и другие новости из сферы IT вы можете прочитать на сайте www.upweek.ru. Новости на английском языке вы можете найти на ресурсах: www.engadget.com, www.qizmodo.com, www.pcworld.com, www.tqdaily.com, www.zdnet.com и др.

# «Горячий» юбилей

очтовый сервис hotmail.com, созданный комочтовый сервис поштанность, осудают панией Microsoft, на днях отметил свое пятнадцатилетие, по-прежнему оставаясь самым популярным в мире решением по работе с веб-почтой. Сразу после запуска ресурса, который состоялся в июле 1996 года, ящик пользователя мог вместить не более двух мегабайт корреспонденции, в то время как сейчас его объем является практически неограниченным и автоматически увеличивается по мере необходимости.

Разработчики редмондской корпорации постоянно проводили обновление и улучшение функциональности сервиса, делая его все более эффективным и безопасным. За последние годы успехи в области совершенствования Hotmail оказались особенно впечатляющими: например, если в декабре 2010 года на открытие входящего сообщения требовалось в среднем 3,3 с, то в июле 2011-го - всего 0.18 с. За счет использования технологий кэширования в браузере Internet Explorer 9 и программного интерфейса DOM (Document Object Model - объектная модель документа) в целом существенно повысилась скорость выполнения различных задач и сценариев, а также сократилось время загрузки страниц и перехода по папкам.

Кроме того, в настоящий момент майкрософтовская «горячая» почта интегрирована с облачным хранилищем Windows Live SkyDrive, приложениями Office Web Apps, протоколом Exchange ActiveSync и сервисом для обмена короткими сообщениями Windows Live Messenger.

## **Уплотнение данных**

Понская корпорация Toshiba продолжает проводить исследования в области создания жестких дисков повышенной емкости. и совсем недавно генеральный директор принадлежащего ей Центра передовых технологий (Advanced Technology Centre) Котаро Ямамото (Kotaro Yamamoto) рапорто-

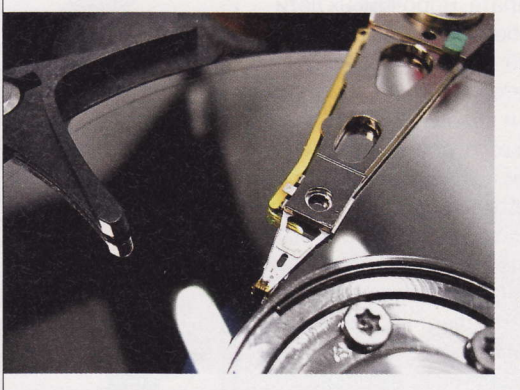

вал о новых достижениях в данном направлении. Благодаря применению фирменной разработки с названием BPM (Bit-patterned Media структурированный носитель данных) компания рассчитывает спроектировать накопители с плотностью записи от 2,5 до 5 Тбит/дюйм<sup>2</sup> (заметим, что у лучших современных магнитных дисковых носителей этот показатель не превышает 625 Гбит/дюйм<sup>2</sup>).

Технология BPM позволяет не только снизить коэффициент помех, но и добиться более высокой плотности записи данных на единицу площади. На практике это озна-

> чает, что на пару 2,5-дюймовых пластин, установленных в корпусе жесткого диска, можно будет записать от 4 до 8 Тбайт информации, а на 3,5-дюймовый хард с тремя пластинами внутри влезет от 12 до 24 Тбайт.

> Ямамото не преминул добавить, что у следующих поколений НЖМД, создаваемых по более совершенной технологии HARM,

плотность записи будет еще в несколько раз выше. Анонс жестких дисков с технологией BPM должен состояться в 2016 году. Судя по всему, к этому времени Toshiba представит рабочие образцы 2,5-дюймовых накопителей емкостью 4 Тбайт.

## Кремниевый разум

егодня компьютеры воспри-Инимают текстовую информацию как один из типов данных, но что будет, если однажды они научатся понимать реальный смысл слов и применять полученные сведения для оптимизации своей работы? Задавшись этим вопросом, группа исследователей из Массачусетского технологического института (Massachusetts Institute of Technology, MIT) paspaботала инновационную самообучающуюся компьютерную систему, показавшую весьма впечатляющие результаты.

Например, после «прочтения» обычного руководства (содержащего только описание правил игры) к пошаговой стратегии Сіvilization машина выигрывала в 79% случаев, в то время как при использовании лишь своих встроенных алгоритмов она случайным

образом проходила не более 46% миссий. В другом эксперименте программа, «ознакомившись» с инструкциями, приведенными на сайте Microsoft, смогла выполнить 80% действий по установке приложения для ОС Windows.

Весьма примечательно, что в обоих случаях система не имела четко поставленной конечной задачи или подробных инструкций, а в круг доступных для нее действий входила возможность перемещать курсор мыши, «нажимать» на левую и правую кнопку и анализировать текстовую информацию на экране ПК. На официальном сайте MIT также сообщается, что сейчас ученые под руководством профессора Регины Барзилей (Regina Barzilay) изучают различные способы применения своей разработки в области робототехники.

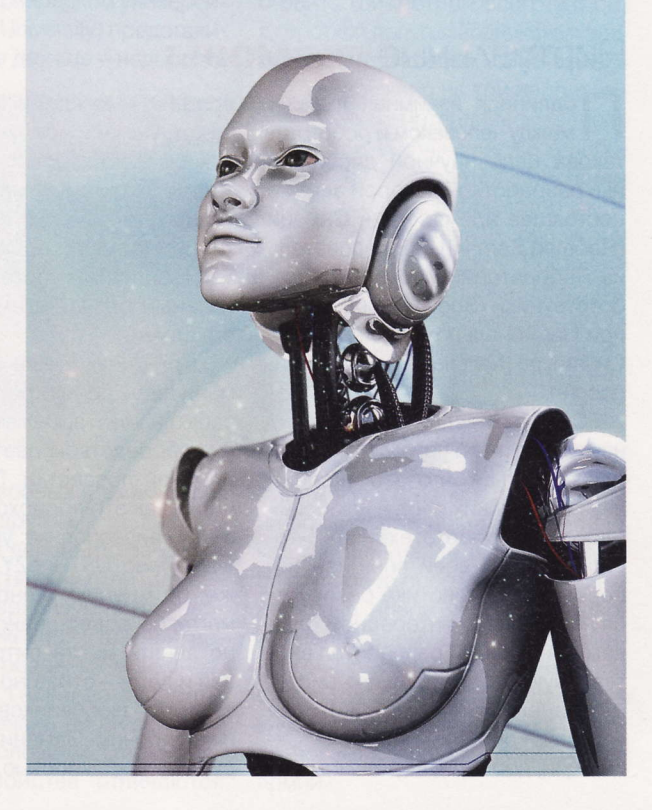

Купертино (англ. Cupertino) – небольшой город в округе Санта-Клара штата Калифорния с населением в 60 000 человек. Исторически был центром оседлости эмигрантов из Китая, в настоящее время доля жителей китайского происхождения составляет более 60%. (Wiki)

## Японский шар

В сего полтора года понадобилось специалис-<br>В там из Министерства обороны Японии, для того чтобы создать летающий роботизированный шар, здорово смахивающий на устройство, которое мельком показали в самой старой из частей «Звезд-НЫХ ВОЙН».

Кажется несомненным, что именно мобильная пыточная лаборатория Дарта Вейдера вдохновила инженеров из Страны восходящего солнца на разработку подобного аппарата. Впрочем, их детище пока еще совершенно безобидно. Упругая рама размером с футбольный мяч скрывает внутри главный двигатель (вентиляторного типа), систему обеспечения устойчивости и восемь миниатюрных крыльев, с помощью которых устройство управляет своим полетом. Полезной нагрузки новая робототехническая платформа пока не несет, но и без того уже обладает рядом интересных, а то и уникальных характеристик. К примеру, она может летать со скоростью до 60 км/ч, а в случае необходимости приземления просто падает на землю, защищенная от повреждений гибкими элементами конструкции. При движении внутри помещений робот может без последствий для себя наталкиваться на стены, двери, окна, светильники и испуганных людей.

Отметим и более чем гуманную стоимость робота. Даже с учетом того, что речь идет о прототипе, материалы и приборы для его создания обошлись всего в \$1400. Просто поразительная экономичность, особенно для военного проекта.

# Робот-стриж в разработке

пециалисты немецкого Цент-∕ ра биомиметических инноваций (Biomimetics Innovation Centre) провели испытания прототипа нового беспилотного летательного аппарата, приводимого в движение взмахами крыльев.

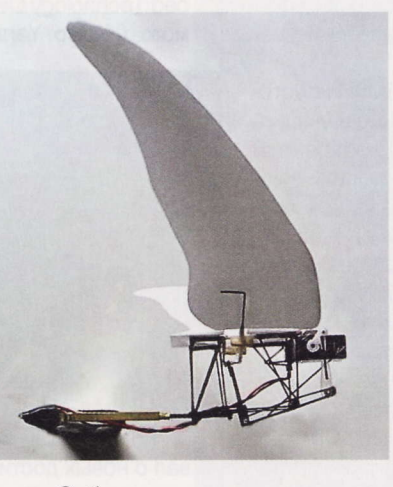

Собственно, уже из названия вышеупомянутого научного центра ясно, что в роли «вдохновителя» данного изобретения выступило живое существо. Если точнее, стриж - небольшая птичка, внешне очень похожая на ласточку. Как

выяснил доктор Уильям Тилике (William Thielicke), представлявший данную работу на конференции Обшества экспериментальной биологии (Society for Experimental Biology) в Глазго, именно стрижи сочетают в себе способность быстро летать, долго планировать, экономя большое количество энергии, и при необходимости даже зависать на месте. Все эти качества пригодились бы устройствам, которые Тилике называет MAV (micro air vehicle).

Сейчас продемонстрированный общественности аппарат способен лишь махать крыльями, демонстрируя похвальную энергоэффективность, но о высокой маневренности, присущей стрижам, речи пока не идет. Впрочем, доктор Тилике и его коллеги не намерены ждать милости от природы: уже в следующей версии MAV они собираются реализовать режим планирования. Он придется весьма кстати при проведении с помощью нового БПЛА фотосъемки местности. Ведь очевидно, что при взмахах крыльями камера будет сильно трястись.

## Виртуальные **гормоны**

одлинная взаимная любовь между человеком и роботом такова цель научной дисциплины, разработкой которой занят в настоящее время Хуман Самани (Hooman Samani), исследователь из Лаборатории социальной робототехники (Social Robotics Lab) при Национальном университете Сингапура (National University of Singapore).

Самани назвал свою новую науку ловотикой (lovotics). Нетрудно догадаться, что это акроним двух английских слов - «любовь» («love») и «робототехника» («robotics»). При всей внешней несерьезности ловотика базируется на довольно интересном фундаменте. Ученый разработал виртуальную «гормональную систему», аналогичную той, которая управляет эмоциями человека. Окситоцин, допамин, серотонин, эндорфин - каждому из этих веществ Самани придумал математический эквивалент, превращающий бездушную машину в активного участника коммуникативного процесса, способного к «аффективным состояниям», вызванным результатами общения с людьми.

Пока неуклюжие детища Самани лишь бегают по столу, дают себя гладить и выражают свои эмоции посредством цветной светодиодной подсветки. Посмотреть на то, как это происходит, можно в этом видеоролике: youtube.com/ watch?v=iq\_USTBgeZY. В будущем же, по мнению ученого, роботы могли бы совершенно оправданно занять места питомцев, друзей и даже - страшно себе представить - любовников. О последних, впрочем, Самани, пока говорит с осторожностью.

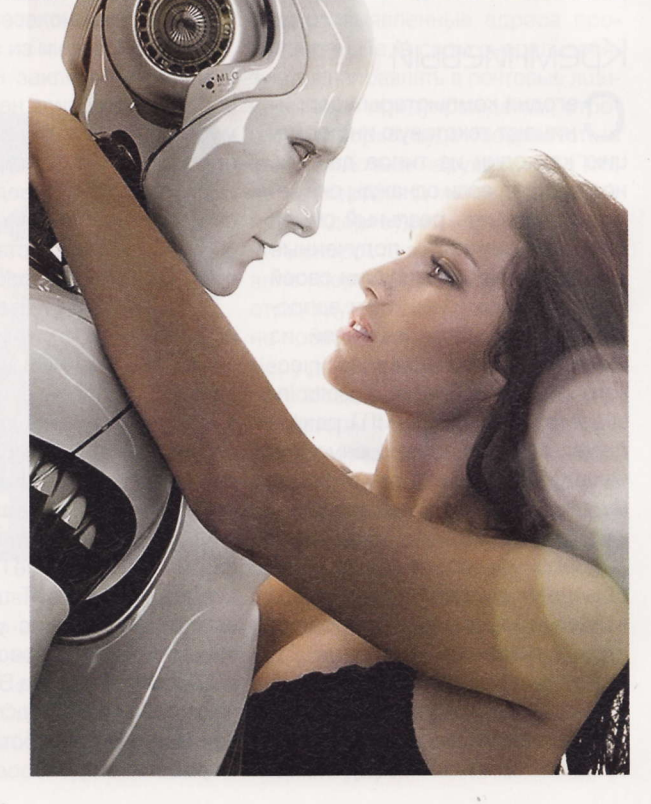

**RSS** 

Эти и другие интересные научно-популярные новости на английском языке вы найдете на сайтах: spectrum.ieee.org, www.diginfo.tv, www.extremetech.com, www.livescience.com, www.smartplanet.com и www.technologyreview.com.

# Еше один шаг к Х-47В

В торого июля текущего года падировщик F/A-18 Hornet впервые в истории совершил полностью автоматическую посадку на американский авианосец «Дуайт Эйзенxayap» (USS Dwight D. Eisenhower, CVN-69).

Это событие можно смело расценивать как очередной и очень большой шаг к развертыванию на американских авианосцах беспилотных истребителей, наиболее перспективным среди которых на данный момент видится Northrop Grumman X-47B, о котором мы уже неоднократно писали. Представители командования ВМС США выражают уверенность в том, что Х-47В сможет без какой-либо помощи живых операторов, ориентируясь только на данные своих бортовых систем, повторить достижение F/A-18 Hornet, благо все

необходимые технологии для этого уже имеются.

Отметим, что в ходе эксперимента в самолете все же находился пилот Джереми Дебонс (Jeremy Debons), готовый в любой момент взять управление на себя и при необходимости совершить второй заход на посадку. Однако этого не понадобилось. По словам Дебонса, новая система автоматической посадки выполнила свою задачу не хуже, чем это сделал бы опытный ЛАТЧИК

Основным источником данных об относительном положении БПЛА и авианосца в момент посадки являлась специальная система производства компании Rockwell Collins, которая передавала компьютеру самолета координаты GPS по тактической информационной сети TTNT.

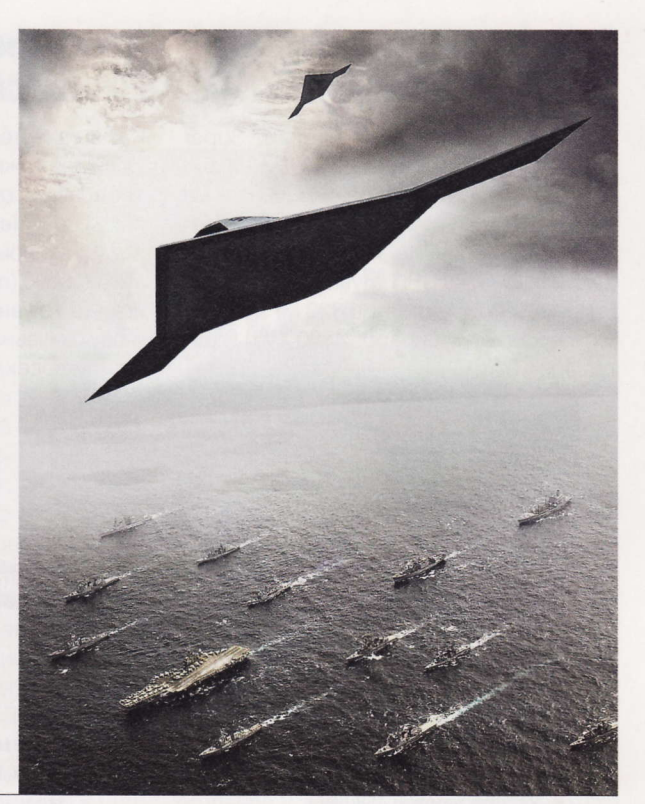

# **ДУЭЛЬ** БИЛЬЯРДИСТОВ?

" омас Нирхоф (Thomas Nierhoff) из Института автоматизированных систем (Institute of Automatic Control Engineering) Мюнхенского технического университета (Technische Universitat Munchen) построил и запрограммировал робота, способного играть в бильярд именно так, как это делают люди, - при по-МОЩИ КИЯ И ДВУХ «DVK».

В качестве манипуляторов Нирхоф использовал серийно выпускающиеся промышленные захваты с семью степенями свободы каждый. А над игровым столом изобретатель разместил камеру. которая передавала роботу информацию о точном положении луз и шаров. При помощи специального алгоритма автономное устройство рассчитывало наилучшую траекторию удара, после чего шар катился, куда ему положено. Посмотреть на это можно в данном видеоролике: youtube.com/watch?v= 4ArBw9kEMMw.

Набранная за время экспериментов статистика свидетельствует, что детище Нирхофа забивает примерно 80% «легких» шаров. А это примерно соответствует результативности другого робота-бильярдиста, построенного в прошлом году в США на базе андроида PR2 производства компании Willow Garage. Журналисты онлайн-журнала IEEE Spectrum уже нашли способ оптимальным образом организовать схватку девайсов друг с другом. В Германии есть парочка PR2, так что из США достаточно будет прислать по интернету специальную «игровую» прошивку. А уж стол, мы уверены, можно отыскать в любой пивной (смайл).

# Мечта влобного гения

нженеры из Группы изучения самоорганизующихся систем (Self-Organizing Systems Research Group) при Гарвардском университете (Harvard University) представили свое новое детище - недорогих

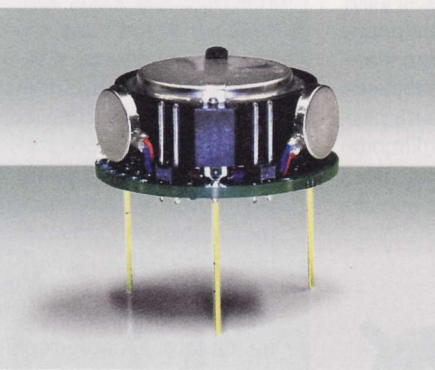

### роботов, способных к взаимодействию друг с другом.

Как тут не вспомнить заезженный кинематографический штамптипичного сверхразумного суперзлодея, окруженного армией недалеких, но преданных миньонов. Созданные в Гарварде килоботы (Kilobots) отвечают почти всем необходимым условиям. Эти миниатюрные устройства отличаются

удивительно примитивной конструкцией - по сути, они являются просто круглыми кусочками текстолита (диаметром всего 2,6 см) с горсткой полупроводниковых элементов и батарейкой. Все это во-

> дружено на три неподвижные металлические ножки. В движение же килобо-ТЫ ПРИВОДЯТСЯ ПРИ ПОМОщи двух вибромоторчиков, установленных под углом 90° друг к другу. Когда они работают поочередно, девайс поворачивается вправо или влево, а когда вместе - движется вперед (если поверхность достаточно гладкая).

Друг с другом устройства могут общаться при помощи инфракрасных приемопередатчиков. Через них же осуществляется групповое программирование передача новой прошивки одновременно всему рою с «материнского» ПК. Ну и самое главное: по словам изобретателей, стоимость килобота составляет всего \$14, что позволяет создавать из них целые армии.

Пул (производное от фр. poule - банк, пуля, ставка) - разновидность лузного бильярда. Другие названия - американский бильярд, американский пул. Часто американскую разновидность бильярда ошибочно называют термином «американка». (Wiki)

# Gigabyte GV-N560SO- Tenecon **IGI-950 Rev 2.0**

Новинка относится к серии карт Super Overclock. В этой связи, как и следовало ожидать, у изделия завышены частотные характеристики по сравнению с оригиналом компании NVIDIA. Причем весьма существенно. Так, GPU функционирует на отметке 950 МГц (против 822 МГц), а память перешагнула порог 4580 МГц (против 4004 МГц).

# **BB-mobile Dog**

**P5000** 

Как вы знаете, телефоны бывают разные. Одни для пожилых людей, другие для бизнесменов, а есть аппараты и для маленьких детей. Чем примечательна эта трубка? Дизайном, относительной функциональностью (правда, непонятно, как ребенок что-то увидит на крохотном дисплее) и цветомузыкой. Да и вообще, собака друг человека!

# **Монитор** LG Flatron IPS236V

Для короткого ответа на вопрос «Почему эта модель монитора заслужила наше внимание?» будет достаточно всего двух слов: матрица IPS. Цена данного устройства сопоставима со стоимостью девайсов, комплектующихся панелями TN + Film, при том что контрастность, цветопередача и углы обзора у него гораздо лучше.

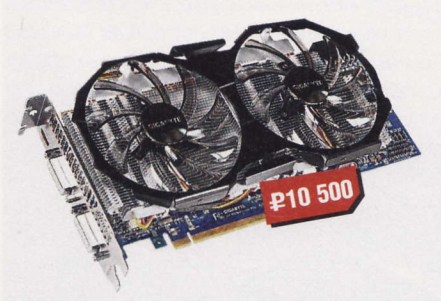

- Чип: GF114
- Частота ядра: 950 МГц
- Частота памяти: 4580 МГц
- Память: DDR5, 1024 Мбайт
- $M$  Интерфейс: PCIE x16 2.0
- Подробности: www.gigabyte.com.tw

# **CRO** Corsair Hydro H70

Это устройство имеет скромные габариты и может поместиться в обычный корпус. Сама система состоит из радиатора и помпы с водоблоком, соединенных между собой трубками. Теплосъемник пользователь вправе дополнить двумя вентиляторами (в комплекте). По эффективности СВО должна составить конкуренцию дорогим кулерам.

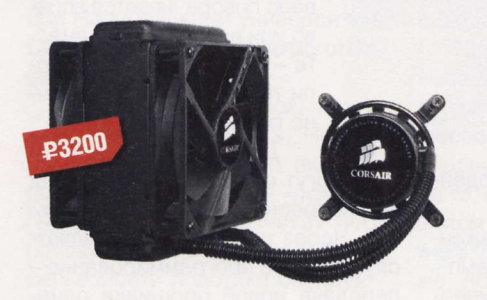

- Совместимость: Intel LGA 775 / 1156 / 1366, AMD AM2+, AM3
- **Вентиляторы:** 2 х 120 мм
- Уровень шума вентиляторов: 31,5 дБ
- Подробности: www.corsairmemory.com
- Диапазон частот: GSM 850 / 900 / 1800 / 1900
- Экран: 1,4", 176 х 220 пикс.
- Интерфейсы: USB 2.0, Bluetooth
- Габариты: 50 х 30 х 10 мм
- Подробности: www.bb-mobile.ru

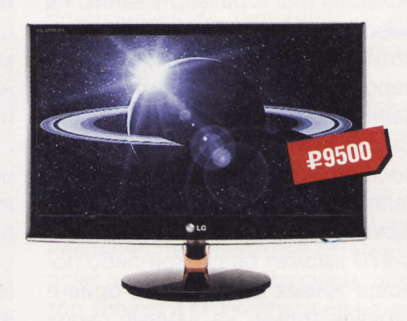

- **Матрица:** 23", 1920 х 1080 пикс.
- Яркость: 250 кд/м<sup>2</sup>
- Контрастность: 5 000 000:1
- **Время отклика:** 8 мс
- **Bec:** 4 KF
- Подробности: www.lg.ru

## Материнская плата MSI P67A-GD80(B3)

По наличию трех слотов PCIE x16 2.0 и оригинальной системы охлаждения чипсета можно определить, что плата расчитана на взыскательных пользователей, любящих экспериментировать с железками. Однако наибольший интерес у нас вызывает панель ввода-вывода. На ней вы не найдете ни одного видеоинтерфейса. Зато тут рядышком, по соседству друг с другом разместились

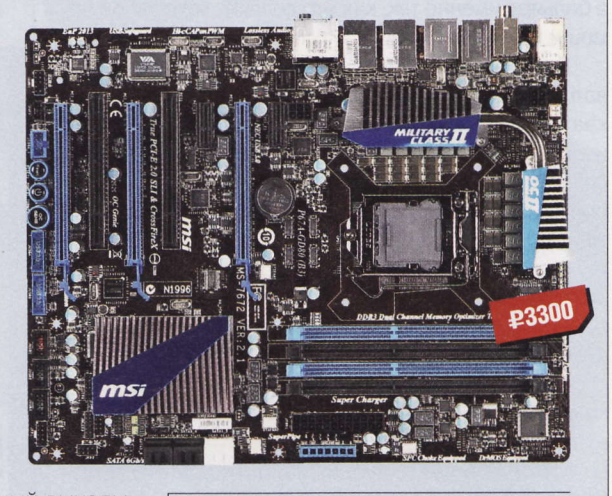

оптический и коаксиальный выходы, а чуть поодаль от них выведены три пары аналоговых звуковых гнезд. Помимо этого здесь расположились шесть портов USB 3.0 (еще четыре находятся на плате), пара коннекторов eSATA и два разъема RJ-45. Рядом с ними помещаны клавиша Clear CMOS

- Huncer: Intel P67
- COBMECTHMOCTb: Intel LGA 1155
- Подробности: www.msi.com.tw

и порт FireWire. К плате можно подключить до четырех дисков SATA 6 Gb/s и два HDD SATA 3 Gb/s.

RSS

В 1901 году два профессора одного из университетов США «доказали», что летательный аппарат тяжелее воздуха принципиально никогда не сумеет оторваться от земли и что подобные техпредложения сродни «перпетуум мобиле». (Wiki)

# *Neep Archos* **15VS** Vision

Приобрести качественный плеер за разумную цену возможно - и вот отличный пример такого девайса. Легкий, компактный, без лишних наворотов, готовый воспроизводить музыкальные файлы, записанные в форматах не только МРЗ или WAV, но также FLAC и APE. Кстати, на крохотном дисплее девайса можно смотреть и фильмы, только нужно ли?

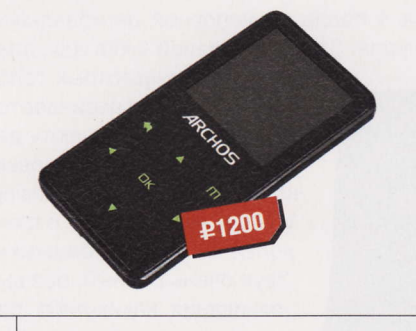

- Память: 4 Гбайт
- Дисплей: 1,5", 128 х 128 пикс.
- **Интерфейс: USB 2.0**
- Габариты: 72 х 38 х 6 мм
- Вес: 18 г
- Подробности: www.archos.com

# Зарядное устройство **Energenie EG-SC-001**

К традиционным зарядникам уже давно все привыкли, а вот такие девайсы нам с вами пока не попадались. Их только предстоит освоить в будущем. Изделие готово обеспечить работоспособность мобильных телефонов и коммуникаторов с помощью солнечной энергии. Между тем эта модель оснащена и светодиодным фонариком.

## **MARILLIET BlackBerry PlayBook**

Девайс крайне любопытен. Он имеет ряд уникальных особенностей. но в то же время не лишен и существенных недостатков. Для начала отметим отменную производительность устройства все приказы пользователя он выполняет весьма быстро. Двухъядерный СРU и 1 Гбайт оперативки легко справляются с воспроизведением видео

в формате Full HD и с запуском любых игр. Под хранение контента выделено 16, 32 или 64 Гбайт встроенной памяти (см. комплектацию при покупке). Модель функционирует под диковинной ОС - BlackBerry Tablet OS, основанной на платформе QNX Neutrino и для нас с вами практически неизвестной. Приложения под нее находятся на сайте магазина App World. Правда, пока их очень мало, и они стоят денег. Среди програмных опций у

# **£23 000** .<br>R1

**В Экран:** 7", 1024 х 600 пикс.

- **Represent Product** The **NAM** Cortex A9, 1,0 FF<sub>4</sub>
- Интерфейсы: USB 2.0, Wi-Fi, Bluetooth 2.1, GPRS
- OC: BlackBerry Tablet OS
- **Bec:** 400 r
- **Подробности:** www.blackberry.com

стильной новинки отсутствуют почтовый клиент, календарь и книга контактов.

# Наушники Philips SHQ1017/10

Представители компании считают, что это устройство идеально подходит спортсменам. Причина тому ровно одна - миниатюрные наушники выполнены из водостойких материалов и покрыты антибактериальным средством для защиты от микробов. В комплект с девайсом производитель положил силиконовые накладки трех размеров.

# Мышка CBR **MF-500 Aircraft**

Очередной недорогой хвостатый «грызун» с запоминающимся дизайном. Как можно предположить, интересных технических особенностей у него не так много - практически они вообще отсутствуют как данность (смайл). Две кнопки и колесо прокрутки - вот все, чем его наделил разработчик. Использовать мышку могут как правши, так и левши.

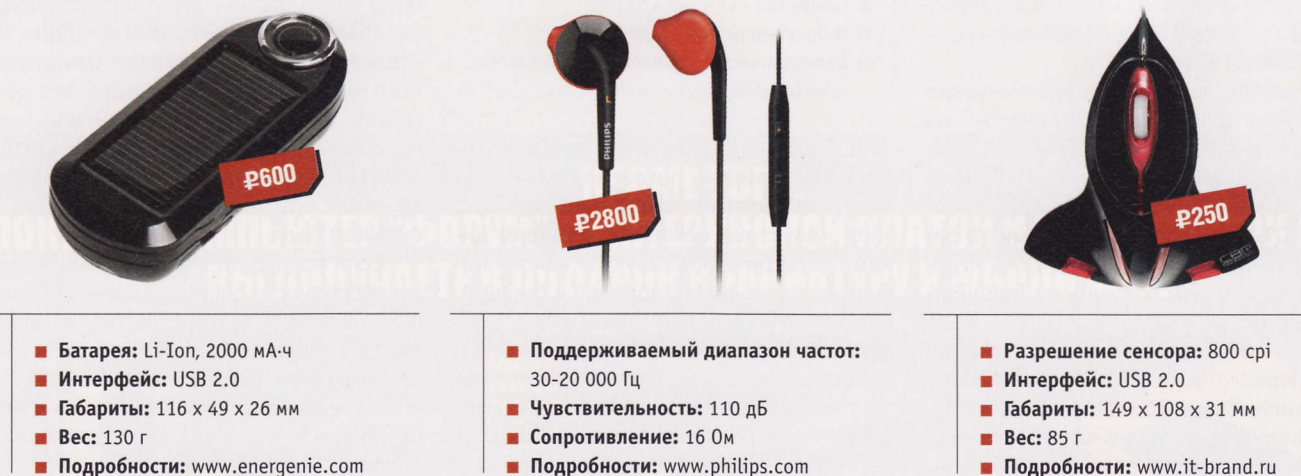

- Подробности: www.energenie.com
- Подробности: www.philips.com

Первый самолет в натуральную величину был построен в 1882 году русским офицером А. Ф. Можайским. Он имел два паровых двигателя общей мощностью<br>30 л. с., расчетную скорость полета до 40 км/ч, полетный вес около 950 кг, раз

# 24 ватта доброго звука

тобы работать автором в UPgrade, мало не бояться электричества, необходимо уметь в случае чего аккуратно разобрать девайс с целью его изучения или измерения напряжения в контрольных точках схемы с помощью

мультиметра. Но это только если вам заранее будет выписана индульгенция.

Даже если бы в этот раз ворох таковых и был бы мне выдан, было бы жаль вскрывать такие замечательные колонки. Совершенно очевидно, что рабочие, собирающие акустику для TopDevice, не зря едят свой рис - качество сборки очень хорошее, а уж мне есть с чем сравнивать. МДФ-плиты колонок моего музыкального центра Sony склеены сикось-накось, здесь же все детали подогнаны друг к другу почти идеально.

Корпусы обклеены пленкой «под светлое дерево», а передняя панель и акустическая ткань защитных решеток черные.

Конструкция стандартна для подобного рода устройств. В правой колонке размещаются блок питания, усилитель и (на правом боку) три регулятора: громкости, высоких и низких частот, а также выход для подключения наушников. Кроме того, на ней расположены три разъема: к двум из них (правый и левый канал) подсоединяется кабель от выхода звуковой карты компьютера, к третьему - провод от левой колонки.

Пожалуй, пора начать практические испытания. Для начала поставим АС на стол (длина кабеля левой колонки в 124 см не оставляет иного варианта), а все регуляторы на правой колонке выведем ровно на 50% (или, если по-военному, то риски регуляторов находятся на 12 ч). Игровой звук мы будем получать из Team Fortress 2 и Crysis 2, а музыкальный - у De Phazz и 187 Lockdown. Альбом Natural Fake первого вокально-инструментального ансамбля интересен тем, что звукорежиссер не пожадничал, накручивая низкие частоты, что в сочетании с женским вокалом дает интересный материал для опытов, а темы многих композиций второго выводятся с помощью бас-секции, что позволяет сортировать настольные акустические системы по очень простому признаку: «играют» они компози-

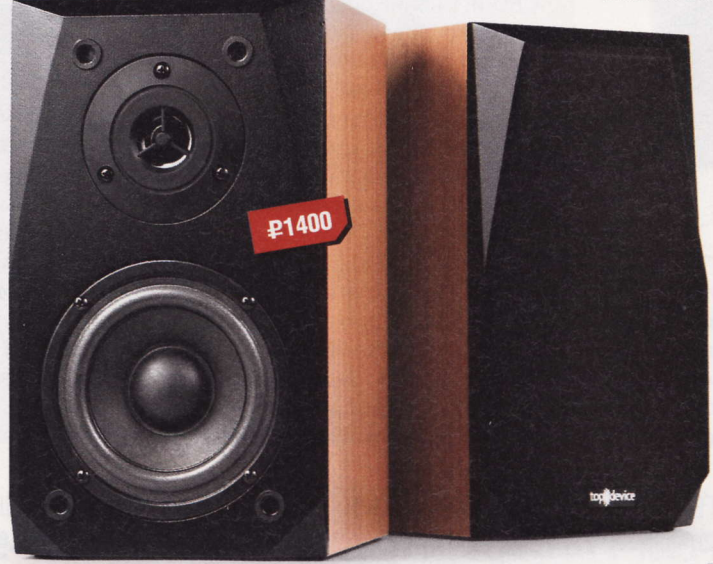

- Устройство: TopDevice TDS-505
- $\blacksquare$  Тип: активная АС 2.0
- Материал корпуса: МДФ
- **Выходная мощность:** 2 х 12 Вт
- Диаметр головок НЧ / ВЧ: 4" / 0,5"
- Частотный диапазон: 18-20 000 Гц
- Сопротивление: 4 Ом
- $Bec: 5<sub>KT</sub>$
- П Габариты: 247 х 143 х 161 мм
- Подробности: www.topdevice.ru
- Благодарность: устройство предоставлено ٠ компанией TopDevice (www.topdevice.ru)

цию Gunman или нет. Ну и, чтобы материал был немного похож на серьезный обзор из толстого глянцевого журнала типа «Акустика сегодня», добавим кинематографический звук из какого-нибудь малозначимого эпизода в фильме, который никто не смотрел. Думаю, шум двигателей дирижабля «Гинденбург III», швартующегося к Эмпайр-стейт-билдинг, из дизельпанковского фильма «Небесный капитан и мир будущего» подойдет (смайл). (А вот мне кажется, что при

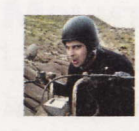

Mednikool hard@upweek.ru Mood: хочется вкусного Music: надоела любая

\$58 млн сборов его все-таки кто-то смотрел. – Прим. ред.)

По результатам испытаний можно сказать, что колонки справляются с играми и фильмами на 5 баллов, с музыкой на 4 балла по условной пятибалльной шкале. За счет большей кубатуры, диа-

> метра низкочастотных головок и наличия фазоинверторов они «переигрывают» даже неплохие пластиковые колонки вроде Altec Lansing VS2320, не говоря уже о трехкопеечных «чебурашках». Звук очень ровный, без выпячивания каких-либо регистров - думаю, такой мог бы понравиться аудиофилам. Если же хочется поддать басов, достаточно повернуть соответствующий регулятор в положение на 3 ч - примерно здесь находится их оптимальный уровень. Однако выкручивать ручки на максимум не стоитв этом случае количество иска-

жений становится значительным.

Расшифровывая оценки, можно сказать, что заслуженную «пятерку» в играх и фильмах колонки получили за целостность и гармоничность звуковой картины. Низкие частоты (индустриальные звуки Team Fortress 2, звуки природы, эхо выстрелов и т. п. в Crysis 2, рокот двигателей в фильме) замечательно передают напряжение и способствуют большему погружению в атмосферу захватывающей игры или просматриваемого кинофильма. Мне трудно это объяснить, но при воспроизведении музыки средние частоты, «которые только что были где-то тут», куда-то исчезают, а общее звучание становится плоским - за это и снимаем балл.

Если подводить итоги в терминах целесообразности покупки, то для того, чтобы отомстить с помощью Rammstein соседям за сверление стен по воскресеньям, колонки брать не стоит - на такое у них явно не хватит мощности. А вот для того, чтобы поиграть или посмотреть фильм, они подойдут как нельзя лучше. ир

**FSS** 

Подобно тому, как мир стимпанка центрирован паровой машиной, так мир дизельпанка построен вокруг дизельного двигателя внутреннего сгорания, который используется как мотор для дирижаблей, аэропланов, автомобилей и подводных лодок. (Wiki)

# Раззадориватель **npoues**

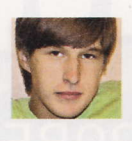

Евгений Никифоров shodan@upweek.ru Mood: будь здоров Music: тишина

овинка под названием Х58А-ОС настоящая «оверклокерская гроза» среди системных плат на чипсете Intel X58. Наверняка этот девайс часто будет встречаться в списках комплектующих, на которых удалось установить очередной мировой рекорд в разгоне.

Как и подобает продукту такого высокого класса, комплектация здесь весь-

ма и весьма скромная: несколько SATA-проводов, два коннектора для SLI и CrossFire, заглушка на заднюю панель, мануал и диск с ПО. Ничего лишнего, что могло бы пригодиться энтузиасту (единственный аксессуар, который можно было бы положить в коробку вместе с платой, - мультиметр). (Как же, размечтался! - Прим. ред.)

Цветовая гамма Gigabyte  $X58A-OC - B$  стиле спортивного автомобиля класса люкс. Некоторые

элементы мгновенно приковывают взгляд. И в первую очередь это два радиатора огромных размеров, один из которых охлаждает чипсет, а второй - силовые элементы вокруг процессора. Кстати, места вокруг сокета явно много, что наводит на мысль о стаканах «под азот». Для доппитания ЦП на плате разведено два восьмипиновых коннектора. Для достижения бенчмаркинг-рекордов здесь целых четыре PEG-разъема, два из которых работают по схеме x16 + x16, а другая пара по x8 + x8. Для обеспечения большей стабильности при экстремальном оверклокинге здесь предусмотрено два дополнительных разъема, к которым можно подключить еще несколько БП (вот такая забота о видеоподсистеме).

На Gigabyte X58A-ОС есть контакты для измерения напряжения на процессоре, памяти и чипсете, ведь серьезному оверклокеру необходимо знать, не превышены ли пределы. Нелишним будет и индикатор POST-кодов, который лично мне очень помог во время тестирования платы. Дело в том, что черные слоты наотрез отказались принимать наш комплект

оперативки, а ошибка «С1» как раз говорит о проблемах с ОЗУ. После установки «мозгов» в рыжие слоты система удачно запустилась.

Коннекторы для подключения кнопок на лицевой стороне корпуса подкрашены в соответствующие цвета и подписаны. Разводка платы выполнена очень

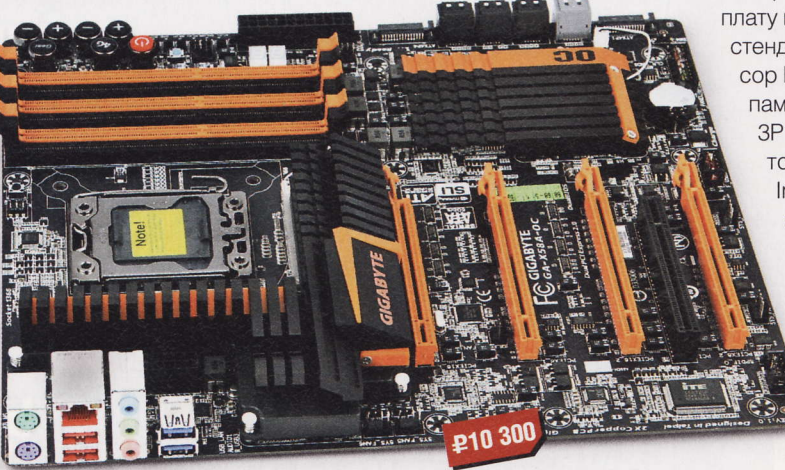

- Verpoйство: Gigabyte X58A-OC
- Тип: материнская плата
- Процессорный разъем: LGA 1366
- Чипсет: Intel X58
- Тип памяти: DDR3
- Форм-фактор: ATX
- Интерфейсы: 4 х РСІЕ х16, 1 х РСІ
- Габариты: 305 х 264 х 63 мм
- Подробности: www.gigabyte.ru
- Благодарность: устройство предоставлено компанией Gigabyte (www.gigabyte.ru)

грамотно, для всех ключевых компонентов выделено достаточное пространство, чтобы ничего не перегревалось и не мешало друг другу.

В правом верхнем углу платы расположился настоящий центр управления оверклокингом. Помимо привычных кнопок Power, Reset и Clear CMOS здесь есть кнопка 4G (она нужна для мгновенного разгона процессора до отметки в 4 ГГц после перезагрузки) и две пары кнопок «+/-»: первая меняет множитель ЦП на лету, вторая отвечает за частоту шину FSB. Отличная идея.

Еще одна приятная особенность классический BIOS от Award. Оверклокерские функции, как обычно, собраны во вкладке М.I.T. Вряд ли стоит говорить о том, что отрегулировать можно все статус материнки обязывает. Хороши и делители на DDR: с их помощью выжать 2200 МГц на памяти - не проблема.

> Пора проверить системную плату на практике. Наш тестовый стенд включал в себя процесcop Intel Core-i7 920 (3200 МГц), память Kingston KHX1600C9D-ЗР1К2/4G (работала на частоте 1333 МГц), видеокарту Inno3D GeForce GTX550Ti, а также блок питания FSP AU-700.

> > Итоговые результаты таковы: тест WinRAR -2959 Кбайт/с, SuperPl 1M - 13,104 c, Cinebench  $-11,5-5,30$  pts (для сравнения: y Intel Core-i7 960 - 5,48 pts),

Everest-тест памяти: чтение / запись / копирование - 9903 / 9942 / 10457 Мбайт/с соответственно, латентность - 48,7 нс. 3DMark Vantage насчитал 44 082 балла для CPU.

Gigabyte X58A-OC позиционируется как оверклокерский продукт, и я просто не имел права не проверить, на что способна эта материнка в разгоне. К сожалению, наш процессор без энтузиазма отнесся к этой инициативе, начав капризничать уже на частоте в 3,4 ГГц. Но мне удалось достичь и 4 ГГц (FSB 191 МГц при множителе 21), и повторно запущенный WinRAR констатировал рост производительности до 3420 Кбайт/с. Напряжение ядра было поднято до 1,6 В.

Нужно понимать, что использовать эту материнскую плату имеет смысл только с мощными комплектующими. В противном случае потенциал Х58-ОС просто не раскроется, а он велик.

У Gigabyte X58A-ОС почти нет недостатков, причем это как раз тот случай, когда данное утверждение касается и цены устройства. Последняя вполне адекватна хотя бы потому, что достойных конкурентов этой плате немного. **UP** 

RSS

Один литр жидкого азота, испаряясь и нагреваясь до 20 °С, образует примерно 700 литров газа. По этой причине жидкий азот хранят в специальных сосудах Дьюара с вакуумной изоляцией открытого типа или криогенных емкостях под давлением. (Wiki)

# **Алюминиевый OFVDELL**

егодня сделать девайс, прибор. предмет мебели и не снабдить его проигрывателем MP3 - все равно что признаться в отсталости своей продукции. Доходит до абсурда: ну зачем нужен плеер, например, в фотоаппарате? А в электронной читалке? Вам правда удобно стоять в вагоне, держа в руках цифровой «фолиант» и пытаясь слушать аудиозаписи?

Странно, что плееры, предназначенные исключительно для прослушивания музыки, еще продаются. И iriver

Т9 как раз из таких.

Комплектация устройства небогата - я нашел лишь «бумажки» и наушники. Тут я остановлюсь поругаться. Даже братья-китайцы научились из риса и соломы лепить весьма неплохие копеечные «капельки» и «затычки», которые не тре-

буют приклеивания их скотчем к ушной раковине. И это не говоря уже про звук и шумоизоляцию. Все, закончил ругаться. В общем, что-то похожее на наушники в коробке есть. И все. Никакого вам чехла и веревочки на шею.

Корпус «алюминиевого огурца» выполнен из благородного алюминия (спасибо, Кэп. - Прим. ред.). Линии плавные, форма приятна на ощупь - это немаловажный плюс: ничто не цепляется за складки брюк и содержимое карманов. Элементы управления разбросаны по трем плоскостям плеера: четырехпозиционная клавиша навигации находится спереди, справа от экрана, качелька громкости примостилась сверху, у самого края, а на левом торце устройства, рядом с отверстиями микрофона и кнопки сброса (их главное не перепутать. - Прим. автора), спряталась самая главная кнопка включения, она же Hold по совместительству. Разъем для наушников расположен там же, однако даже при подключении Г-образного штекера все элементы управления легко доступны. Разъем USB прячется в правый бок плеера и в сложенном состоянии не вылезает за габариты устройства.

При подключении плеер определяется как флэш-накопитель. Драйверов не нужно - выбирай музыку и копируй на здоро-

вье. Во встроенной памяти лежит утилита для синхронизации, но ее использование необязательно. Так как плеер фактически всеяден, копировал я все подряд: вместе с обычным MP3 нашлись и FLAC-альбомы, и даже пара АРЕ-записей. Скорость копирования, несмотря на интерфейс USB 2.0, весьма мала. 4 Гбайт музыки скопировались за полчаса, что не есть хорошо.

Звук у плеера весьма приятный, без артефактов. Басы присутствуют, верхи то-

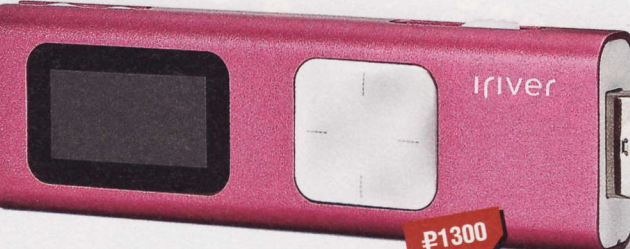

- Устройство: iriver T9 4Gb
- Пип: аудиоплеер
- **Поддерживаемые форматы: MP3, WMA,** FLAC, APE, WAV
- Время работы: 24 ч
- Дисплей: OLED, 1"
- Особенности: диктофон, FM-тюнер, G-сенсор, режим «фитнес»
- Габариты: 82 х 26 х 12 мм
- $Bec: 30r$
- Подробности: www.iriverrussia.com
- $\blacksquare$ Благодарность: устройство предоставлено компанией iriver (www.iriverrussia.com)

же на месте, середина не проваливается. Вот и все, что можно сказать о звучании MP3. C lossless-форматами просыпается и глубина звука, и объем. Эквалайзер в плеере есть, а чтобы его «покрутить», нужно во время воспроизведения зажать на пару секунд кнопку «вправо». В остальном навигация по меню проста и понятна. Что касается экрана, то дисплей - OLED, имеет четыре степени яркости. Шрифт бело-голубого цвета неплохо читается на солнце, а вот к размеру его можно придраться, потому как мелковат. Радиоприемник порадовал отличной чувствительностью в Москве, за городом же (60 км) все значительно хуже.

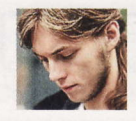

hard@upweek.ru Mood: рассеянное Music: L.A.X.

Alanzet

Пользователю доступны 20 ячеек для записи частот любимых радиостанций, также эфир можно записывать в память устройства (качество записи можно выбрать на свое усмотрение). Не могу не упомянуть еще одну любопытную функцию: запись по таймеру. Смысл примерно таков: хочется послушать гимн России, который звучит в полночь, а вставать надо аж в 6 утра. Выход прост: выбираем время начала записи. битрейт и радиостанцию-источник, сохраненную в одном из 20 банков. Можно также указать время

> выключения или оставить плеер следить за эфиром, пока не кон-ЧИТСЯ «МЕСТО В ГОЛОВЕ». С утра остается только включить запись и с удовольствием прослушать сохраненное.

Фитнес-режим протестировать не получилось: в ре-

зультате перекрестных допросов спортсменов в семье выявлено не было. Включенный в метро шагомер бодро отсчитал количество шагов до середины станции, устал и остановился. Никакие прыжки, пробежки по вестибюлю и прочие спортивные упражнения не смогли его вернуть к жизни. Также чудо-агрегат показывал количество пройденных километров и затраченных калорий.

Время автономной жизнедеятельности девайса мало отличается от заявленного производителем: в режиме «я езжу на работу и обратно» плюс пару часов прослушивания радио в офисных перерывах плеер «живет» около недели. Вполне неплохо.

Подводя итоги, хочу еще раз отметить, что далеко не всем для достижения нирваны необходим дисплей Retina (это он про iPod. - Прим. ред.) с 3D-изображением, многоканальный surroundзвук и выход в Сеть. На обзор ко мне попал хороший, добротно сделанный девайс, которым приятно пользоваться. Такой плеер отлично подойдет для подарка людям в возрасте, которым осваивать новую технику непросто, либо младшим брату или сестренке, которым просто нецелесообразно дарить медиаплеер класса люкс. ир

iriver (ранее iRiver) - южнокорейская компания, производитель цифровых плееров и другой портативной электроники. Фирма основана в 2001 году корпорацией Reigncom с целью производства электронных продуктов для развлечения и отдыха. (Wiki)

# Бесхлопотное кино

ы где, в субтропиках или на средних широтах? Надоели уже эти бесконечные дожди, что безжалостно гонят усталых горожан поближе к уюту собственных квартир или прочих сухих помещений. И хочешь не хочешь, а приходится безвылазно сидеть дома и смотреть на полоски воды, пробегающие по мутному стеклу. Только начали пробиваться первые ростки солнечного

настроения, так сразу их кто-то суровый в землю и втоптал (Вроде дождей почти нет? - Прим. лит. ред. Будут! - Прим. синоптиков).

Самое время побаловать себя очередной электронной игрушкой ИЛИ ВПОЛНЕ НУЖНЫМ И ПОлезным девайсом - кто уж как привык разгонять сплин. С недавних пор я задался целью соорудить дома кинозальчик, чтобы,

не вставая с дивана, просматривать фильмы на прикрученном к стене большом дисплее. Монитор закрепить на кронштейне удалось легко и быстро, но возник вопрос по поводу источника сигнала: не заводить же в и так немалой стае домашних электронных питомцев ради такого второй системный блок (пусть даже и миниатюрный) - подобное удовольствие ко всему прочему влетит в копеечку. И на помощь таким, как я, любителям мультимедиа спешит многофункциональный плеер NetGear NeoTV 550.

Первое, что произвело впечатление. едва я достал его из коробки, - аккуратный внешний вид корпуса из прочного матового пластика. На лицевой стороне девайса всегда готовы служить пользователю порт USB 2.0 и слот под карты памяти SD, на задней же части есть компонентный видеовыход, HDMI, гнездо S/P-DIF, а из экзотики - порт eSATA и LAN-розетка. Возможностей для подключения различных накопителей с файлами масса, к тому же, как выяснилось позже, плеер способен полноценно воспроизводить рипы Blu-ray и DVD, не пренебрегая экранными меню и субтитрами. Девайс прекрасно справился и с относительно тяжеловесным файлом формата MKV, не испортив впечатления от просмотра лагами или плохим качеством картинки. Плюс ко всему устройство обеспечивает воспроизведение восьмиканальной HD-звуковой дорожки, так что использование солидной акустики только приветствуется для усиления позитивных эмоций. Кста-

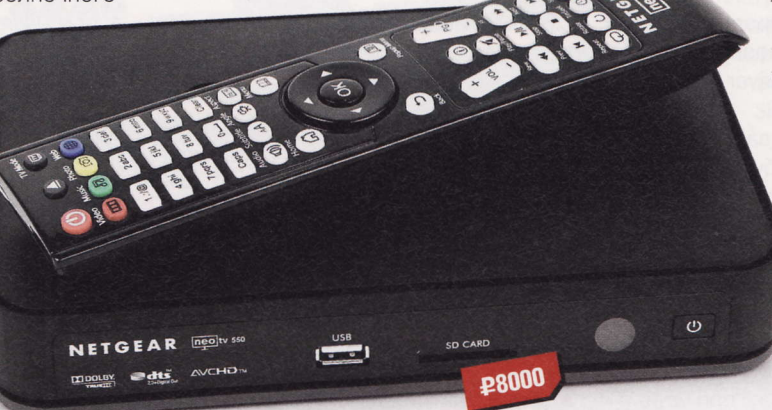

- Устройство: NetGear NeoTV 550 Ultimate HD
- Тип: медиаплеер
- Чипсет: Sigma 8642
- Интерфейсы: 2 x USB 2.0, eSATA, LAN, HDMI
- Слот расширения: SD
- Габариты: 218 х 148 х 35 мм
- Bec: 430 r
- Подробности: www.netgear.ru
- Благодарность: устройство предоставлено компанией NetGear (www.netgear.ru)

ти, касательно тяжеловесных рипов: мне так и не удалось задействовать режим 1080р с фреймрейтом 24 Гц, точнее, при установке таких параметров воспроизведения картинка начинала дергаться и подтормаживать. Как вариант, можно настроить вывод изображения в режиме 1080р, 60 Гц и не создавать себе сложностей, хотя некоторым пользователям посчастливилось выполнить трюк при помощи «Мастера настроек» в меню плеера там вручную указываются желаемые параметры выходного сигнала.

Собственно, сомневаться в потенциале плеера относительно умения обрабатывать «тяжелые» файлы и не следо-

Rolman hard@upweek.ru Mood: погода не нра... Music: DDT

вало. Работающий на частоте 500 МГц чип семейства Sigma 864X (звуковой и фотосопроцессоры трудятся на 333 МГц) при анонсе в 2010 году был признан одним из самых мощных и функциональных, что подтверждается раздольем в выборе форматов медиафайлов. К примеру, NeoTV справляется со следу-

ющими видеоформатами: AVI. XviD, MOV, MP4, MPEG-2 PS, MPEG-2-TS, DVD ISO / VOB / IFO, MKV, ASF, AVCHD, DivX, WMV, M4A, M2TS, MTS, MP1, MP2, MPG, DVR-MS. B nnaне аудио картина не менее полная, поскольку наравне с МРЗ с битрейтом до 320 Кбайт/с, WMA и WMA Рго вы можете запускать любимые треки, закодированные в AAC, FLAC и PCM LPCM / WAV.

Также вы можете не ог-

раничивать себя, применяя в качестве хранилища файлов карманные носители информации, да и мало удовольствия постоянно переписывать новые фильмы на флэшку. Не забывайте, что в NetGear NeoTV 550 есть порт Ethernet. В качестве сетевых ресурсов можно задействовать серверы Samba, NFS, Windows Media Player 11 Media Sharing, UPnP AV, DLNA. Устройство автоматически находит доступные к воспроизведению файлы, плюс вы вольны в ручном режиме указать требуемые ролики, фотографии и аудиодорожки.

Вообще, управление девайсом организовано с душой, с заботой о пользователе. Вот взяли вы пульт дистанционного управления и начали копировать, перемещать, удалять или выбирать элементы на одном из носителей. На одновременное подключение диска, флэшки и карты памяти плеер реагирует более чем адекватно, выводя список подсоединенных устройств и предлагая задействовать одно из них. К вашим услугам просмотр фотографий с возможностью поворота и масштабирования, мгновенный выбор звуковой дорожки в фильме, быстрый доступ к меню диска и многое другое.

**RSS** 

Universal Plug and Play (UPnP) - сетевые протоколы, публикуемые форумом UPnP. Цель UPnP - автоматическая настройка сетевых устройств как дома, так и на работе. Они построены на открытых интернет-стандартах. (Wiki)

Кабеля HDMI в комплекте вы не найдете, но производитель открыто указывает на данный факт на официальном сайте и в документации. Мелочь, однако же позволяет избежать суеты, если вы не озаботились приобретением данного шнурка, надеясь обнаружить его вместе с самим девайсом в коробке. Зато в наличии упомянутый ранее пульт ДУ (с батарейками), шлейф аудио со стандартными «тюльпанами» и мини-джеком плюс соединительный патчкорд для подключения по Ethernet. Настройка сети занимает исключительно мало времени, а после выхода в интернет девайс автоматически ищет новую прошивку. В случае проводного подключения требуется указать IP-адрес, адрес шлюза, DNS-сервер и маску (ввод легко осуществляется с «лентяйки»), а наградой за труд будет доступ к YouTube, сервисам потокового вещания (интернет-радио, к примеру) и прочим радостям XXI века.

Отдельно отмечу абсолютную бесшумность работы устройства благодаря пассивному охлаждению, при этом сильного нагрева компонентов не происходит даже спустя пару часов активной работы. Отличный вариант для вечернего погружения в мир мультимедиа: подключаем качественные наушники, залегаем на ровную мягкую поверхность и предаемся расслаблению. При этом обитатели вашей квартиры не будут заглядывать в комнату с недовольными лицами - ничего не ЖVЖЖИТ.

Если существует потребность воспроизвести непосредственно диск Blu-ray, а не его образ с накопителя, можно без проблем подключить соответствующий привол.

После изучения NetGear NeoTV 550 у меня остались полностью положительные эмоции - я даже не смогу, пожалуй, озвучить какой-либо объективный недостаток девайса. Многие тяжело вздохнут при взгляде на цену, запрашиваемую производителем за чудесную маленькую шкатулочку. На мой взгляд, никакого необоснованного сбора денег в данном случае не наблюдается. За относительно небольшую сумму вы получаете безглючный, быстрый, многофункциональный, тихий и компактный медиацентр, способный «пережевать» бесчисленное количество всевозможных форматов видео-, аудио- и фотоконтента. Отсутствие собственного накопителя отлично согласуется с идеей реализации полностью бесшумного устройства: в случае установки внутрь HDD потребовалось бы активное охлаждение. Собственно, ничего сложного в подключении внешнего диска, карты памяти, флэшки или сервера нет, учитывая удобное меню и прозрачность, интуитивную ясность настроек.

Некоторые возразят, что за указанную цену можно с незначительной доплатой приобрести систему форм-фактора mini-ITX с «настольной» операционной системой на борту со всеми вытекающими отсюда плюсами. Но немногие из подобных мини-ПК потянут увесистые рипы и Blu-ray Disk, а построение очередного мощного системного блока порождает куда больше проблем, чем инсталляция в «кинозал» NetGear NeoTV.

Так что я вам искренне рекомендую данное устройство, если вы желаете организовать центр мультимедиа на дому, не приносящий дополнительных забот и не дающий повода плясать с бубном. Честно говоря, не могу даже придумать такую функцию, которая не реализована в девайсе, но была бы полезна для обустройства уголка развлечений. Налетаем и не сомневаемся. и

# Пламенный ФЛЭШ-Драйв

се чаще производители радуют покупателей флэшками с интерфейсом USB 3.0. Лично у меня они вызывают огромный интерес - ведь в них сочетаются небольшой размер, свойственный двунольным сородичам, и высокая скорость передачи данных. Именно таков накопитель Blaze B10 от компании Silicon Power. Он имеет большую емкость, 32 Гбайт, которой будет вполне достаточно для хранения практически любого контента.

На корпус устройства нанесен рисунок в виде языков пламени, меняющих свой цвет в зависимости от внешней температуры. Узор выглядит очень красиво, однако быстро приедается, и через некоторое время его перестаешь замечать.

Перейдем к скоростным испытаниям. При подключении по USB 2.0 устройство без проблем определилось - совмести-

мость. Скорости чтения и записи составили около 30 Мбайт/с. Несмотря на то что пропускная способность шины стандартна, девайс оказался чуть быстрее своих двунольных собратьев. При использовании USB 3.0 CrystalDisk-Mark доложил о скорости чтения и записи в 71,5 и 41 Мбайт/с соответственно. HD Tune нарисовал практически ровную линию: все три измеряемых параметра (скорость чтения максимальная / средняя / минимальная) одинаковы - 68 Мбайт/с. Время доступа составило около 0,750 мс. При копировании реальных файлов, по данным файл-менеджера Total Commander, получилось 66 Мбайт/с при чтении и 40 Мбайт/с при записи.

Результаты тестов почти полностью соответствуют характеристикам, заявленным изготовителем. Более того, при двукратном превосходстве в скорости стоимость девайса выше двунольных аналогов

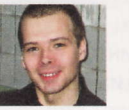

Анатолий Кирюшкин hard@upweek.com Mood: норма Music: Chuck Berry

**M Устройство:** Silicon Power Blaze B10

00 0 2

- Пип: флэш-накопитель
- $M$ итерфейс: USB 3.0
- Габариты: 72,4 х 17,4 х 10,0 мм

ES SILICON POWER 32GB

- $Bec: 9.5r$
- Подробности: www.silicon-power.com
- Влагодарность: устройство предоставлено компанией Silicon Power (www.siliconpower.com)

всего на четверть. Так что рекомендую накопитель всем, кому нужна компактная и быстрая «переноска». и

Эффект термочувствительных красок основан на способности некоторых твердых веществ при нагревании изменять свою кристаллическую структуру и, как следствие, цвет (из-за изменения спектра поглощения вследствие фазового перехода). (Wiki)

# Покупаем время **ЗА ДЕНЬГИ**

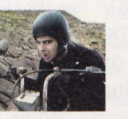

Mednikool hard@upweek.ru Mood: антистатическое Music: навязчивая

параметры вручную. В основном это от-

носится к формату получаемого файла

(BMP, TIFF, JPG или PDF) и к его месту на-

значения (это может быть простое сохра-

нение в определенный каталог, запись на

CD, отправка по электронной почте, пере-

дача в SharePoint либо графический ре-

дактор / программу для распознавания

21 шаблона собственно сканирования:

Второй уровень настроек состоит из

«черно-белый документ», «цвет-

то» и т. п. Их тоже можно

«подредактировать», но,

поскольку они имеют

статус «только для

чтения», после выбо-

ра нужных настроек,

например разреше-

ния (от 100 до 600 dpi),

изменения яркости,

контрастности, насы-

текста или даже закачка по FTP).

ериодически в тестовую лабораторию UPgrade разными загадочными путями заносит такие экзотические девайсы, о существовании которых обычный пользователь даже и не подозревает. Нет, гигантских боевых человекоподобных роботов своим ходом к нам пока не присылают (А жаль! Как раз отладили кустарный ПТУР из старых комплектующих... - Прим. ред.), но и без них, копаясь в шкафах «железного» редактора, можно обрушить на свою

голову много интересного. В этот раз легким скользящим ударом по плечу мое внимание обратил на себя портативный переносной сканер протяжного типа от компании Xerox.

И внешний вид его, И КОНСТРУКЦИЯ ПО-СВОЕму необычны - мне раньше как-то не доводилось встречать сканеры,

похожие на струйные принте-

ры и при этом состоящие из двух модулей. Первый из них отвечает собственно за сканирование, в нем находится вся электроника, к нему же подсоединяется провод от внешнего блока питания и USB-кабель для связи с компьютером. Второй представляет собой докстанцию. Помимо того, что она служит основанием для всего устройства в сборе, она также является важной частью бумагопротяжного тракта, поскольку позволяет осуществлять автоподачу оригинапов

После небольшого квеста типа «перейди по ссылкам пятнадцать раз и получи драйвер» (устройство досталось мне в пакете «без ничего») «дрова» обнаружились на англоязычном офсайте. Здесь можно скачать драйверы TWAIN и WIA для Windows XP / Vista / 7 и приложение OneTouch 4 от Visioneer для них же. На не доставшемся мне диске, как выяснилось, также находятся программы Nuance PaperPort, NewSoft Presto! BizCard и Nuance OmniPage Pro. Проверять их мы не стали, но все они, должно быть, исключительно полезны (смайл).

Благодаря наличию в комплекте приложения OneTouch 4 для работы с девайсом дополнительный софт не требуется. Оно имеет шесть «быстрых» кнопок-опций: «Скан», E-mail, «Копия», ОСВ, «Фото» и «Архив». Каждая из них соответствует определенному набору параметров сканирования и типу получаемого результата. Очень удобно, что выбор не обязательно делать каждый раз «выковыривая» иконку из таскбара, ведь по удивительному стече-

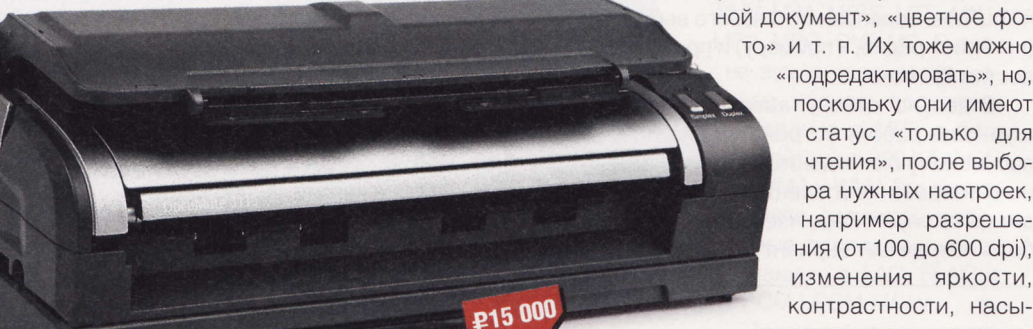

- Устройство: Xerox DocuMate 3115
- Пип: протяжной сканер
- **Интерфейс: USB 2.0**
- Tun сканирующего элемента: contact image sensor (CIS)
- Плиписточника света: линейка светодиодов (LED)
- **Оптическое разрешение:** 600 dpi
- «Глубина» сканирования, моно / цвет: 8 / 24 бит
- Особенности: двустороннее сканирование
- Габариты: с док-станцией 297 х 119 х
- 122 мм; автономно 297 х 71 х 84 мм
- Подробности: www.xerox.ru
- Благодарность: устройство предоставлено компанией Xerox (www.xerox.ru)

нию обстоятельств (смайл) рычажок переключателя в правой части сканера имеет как раз шесть положений (не считая «выключения питания»). Чуть ниже него расположены две стартовые кнопки - Simplex (сканирование одной стороны) и Duplex (двустороннее сканирование).

Если типовых настроек недостаточно, пользователь может выбрать нужные

щенности и т. п., их разрешается сохранить только в виде пользовательского шаблона.

С простыми режимами сканирования девайс справляется неплохо. Однако качество полученных фотографий не более чем удовлетворительное. Геометрических искажений, которых можно было бы ожидать от протяжки оригинала, нет, но цвета получаются немного «кислотными». Для быстрой оцифровки домашнего архива это непринципиально, но для последующей серьезной работы в графических редакторах такого качества может оказаться недостаточно. Но, думаю, переживать из-за этого не стоит, поскольку коньком девайса является вовсе не фотографии, а «мелкопоточная» оцифровка.

Для начала давайте зарядим максимально возможные 20 листов бумаги в приемный лоток и замерим скорость сканирования в дуплексном режиме опции ОСR (черно-белые картинки для программы распознавания текста, разрешение 200 dpi). Великолепно! С 40 страницами сканер справился за 73,5 с. Хотя, мне кажется, для него это было простое задание, надо бы попробовать что-нибудь необычное...

Для текстов, набранных мелким шрифтом или имеющих сложное форматирование, желательно использовать разрешение сканирования не ниже 300 dpi, а вообще это как раз тот случай, когда чем выше, тем лучше (смайл).

**RAS** 

Чтобы сделать, например, из журнала PDF-файл, нужно выбрать опцию «Скан» > «Цветной журнал (дуплекс)». Всё (смайл). Теперь недолгое ожидание... И все готово - сканирование «в цвете» 40 страниц журнала с разрешением по умолчанию 150 dpi заняло 7 мин. 22 с. Файл вышел вполне читабельным, однако разница по сравнению с PDF, полученным непосредственно из программы верстки, конечно, заметна - у «сканерного» качество хуже, а размер гораздо больше. Хм, а что если попытаться улучшить качество, удвоив разрешение? Забавно, но сканирование с 300 dpi заняло всего на 15 с больше, а PDF-файл увеличился в объеме всего ничего - с 1,06 до 1.18 Гбайт. Качество изображения стало гораздо лучше, но до «оригинала» ему все равно было далеко. Получившиеся файлы нормально открываются и последней версией Foxit Reader, и, конечно же, родным Adobe Acrobat Reader. Вывод первый: если не задумываться о странности самой идеи преобразования картинок в PDF-файл (хотя мне известны случаи, когда такой способ сохранения и передачи информации здорово выручал), подобная оцифровка возможна с достойным качеством, однако для размещения ее результатов на диске потребу-

ется немало места. Впрочем, это уже не проблема сканера. Вывод второй: отдел распространения может не беспокоиться - хотя любовь читателей к журналу безгранична, далеко не каждый решится скачивать такой объем, вместо того чтобы купить новый номер у «прикормленной» бабушки (смайл).

Как всегда, я не смог обойтись без эксперимента в стиле «лесорубы, бензопила и рельс» (хищный смайл). Тестировать я буду многообещающий кабель, входящий в комплект поставки. Одной стороной он подключается к USB-порту, а другой - сюрприз! - к разъему питания

 $\rightarrow$ Геометрических искажений, которых можно было бы ожидать от протяжки оригинала, нет, но цвета получаются немного «кислотными».

 $\mathbf{z}$ 

сканирующего модуля. Как все уже догадались, следующим номером программы будут испытания альтернативных источников энергии.

На картинке-примере из соответствующего раздела инструкции изображен настольный компьютер, но я попробую запитать девайс от USB-портов ноутбука, работающего от батареи. Для «кали-

Чемодан для мобильного офиса

зучение результатов поиска по ключевым словам «мобильный офис» показывает, что существует два понимания этой концепции. В первом случае имеется в виду всегонавсего возможность подключения к внутренней сети компании из любой точки мира, где есть интернет, а дальше пользователь просто взаимодействует с корпоративными ресурсами. Второй подход заключается в создании офиса, который в прямом смысле слова является мобильным: его можно физически перемещать из точки А в точку В - с мебелью, оборудованием, кофе-машиной и секретаршами (смайл).

Диапазон вариантов реализации второй идеи очень широкий - от простых (вроде автобуса ПАЗ с наклеенным на него листком формата А4 с надписью «Мобильный офис», виденного мной недавно у метро) до футуристических концептов капсул с питанием от солнечных батарей. Есть и вполне «солидные» готовые разработки на базе коммерческого автотранспорта, в основном различных микроавтобусов, которые можно арендовать на нужное время.

Существует отдельная группа проектов так называемых «офисов-трансформеров». В них складывающаяся хитрым образом мебель и компьютерное оборудование компактно помещаются на некое подобие тележки, которую юзер может возить за собой и разворачивать в любом подходящем месте (не садись на пенек...). Острые на язык пользователи интернета прозвали такой вариант «бомж-офисом». Большого распространения он не получил отчасти из-за размеров, отчасти из-за того факта, что на новом месте какая-никакая мебель все же находится обычно не хватает оборудования.

Кстати, «развесовка» рассмотренного сегодня сканера следующая: блок питания и кабели -0,55 кг, сканирующий модуль - 1,25 кг, док-станция - 0,85 кг. Если дополнить его стандартным ноутбуком (примерно 2 кг) и портативным принтером (примерно 1,5 кг), то суммарно общий вес такого мобильного офиса составит около 6 кг. Это не слишком мало, но все перечисленное вполне можно сложить в стандартный чемодан с колесиками и легко транспортировать - даже отдельная тележка не потребуется...

бровки» отсканируем те же 40 страниц (дуплексный режим, опция ОСR) с помощью сканера, подключенного к сети. Ага. Этот результат - 73,5 с - нам уже знаком. Теперь подключаем сканер к ноутбуку вторым (питающим) кабелем. Время сканирования увеличилось до 2 мин. 36 с. Так, а сейчас отключаем кабель питания ноутбука от электросети... Скорость не изменилась! Ну а теперь самое вкусное. За то время, пока сканер «кормился» от лэптопа и за которое батарея последнего разрядилась ровно наполовину, с использованием автоподачи мне удалось отсканировать 840 страниц (21 се-

> анс по 20 листов). По-моему, это очень хороший результат. Однако нужно обратить внимание, что при подключении сканера к любому ноутбуку скорость работы, по-видимому, бу-

дет зависеть от «мощности» последнего и от того, насколько удачно в нем реализованы USB-контроллеры. Так, в замерах с участием моего пятилетнего лэптопа виды сканирования, предполагающие манипуляции с большими файлами (например, «прогон» 40 страниц с сохранением результата в один PDF-файл), выполнялись намного медленнее (видимо, за счет тормозов ноута на этапе передачи данных), чем на мощном стационарном компьютере

Как это часто бывает, при первом знакомстве аппарат мне не понравился. Раскладывающиеся лотки показались мне чересчур хлипкими, но сейчас я понимаю, что именно такая их конструкция позволила сделать переносное устройство значительно легче. В дальнейшем я был просто очарован двумя возможностями сканера - дуплексным сканированием и модулем автоподачи. Пусть последнее и справляется только с 20 листами, но это большой шаг вперед для домашней периферии

Конечно, для промышленных объемов документов есть смысл выбрать девайс посолиднее, зато этот является практически «маст хэв» для тех, кому приходится оцифровывать большое количество листовых бумажных материалов: преподавателей, студентов, научных сотрудников, библиотекарей, бухгалтеров, юристов и т. п. В сочетании с надежной программой по распознаванию текстов Хегох DocuMate 3115 позволит значительно повысить эффективность их работы и сэкономить массу времени для более полезных дел (смайл). ир

Легким движением руки сканирующий модуль отсоединяется от док-станции – для его работы она не обязательна. Однако в этом случае оригиналы придется<br>подавать по одной штуке в собственный приемный лоток модуля.

### Драки и машины

Поклонникам игрового проекта GTA, похоже, осталось недолго ждать следующей части боевика, если верить сообщениям авторитетного игрового портала CVG. Судя по всему, студия-разработчик Rockstar может представить GTA V на выставке Gamescom, которая пройдет в Кельне во второй половине августа. Подробных сведений о сюжете почти нет, известно лишь, что он будет разворачиваться в современном Лос-Анджелесе. Напомним, что предыдущая часть GTA по состоянию на март текущего года была распродана в количестве 20 млн экземпляров.

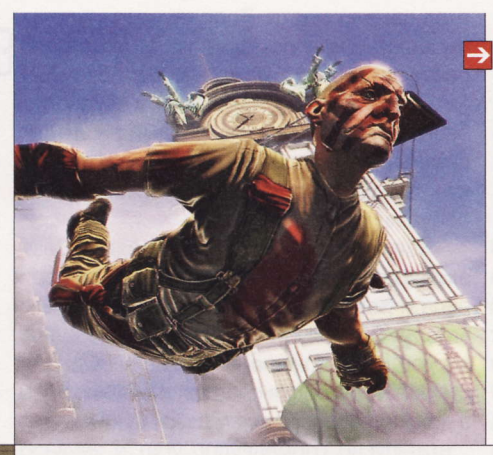

### **App Store для всех**

Корпорации Apple не удалось закрепить за собой в судебном порядке название магазина приложений App Store, передает новостное агентство Reuters. Судья Филлис Гамильтон (Phyllis Hamilton) пришла к выводу, что для потребителей нет ничего плохого в том, что компания Amazon назовет свой магазин «Арр Store». Однако окончательные слушания по данному делу состоятся примерно через полтора года. Стоит заметить, что против права собственности «яблочников» на название App Store также выступают Microsoft, Sony Ericsson, Nokia и HTC.

### LG развивает 3D

### Игры будущего

На просторах видеохостинга YouTube недавно появилось сразу три ролика, посмотреть которые должен каждый уважающий себя хардкорный геймер. Речь идет о BioShock Infinite E3 2011 Gameplay Demo (15 мин.), Deus Ex: Human Revolution - Director Commentary (12 мин.) и PlanetSide 2 Trailer (1 мин.), найти которые можно по этим ключевым фразам. Все видео представлены в качестве 720р, а удивительно красивая графика и захватывающий геймплей уже сейчас заставляют задуматься о покупке парочки новых видеокарт и мощного процессора.

Крупнейшие производители потребительской электроники, несмотря на отсутствие у покупателей ярко выраженного интереса к 3D-технологиям на «домашнем» уровне, продолжают развивать это спорную концепцию и по нескольку раз в год анонсируют все более совершенные средства отображения. Недавно по этой части отличалась южнокорейская LG, представив миру свое новейшее творение - 20-дюймовый монитор Cinema 3D DX2000, на котором рассматривать объемное трехмерное изображение можно уже без всяких очков да еще и практически под любым углом.

Добиться столь впечатляющего результата удалось за счет того, что встроенная в монитор камера следит за положением глаз пользователя, и в зависимости от того, в какой точке пространства по отношению к экрану находится юзер, одновременно изменяются направление и глубина 3D-эффекта. При этом камеру можно использовать и для более традиционных задач, например видеозвонков. Стоимость LG Cinema 3D DX2000, который сначала будет доступен только жителям столичного Сеула, составляет внушительные 1,25 млн вон (около \$1200).

### Связь с островами

Если вам когда-нибудь придется отправиться в поездку на островной архипелаг Шпицберген (Spitzbergen), расположенный в Северном Ледовитом океане, не забудьте захватить с собой ноутбук или иной гаджет с доступом в Сеть. Российское ГУП «Космическая связь» планирует обеспечить данные территории высокоскоростным спутниковым интернетом и цифровым телевидением в придачу, передает информационное агентство «Интерфакс». Сейчас на островах архипелага проживает чуть более 2500 человек.

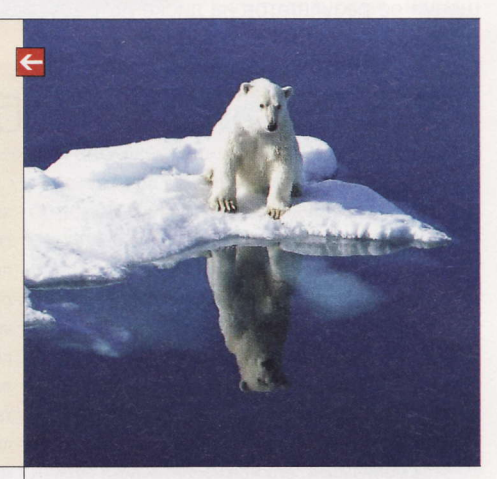

### В погоне за лидером

Социальная сеть Google+ стремительно набирает популярность, и на данный момент численность ее участников, по некоторым оценкам, превышает 20 млн человек. Такие данные предоставил независимый аналитик Пол Аллен (Paul Allen), основавший популярный генеалогический сайт ancestry.com. Конечно, пока такую ситуацию нельзя назвать даже претензией на конкуренцию с Facebook, численность юзеров которой перевалила за 750 млн юзеров. Тем не менее Пол Аллен также сообщает, что компания FamilyLink, создавшая ряд приложений для самой популярной соцсети планеты, уже проводит исследование участников Facebook, пытаясь выяснить их отношение к вероятному конкуренту в лице Google+.

Чтобы увеличить заинтересованность в данном проекте, «большой G» в ближайшее время интегрирует свою соцсеть в почту Gmail. Однако, поскольку число пользователей всех сервисов поискового гиганта оценивается «всего» в 200 млн человек, ему едва ли удастся поколебать позиции «империи Цукерберга» - скорее всего, Google+ станет просто еще одной крупной социальной сетью, замечает господин Аллен.

### Прощай, ХРюша!

Восьмого апреля 2014 года прекратится выпуск обновлений и хотфиксов для всех разновидностей Windows XP, сообщил на днях представитель Microsoft Стивен Роуз (Stephen L. Rose) в официальном блоге команды Windows 7. В последние несколько лет хитовая операционка существовала только за счет разросшейся армии нетбуков, но и они постепенно массово мигрировали на «семерку». Господин Роуз также добавил, что юзеры, не желающие переходить на седьмую версию «Окошек», уже сейчас ставят под угрозу безопасность своих ПК.

**BSS** 

Эти и другие новости из сферы IT вы можете прочитать на сайте www.upweek.ru. Новости на английском языке вы можете найти на ресурсах: www.engadget.com, www.gizmodo.com, www.pcworld.com, www.tgdaily.com, www.zdnet.com и др.

### Будущий «огнелис»

Компания Mozilla выложила на своем сайте новейшую версию браузера Firefox, которая на этот раз получила собственное имя Aurora. Серферам всех платформ (Windows, Linux, Мас) обещают ускоренное время загрузки программы, оптимизацию использования оперативки ПК, мгновенную синхронизацию паролей и закладок, а также улучшенный рендеринг шрифтов. Веб-разработчикам при этом предлагают несколько новых инструментов, включая встроенные тесты на производительность. Комментарии и сообщения о найденных ошибках приветствуются!

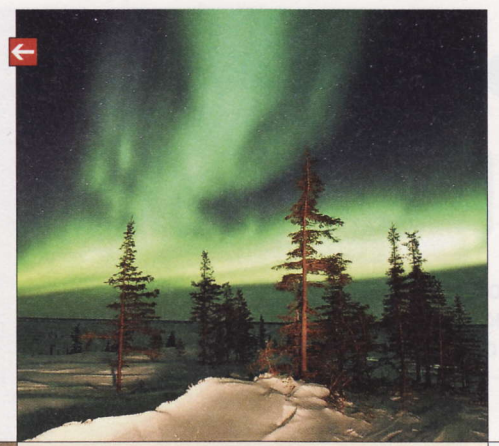

## Офлайн-навигация

Компания Google анонсировала в своем блоге экспериментальное нововведение для мобильных карт, суть которого состоит в том, что ими можно будет пользоваться без GPS и подключения к интернету. Последняя версия Google Maps 5.7 позволяет загружать в мобильный девайс с Android 2.1 любой участок местности радиусом до 20 км и применять его как обычную карту с 20 уровнями зума, названиями улиц и геотегами (вида со спутника, 3D-зданий и поиска нет). Сохраненные карты будут автоматически удаляться через 30 дней.

### Миллиарды от Apple

Корпорация Apple сообщает, что общее число загрузок приложений для мобильных устройств из магазина App Store превысило отметку в 15 млрд. Достигнуть этого показателя компании удалось всего за каких-то три года, в течение которых в мире было продано более 200 млн i-девайсов с iOS на борту, из чего следует, что в среднем пользователи устанавливают на свои гаджеты по 75 приложений. На текущий момент в App Store представлено более 425 000 программ, из которых 100 000 сделаны специально для планшета iPad.

### Цивилизация Facebook

Отныне любой участник Facebook может поиграть в знаменитую стратегию «Цивилизация» (Civilization), первая версия которой появилась еще в 1991 году. На разработку CivWorld ушло более двух лет, и даже сейчас игрушка по-прежнему имеет статус демоверсии. Над ее созданием потрудились студии 2K Games и Firaxis, и предполагается, что она составит конкуренцию Empires & Allies, которая набрала уже более 50 млн подписчиков. Интересно отметить, что игроки в CivWorld смогут объединяться в группы и вести совместные действия.

### Час андроида

По мнению итальянской компании Blue Sky, наручные часы, являющиеся, в сущности, мобильным устройством на платформе Android, - это именно то, чего не хватает современному человеку. Тонкие I'm Watch поддерживают различные протоколы беспроводной передачи данных и позволяют звонить, работать с SMS и электронной почтой, читать уведомления с Facebook, Twitter и Foursquare, а также просматривать фотографии. Кроме того, часики оснащены функцией громкой связи, заменяя автомобильный комплект hands-free. Технические характеристики устройства вполне соответствуют его размерам: в нем есть 1,54-дюймовый дисплей с разрешением 240 х 240 пикс., 4 Гбайт встроенной памяти, 64 Мбайт оперативки и аккумулятор повышенной емкости.

Часы имеют дорогой «технологичный» дизайн, что, к сожалению, не лучшим образом сказалось на их стоимости, которая на текущий момент составляет \$349. Судя по скудной информации, представленной на сайте продукта, I'm Watch еще находится на стадии доработки, тем не менее производитель обещает начать поставки 31 октября.

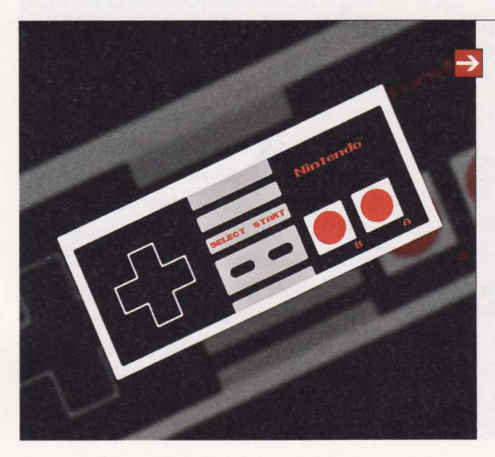

### Верность традициям

Компания Nintendo, доля продукции которой на рынке портативных игровых девайсов продолжает неуклонно снижаться (57% в 2010 году), на днях выступила с заявлением о том, что она не собирается разрабатывать игр для платформ Android и iOS (совокупно 34%). Никаких весомых причин для принятия такого решения названо не было. Как и прежде, японская компания будет создавать игры только для собственных устройств. Заметим, что последняя приставка от Nintendo по имени 3DS оказалась не слишком популярной.

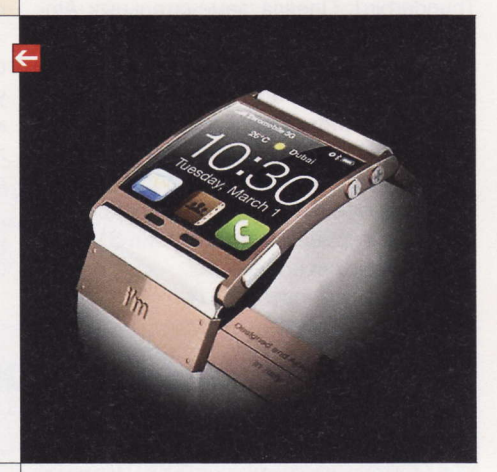

### Интернет по науке

Четыре германских университета во главе с Берлинским университетом имени Гумбольдта (Humboldt University of Berlin) объединились с корпорацией Google для создания НИИ по изучению интернета, передает новостное агентство Associated Press. Ученые мужи уделят пристальное внимание истории возникновения Сети, а также будут изучать ее влияние на все аспекты жизнедеятельности людей. «Большой G» выделил на проект более \$6 млн, которых хватит на три года, после чего немецким ученым, возможно, придется искать новых спонсоров.

В 70-х годах прошлого века компания Nintendo построила фабрику по производству игрушек и скоро научилась создавать игровые автоматы. В 1983 году вышла<br>первая 8-битная приставка Family Computer, ставшая на некоторое время

# Тотальное **Перевооружение**

Специально для тех, кто в танке: компания AMD буквально только что презентовала новое поколение десктопных процессоров и материнских плат. Как, вас это совсем не удивило? Странно. Вероятно, вы очень осведомленный человек.

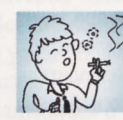

**Kurina** hard@upweek.ru Mood: красноглазость Music: радио

сем остальным, чтобы осознать всю значимость и одновременно предопределенность этого события, стоит поворошить прошлое Advanced Micro Devices и вспомнить, как развивались события. А я помогу.

Процы AMD семейства Athlon ведут свою историю с 1999 года: тогда начался выпуск х86-процессоров K7 с ядрами Pluto, Orion (которые мало кто помнит, да и вставлялись они в античный разъем Slot A), а в 2000 году, уже с переходом на значительно более популярный впоследствии Socket A (462), появились известные ядра Thunderbird. Плеяда замечательных Ath-Ion u Athlon XP: Duron, Palomino, Thoroughbred, Barton, Thorton, которые и наш журнал восторженно описывал в те далекие годы, это все продукты развития микроархитектуры К7. Греет душу и тот факт, что первыми частоту 1 ГГц преодолели именно топовые «Атлоны», - тот рекордсмен, 1116-мегагерцевый Athlon стоил \$1300 в оптовых партиях.

Не останавливаясь на достигнутом, следующий правильный шаг AMD сделала в 2003 году. Компания начала выпуск серверных процессоров Opteron с другим внутренним устройством, которое получило имя К8. Помимо вполне понятной «работы над ошибками», которые имелись в процах К7, революционных нововведений появилось ну очень много. Самое главное интегрированная в CPU часть северного моста, контроллер подсистемы памяти. Впервые для того, чтобы загнать данные из CPU в ОЗУ и переместить накопленное обратно, больше не нужно было перемещать их по шинам матплаты.

В контексте сегодняшней статьи это очень важный факт. Запомните: первые удачные реализации идеи размещения компонентов на едином кристалле начались с подачи именно AMD еще восемь лет назал.

Фактически AMD поставила на выигрыш за счет выполнения как можно большего количества инструкций за такт (в К8 - три) и короткого вычислительного конвейера процев К8, что позволило получить паритет с CPU главного конкурента при меньших тактовых частотах. Давайте взглянем, что предлагала нам Intel в 2003 году (в «верхнем» десктопном сегменте). Это был расцвет микроархитектуры P68 (NetBurst), или, если совсем упрощенно, «четвертого пня» с кодовыми названиями ядер Willamette и Northwood. Для сравнения: ядро К8 проводило вычисления в 12 стадий, NetBurst - в 20, а появившийся в 2004 году знаменитый «отопительный прибор» Prescott и вовсе имел 31-шаговый конвейер.

И именно разница в подходах к решению одной и той же задачи значительно повлияла (и продолжает влиять!) на ход событий. Если вы помните, для дальнейшего ускорения процессоров Intel встала на путь экстенсивного увеличения частот и, спустя годы, количества ядер, а аэмдэшные процы в силу технологических причин изначально не позволяли сильно задирать

K

# Будушая аудитория и оверклокеры

ногие потенциальные покупатели очень М расстроились, узнав, что AMD Llano не будет поддерживаться со стороны «старых» материнских плат. С этой точки зрения ситуация не выглядит радужной, поскольку владельцы АМЗ-процессоров вряд ли побегут наперегонки за новым CPU, который по вычислительной мощности заведомо слабее их «Фенома». Зато возрадовались оверклокеры, которые, увидев волшебные слова «новый 32-нанометровый техпроцесс», принялись радостно потирать ладони. Спешу немного охладить пыл поклонников «поджарки камней»: в AMD Llano не только применен тонкий техпроцесс, но и значительно усложнена внутренняя структура камня,

что на разгоне сказывается крайне негативно. Нельзя забывать и о том. что CPU более поздних степпингов разгону поддаются намного лучше - сказывается последовательная оптимизация внутренней структуры.

Но о том, как разгоняется AMD Llano, уже есть первые сведения. Итоговая частота процессора по привычной схеме складывается из частоты базовой шины (100 МГц) и множителя. Понятно, что так жестко блокировать оверклокинг, как Intel, AMD не стала - фанаты просто не поймут. На радость всем, шина поднимается точно, множитель - нет.

AMD AB-3800 Series формация о том, что скриншоты CPU-Z с 3,8 МГц на ядре – фейк, поскольку из-за ошибки первых **BTOS выставленный** выше 29х множитель просто игнорируется, но фиксируется оптимистичными программами мониторинга. При этом видимого увеличения производительности нет. Тестовые лаборатории уже предупреждены о странном явлении, а проверить, так ли это, лично я смогу уже на следующей неделе.

Но есть непроверенная ин-

Не знаю, как отнесся бы А. С. Пушкин к современным технологиям, но сделанное AMD устройство лучше всего описал именно он: «Родила царица в ночь / Не то сына, не то дочь; / Не мышонка, не лягушку, / А неведому зверушку».

**RSS** 

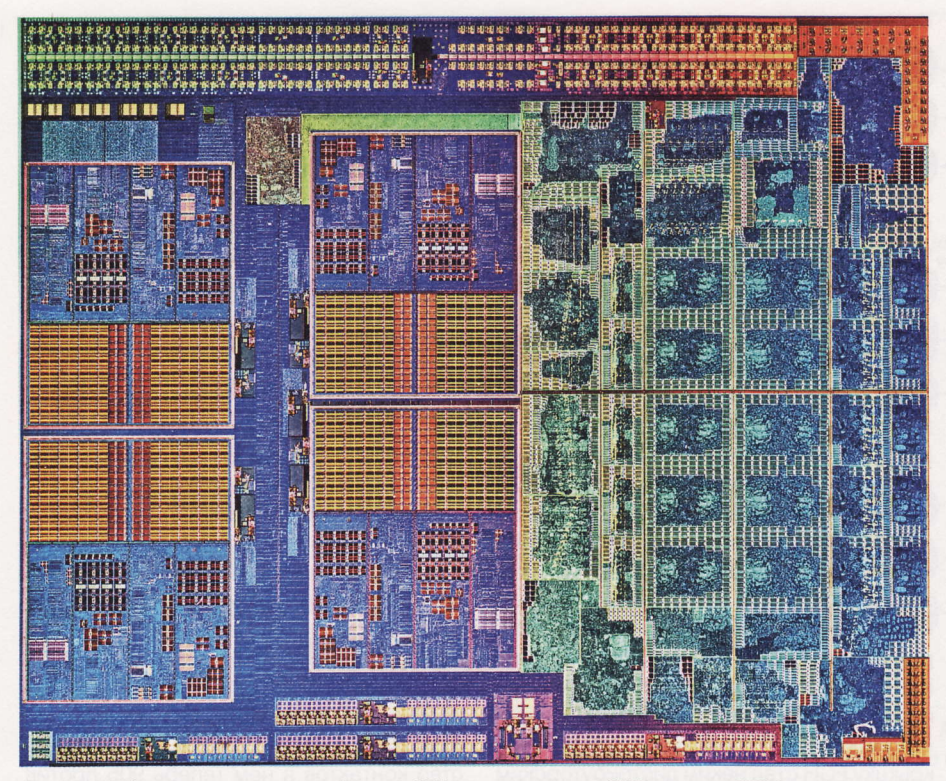

Ядро AMD Llano при увеличении. Слева - CPU и кэш, справа - GPU, наверху DDR3-контроллер

такт. Prescott в процессе эволюции достиг 3,8 ГГц, AMD Athlon 64 довольствовались частотами 2.0-2.8 ГГц. И если отметка в 2 ГГц была пройдена обоими процессорными гигантами без помпы (во всех смыслах этого слова (хитрый смайл) и относительно без затруднений, то 3 ГГц, не считая оверклокеров, первыми увидели приверженцы платформ Intel.

По прошествии лет на основе К8 было сделано огромное количество процессоров семейства Athlon, одно- и двухъядерных, и это было очень славное время для компании.

AMD вновь напомнила о себе осенью 2007 года: новый 65-нанометровый техпроцесс, новый «серверный» Opteron на ядре Barselona, новая микроархитектура K10 Stars - и новое имя Phenom в перспективе для всех. Причем, как всегда, за недорого. В ожидании релизов казалось, что AMD закрепит былые успехи и чем-нибудь удивит. И ведь правда, удивлению не было предела: впервые за много лет AMD явно начала «буксовать». Появившиеся буквально из ниоткуда в 2006 году, процессоры Intel Core 2 Duo оказались очень сильным противником. Сделанные на основе 45-нанометрового техпроцесса, они функционировали на очень высокой частоте (в разгоне - до 4 ГГц «на воздухе» и больше 6 ГГц под более серьезным «холодильником»), а били они всех благодаря весьма эффективному короткому конвейеру. емкому и быстрому L2-кэшу, общему для всех ядер, и 65-ваттному TDP. Примечательно, что для такого технологического прорыва интеловцам пришлось забыть многие прошлые наработки по NetBurst и вернуться к позапрошлым, взяв за основу

 $\rightarrow$ Работа инженеров AMD напомнила мне изыскания алхимиков в Средние века. Смешивая известные вешества, они искали «философский камень».

Pentium M и Pentium II, фактически придумав новый суперкамень с нуля.

AMD, переходя с К8 на К10, была настроена не столь радикально. Но инженерам и программистам все равно пришлось проделать очень серьезную работу: усовершенствовать механизм предсказания переходов, ввести новые инструкции, модернизировать блок, ответственный за вычисления с плавающей точкой, а помимо увеличения пропускной способности личного для каждого из ядер кэша второго уровня ввести общий L3-кэш. Был улучшен и встроенный контроллер памяти: теперь он поддерживал память DDR2. Некоторые недостатки мудреной системы кэширования можно было бы легко скомпенсировать мегагерцами, но их как раз очень не хватало: все, включая разгонные возможности, упиралось и в тепловыделение, читай - в микроархитектуру, и в 65-нанометровый техпроцесс. Новейшие четырехъядерные AMD Phenom X4 и их «обрезки» с тремя ядрами, а также «Атлоны» и «Семпроны», едва вызвав интерес у знающих людей, начали интенсивно терять очки. Ситуация немного улучшилась с появлением в 2009 году процессоров Phenom II с ядрами Deneb, Нека и Callisto - благодаря 45-нанометровому техпроцессу частоты перешагнули наконец через порог 3 ГГци достигли 3.6 ГГц. И все бы ничего, но Intel им противопоставила мощные «квадкоры» и «гексакоры» Соге і5 и і7 микроархитектуры Nehalem, и основное преимущество AMD на этом этапе эволюции виделось лишь в неприлично низкой цене камней. Да и не ровня Stars и Nehalem: 32-нанометровый Core i3 с двумя ядрами может нахально потягаться с AMD Phenom II X4 и в некоторых дисциплинах уйти вперед с приличным отрывом.

Сейчас на К10.5 - это последняя версия микроархитектуры Stars - основаны актуальные шестиядерники AMD с ядрами Thuban и их четырехъядерными братьями Zosma и Deneb. Они при низкой стоимости имеют высокую производительность, но и их век подходит к своему концу.

### 2011 год. Новый удар И НОВЫЕ ПОВОРОТЫ

Из всего вышенаписанного становится очевидно, кто из двух соперников с каким

> арсеналом пришел в лето 2011 года.

> Как разворачивались события в 2011 году, знают, наверное, даже те, кто компьютерами особо не увлекается: Intel на Новый

год «выкатила» CPU семейства Sandy Bridge - отличный подарок любителям апгрейда. Причем с «аксессуарами» в комплекте - новым набором логики и новым сокетом. Поспешное освоение тонкого техпроцесса при проектировании чипсета привело к фатальной аппаратной ошибке, из-за чего продуманная до мелочей схема экспансии новых процев дала сбой, но на общий ход событий это почти не повлияло.

Итак, сейчас у Intel - три действующих процессорных разъема: LGA 1155, LGA 1366 и в какой-то степени LGA 1156. Несколько новых чипсетов Р67. Н67. Z68. «корпоративные» наборы логики В65, Q65, не считая «старых» (образца 2009 / 2010 годов) Х58 и Р55, а также прошлые комплекты - Н55, Н57, Q57. И не мень-

Первая лично моя (подчеркнуто) система - замечательная платформа ASUS A7N8X с процессором AMD Duron (700 МГц). Камень прошел через «карандашный» разгон, а на самой плате паялингу и вольтмоддингу был подвергнут канал +3,3 В. Ностальгия!

шее изобилие процессоров под все перечисленное, на любой вкус и кошелек. У AMD - Socket AM3, некоторое количество топовых процев с шестью ядрами, а также всех прочих с четырьмя и двумя, бюджетный Sempron до кучи и целые две линейки чипсетов AMD серий 7xx и 8xx. Разница есть, не правда ли?

Не велите казнить: я сознательно умолчал об AMD Brazos. Во-первых, это совсем даже не CPU, а APU, во-вторых, это все же не десктопный сегмент, хотя за «неимением горничных» материнские платы на его основе встречаются и в настольных мини-ПК.

### Расскажем о терминах. или «речки-кошечки-собачки»

В последнее время наблюдается явная запутанность, которую внесла AMD, именуя кодовыми словами свои новые продукты и технологии. Вот AMD Llano, который сегодня «виновник торжества» и до которого мы никак не доберемся, это что? Это - название процессора с видеоядром, собственно камня. По аналогии AMD Zacate или серия E - тоже APU с интегрированной графикой, но «играющий» в мобильном сегменте. AMD Llano имеет микроархитектуру с названием Husky («собачка-лайка»?), а AMD Zacate - Bobcat («красная рысь»). Когда AMD выпускает тот или иной новый процессор, она заранее готовит для него платформу: в случае с AMD Zacate это Brazos (запомнить можно - это речка в США, берега которой воспеты в тюремных песнях), для AMD Llano уготована Lynx - просто «рысь». Есть и третий вариант компоновки, мобильная платформа Sabine (женское имя), которая нацелена на лэптопный сектор, но, в отличие от Brazos, ориентирована на более мощный, чем AMD Zacate, процессор Llano, однако сегодня она в рамки материала никак не вписывается. Весь конструктор относится к концепции Fusion, разработке, которая берет начало с момента слияния AMD и ATI.

Итак, Lynx - это композиция из APU Llaпо и материнской платы, в основе которой лежит FCH - Fusion Controller Hub. Как мы не раз говорили и еще скажем, после переезда всех компонентов северного моста под теплораспределительную **крышку FCH стал неким дистрибуторским** центром, который под управлением APU

### Таблица I. Характеристики и ассортимент процессоров AMD A8 и A6

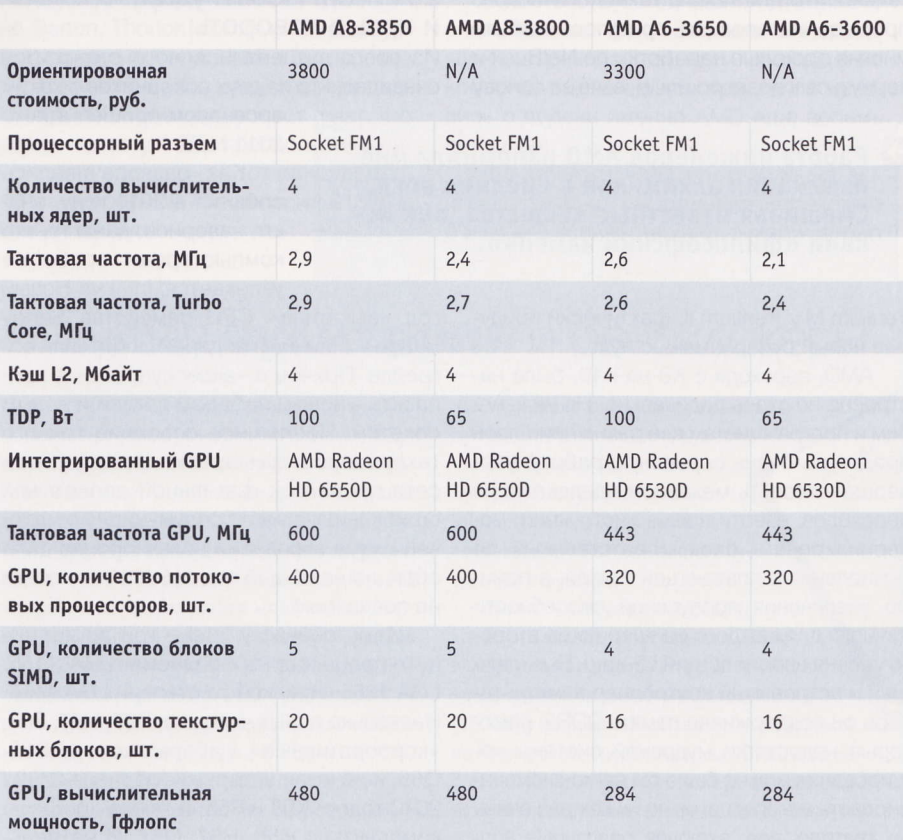

командует всей периферией, начиная с USB-портов и заканчивая выходами HD Audio и каким-нибудь кардридером, который, кстати, не шутка, а теперь вполне самостоятельная функция «чипсета». В Lynx на сеголняшний день входят два варианта платформ - A75 FCH и A55 FCH. Отличий в них немного: А75 - старшая модель, нативно поддерживает четыре порта USB 3.0 и имеет хитрый дисковый контроллер, позволяющий к одному SATA-порту подключать несколько накопителей по технологии FIS Based Switching.

### Llano: ставки на Fusion сделаны

Что увидит IT-журналист или простой пользователь, которому в руки попадет новый AMD Llano? Правильно, процессор. То есть все тот же квадрат из композита с металлической крышкой сверху и множеством позолоченных ножек на брюшке. Конструкция процессорного разъема, если сравнивать Socket FM1 для Llano и Socket AM3 для Athlon / Phenom, принципиально не изменилась: это все тот же РGA-ZIF-разъем («с лапкой»), но количество контактов в нем теперь 905 против 941 у Socket AM3. Та тщательно выстроенная цепочка AM2 - AM2+ - AM3, (которой не раз попрекали Intel, меняющую сокеты чуть ли не раз в год) нарушилась, и уже точно можно говорить об отсутствии совместимости АМЗ и FM1, и прямой, и обратной. При этом Socket AM3+ (который, скорее всего, станет переходным) будет еще какое-то время поддерживать на плаву старые процессоры, но и его достаточно быстро сменят. И еще, несмотря на решительный отказ от старых разъемов, совместимость креплений кулера сохранилась, и старый охладитель для AM2 / AM3, который вам так дорог, отлично поработает и на FM1.

Внешне, если не вчитываться в маркировки, отличий с камнями Socket AM3 нет. Гораздо интереснее становится, если снять теплораспределитель и посмотреть на начинку, желательно под сильным микроскопом.

В структуре процессора (если брать старшую модель А8) отчетливо видны следующие блоки: четыре вычислительных ядра с личным 1 Мбайт L2-кэша для каждого, двухканальный контроллер памяти DDR3 с приткнувшимися к нему северным мостом и модулем UVD-декодирования, а также контроллер 24 линий PCI Express 2.0 в выделенной зоне интерфейсного блока внизу. 16 линий предназначаются видеокарте, причем в зависимости от количества видюх они могут исполь-

**RSS** 

Если верить западным источникам, то разгон процессора Llano должен дать около 3,6-3,9 МГц по ядру и около 800-850 МГц для GPU. .<br>С такими частотными показателями можно «оторвать» больше 10 000 баллов в 3DMark 2006 и 1500 – в последнем «Марке».

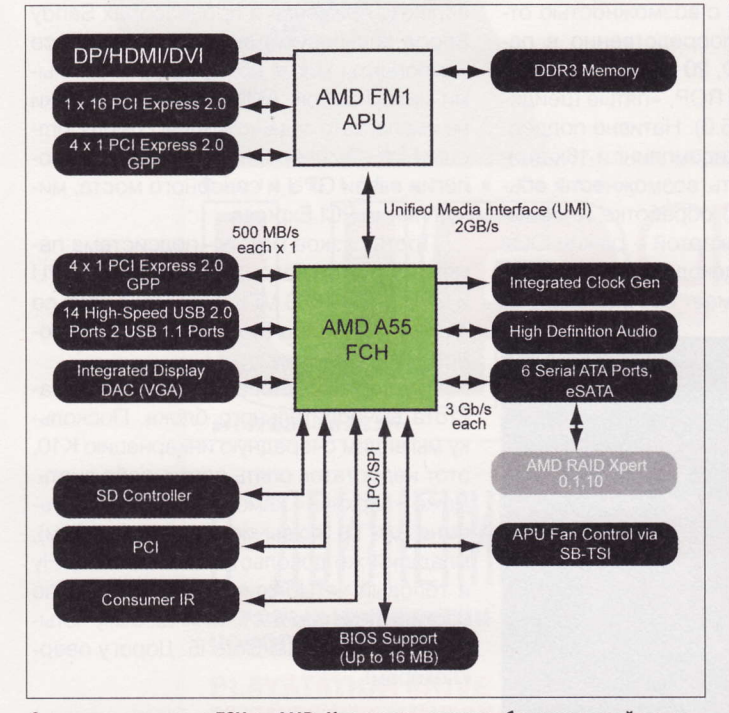

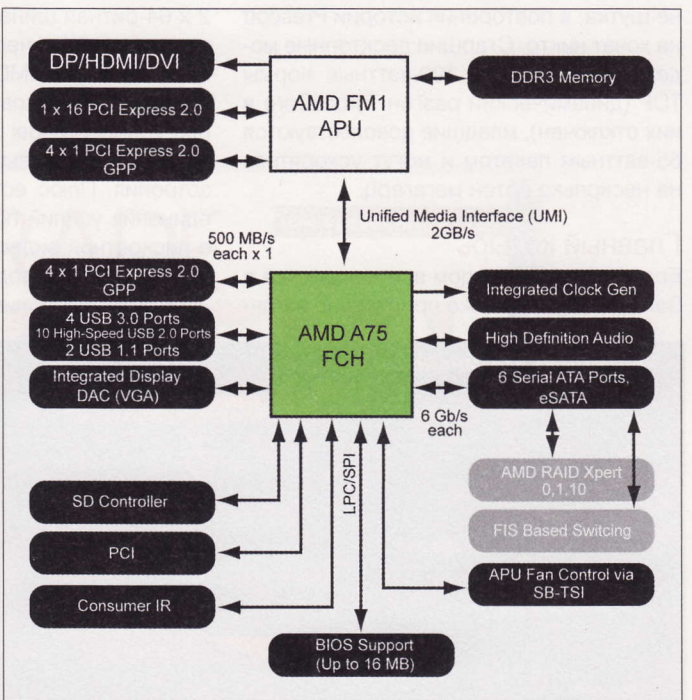

Структура младшего FCH от AMD. Как видно, список обслуживаемой им периферии очень длинен, и этим он мало отличается от старшего А75

Того, что обеспечивает AMD A75, вполне достаточно для построения хорошего мультимедийного ПК. Есть даже кардридер!

зоваться по схемам 1 х 16 или 2 х 8, то есть поддержка CrossFire X реализована на уровне APU. Еще четыре уходят на периферию, для общения CPU и FCH по **UMI-шине**, производительность которой не хуже, чем у аналога от Intel.

Все перечисленное - только «левая половина» ядра, примерно столько же места занимает GPU. Вы только представьте: на графический контроллер и его «обвязку» отведено столько же плошади чипа. сколько и на четыре вычислительных ядра с кэшем, - да, это заставляет задуматься. Ну а теперь по порядку.

Техпроцесс нового чипа - 32 нм. Ныне это не самая мелкая микросхема - Intel сейчас откатывает нормы 22 нм, которым, согласно ожиданиям, будут соответство-

### Таблица 2. Сравнительные характеристики некоторых современных процессоров Intel и AMD

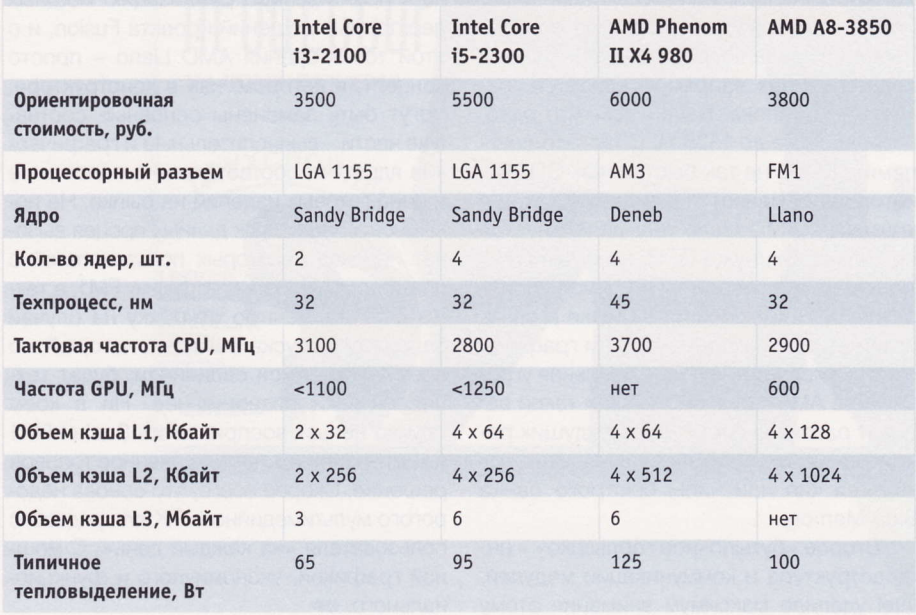

вать будущие процы Ivy Bridge, которые должны выйти к концу этого года. В AMD прекрасно осознают технологическое отставание и (вспомните 2003 год!) уповают на обновленную микроархитектуру, увеличение количества инструкций за такт. улучшение сообщения по шинам между компонентами процессора (29,8 Гбайт/с по связке «видеоядро-системная память»). Но главная ставка делается на встроенный GPU.

Вычислительные ядра - вы не поверите - все те же Stars. Когда я впервые услышал это, я минуту не мог говорить. Новый процессор, весь из себя новаторский, «растет» из 2007 года! Но помимо перехода с 45-нанометрового техпроцесса на нормы 32 нм его порядком усовершенствовали. Так, заметна реорганизация контроллера памяти: теперь официально поддерживаются модули до 64 Гбайт с тактовой частотой до 1866 МГц. Доработан аппаратный блок предсказания ветвлений, увеличен кэш L2, а L3 отрезан совсем. Кроме того, в камне применена технология Turbo Core второго поколения, динамически изменяющая частоту каждого из ядер в зависимости от нагрузки. Датчики тока, встроенные в кристалл, цифровые, что увеличивает точность регулирования. Вообще же, реализации технологий энергосбережения отведено немало внимания, поскольку несколько горячих кристаллов под одной крышкой - это

Материнские платы с процессорным разъемом Socket FM1 уже появляются на складах вендоров, и очень скоро они поступят в розницу. Примерно одновременно попадут на прилавки магазинов и процессоры, по крайней мере старший А8-3850.

не шутка, а повторения истории Prescott не хочет никто. Старшие десктопные модели «втиснуты» в 100-ваттные нормы TDP (динамический разгон Turbo Core в них отключен), младшие довольствуются 65-ваттным пакетом и могут ускоряться на несколько сотен мегагерц.

2 х 64-битная шина с возможностью отправки данных непосредственно в память, 5 блоков SIMD, 20 текстурных процессоров, 8 блоков ROP, «пятые шейдеры» (Shader Model 5.0). Нативно поддерживаются 24х-мультисэмплинг и 16х-анизотропия. Плюс есть возможность объединения усилий по обработке графики с дискретной видеокартой - режим Dual Grafics. Блок видеодекодера UVD, упоминаемый выше, понимает все распростра-

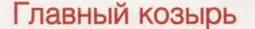

Если окинуть взглядом все новшества в Sandy Bridge и так же пристально взгля-

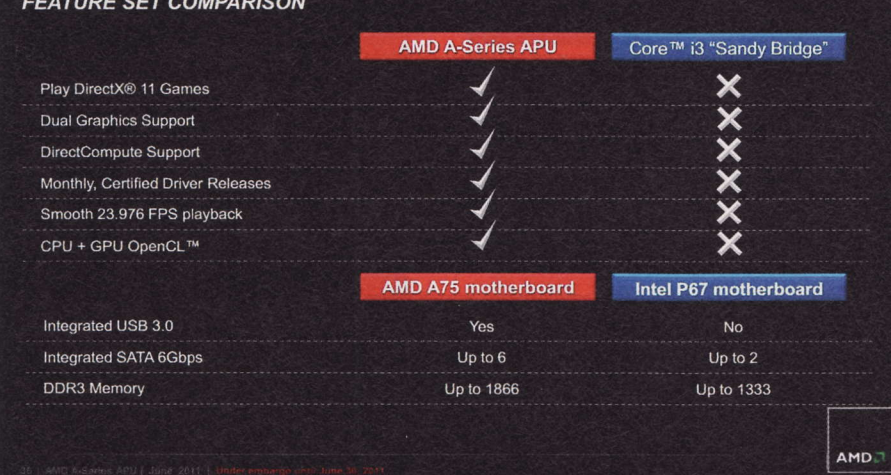

Здесь хорошо видны преимущества APU Llano перед Intel HD Grafics и Intel Sandy Brige

нуть на APU Llano, сразу станет видно. что Intel основные ставки слелала на вычислительную часть и выполнила ее просто блестяще. Настолько, что AMD пока даже не приблизилась к чему-то подобному. Чтобы сократить отставание, нужно было найти слабое место, ахиллесову пяту конкурента. Не считая слаборазвитой периферии у интеловских платформ (вспомните, для примера, про порты USB 3.0, которые в LGA 1155-платформах подключены через дискретные контроллеры матплаты, или целых два «чипсетных» порта SATA 6 Gb/s там же и сравните с функциями А75 FCH), таким местом стала графика. И основной «удар» AMD стратегически верно решила нанести в эту область.

Графическое ядро AMD Llano A8 гордость инженеров компании. Название его красноречиво, Sumo, а в основе лежит кристалл Redwood. Это доработанная пятитысячная линейка Radeon, а именно Radeon HD 5600 - самое мощное интегрированное решение сегодняшнего дня. Посудите сами: 400 потоковых процессоров, функционирующих на частоте 600 МГц с полной аппаратной поддержкой DirectX 11, DirectCompute и OpenCL, также имеются: двойная

ненные форматы файлов. К тому же все модули, входящие в графическую подсистему, динамически отключаемы, что экономит энергию и снижает температуру кристалла.

### Узкие места

Если внимательно изучать структуру нового процессора, узких мест даже невооруженным глазом и даже без подробного тестирования видится несколько. И первое из них напрямую касается графического блока. Беда в том, что разогнанная даже до 1866 МГц «десктопная» память DDR3 не так быстра, как GDDR5, которая применяется в видеокартах, а в контексте AMD Llano она используется не только для нужд GPU, но и для CPU. Да, как я уже говорил, GPU имеет приоритет, но при высокой нагрузке и он не поможет, и снижение скорости графических вычислений - вполне реальная угроза. Но в AMD предусмотрели и такой вариант развития событий - в будущих реализациях платформы Lynx должен появиться чип или чипы быстрого банка Side Memory.

Второе «бутылочное горлышко» - инфраструктура и коммуникации модулей. Intel уделила максимум внимания этому аспекту, применив в процессорах Sandy Bridge кольцевую шину, по которой все компоненты могут обмениваться данными между собой. AMD такой разработки не имела, зато задействовала Fusion Compute Link. Это первая реализация технологии связи GPU и северного моста, минуя линии PCI Express.

Третье узкое место - подсистема памяти. С учетом нагрузки со стороны CPU и GPU даже 1866 МГц - это мало. Intel co своими 1333 МГц (но 2133 МГц в разгоне!) выглядит хуже.

Четвертое - снова малая тактовая частота вычислительного блока. Поскольку мы видим очередную инкарнацию К10, этот недостаток опять дает о себе знать. Даже «верхний» камень А8-3850 работает на 2.9 ГГц (по вычислительным ядрам). младший же довольствуется 2,1 ГГц. Ну а топовый четырехьядерный AMD Llano соответствует по частоте младшему четырехъядерному Intel Core i5. Дорогу оверклокерам!

### Только не спешите делать выводы

Новые процессоры AMD стоит рассматривать не как попытку «свалить» Intel, а как пробный шар, который AMD пустила на дорожку, чтобы «пристреляться» и сбить нескольких стратегических кеглей. Целей несколько. Первая - напомнить о себе, встряхнуть покупателей, застолбить участок - называйте как угодно. Ведь за чередой релизов процессоров и чипсетов Intel Sandy Bridge про AMD как-то подзабыли, несмотря на удачный старт платформы Brazos в ноутбуках. Вторая - начать практическую реализацию мощных десктопных решений проекта Fusion, и с этой точки зрения AMD Llano - просто концепт, в котором, как в конструкторе, могут быть заменены основные составные части - вычислительные и графические ядра - и, соответственно положение и цена готовых изделий на рынке. Не исключено, что запуск данных процев вызовет переход некоторых пользователей с платформы AM3 на платформу FM1, а также даст временную отсрочку на случай задержки выпуска Bulldozer, который, по всем имеющимся сведениям, будет технологически совершеннее. Ни в коем случае нельзя воспринимать Socket FM1 и камни Llano A8 как законченное топовое решение. Скорее всего, это основа недорогого мультимедийного ПК для рядового пользователя «на каждый день». С мощной графикой, экономичного и функционального. ир

RSS

От логистики зависит и то, какая из плат на Socket FM1 станет первой, протестированной в нашем тестлабе. Если никаких случайностей не произойдет, то подробное тестирование новой архитектуры должно появиться в следующем номере.

# **3D Vision:** ПУТЬ В ВЫПУКЛЫЙ МИР

Когда идет речь об объемном изображении, в голову в первую очередь приходят мысли о мягких креслах кинотеатра и современных динамичных фильмах, снятых «в три дэ». Помогают оживить картинку очки с разноцветными стеклами, которые буквально творят чудеса.

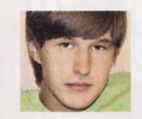

Евгений Никифоров shodan@upweek.ru Mood: среднее Music: солнечная

днако сегодня, для того чтобы увидеть трехмерное видео, необязательно отправляться в «дом кино» - для этого достаточно взять на вооружение технологию 3D Vision от NVIDIA. Российское представительство компании совсем недавно перебралось на новое место, и, со слов PR-менеджера фирмы Ирины Шеховцовой, я стал первым ІТ-журналистом, который посетил обновленный офис. Кстати, именно в это здание прибывают новейшие сэмплы видеокарт из Кремниевой долины, и уже отсюда они распределяются по тестлабам компьютерных изданий.

Пока технику подготавливали и тщательно калибровали, Ирина рассказала, что впервые технология 3D Vision была продемонстрирована публике на выставке CES в 2009 году. Однако разработка проекта началась задолго до этого события. Препятствием для широкого распространения в то время стало отсутствие, как выразился инженер NVIDIA, «правильных» доступных массово мониторов и телевизоров, ведь одно из необходимых условий работы данной технологии - частота развертки для панели вывода изображения не ниже 100-120 Гц.

Само собой разумеется, для отображения объемной картинки пользователю будет необходим 3D Vision Ready-ноутбук, широкоэкранный монитор или моноблок либо же, что даже лучше, 3D-проектор (для кинопросмотров он будет наиболее предпочтительным вариантом). Кроме того, понадобятся видеокарта NVIDIA поколения не старше, чем GeForce 8xxx (причем чем мощнее будет видеоадаптер, тем лучше - не стоит забывать, что при воспроизведении 3D-контента нагрузка на видюху увеличивается вдвое), а также специальные 3D-очки. Если вы являетесь счастливым обладателем современного 3D-телевизора, знакомого с тех-

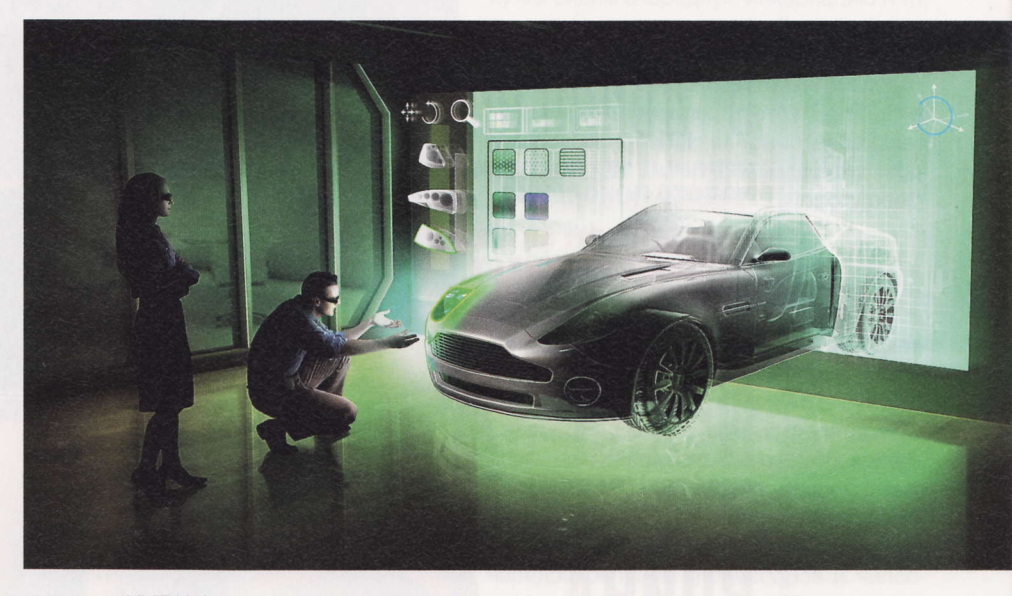

нологией NVIDIA (список совместимых моделей уточняйте на сайте NVIDIA в разделе «3D Vision»), вполне вероятно, вы сможете его также подключить к компьютеру или ноутбуку и играть на большой диагонали. Необходимым условием в этом случае является соединение компонентов по интерфейсу HDMI 1.4а. И это еще одна причина, по которой технология 3D Vision не получила широкого распространения ранее, ведь только сейчас соответствующие HDMI-дисплеи начинают дешеветь до приемлемой отметки.

- Скажите, а есть ли возможность просмотра 3D-контента без использования очков? - поинтересовался я у Дениса Козлова, инженера NVIDIA.

- Для этого сейчас разрабатываются автостереоскопические дисплеи, они существуют и с большой диагональю, но здесь есть много ограничений, в числе которых необходимость использования специального контента, пока еще невысокое качество изображения, низкое разрешение картинки, а также слишком высокая

стоимость таких устройств по сравнению с реально работающей уже сейчас 3D Vision, - ответил он.

Итак, что представляет собой решение NVIDIA 3D Vision? Это беспроводные активные затворные очки, ИК-эмиттер для их синхронизации с компьютером и специальный стереодрайвер, который и выполняет основную работу, раскладывая картинку на два глаза. Такие очки идут в комплекте с 3D Vision Ready-ноутбуками. Всем остальным понадобится приобрести очки NVIDIA. Рекомендованная розничная цена на очки с эмиттером составляет 5250 руб. Дополнительные очки без эмиттера можно приобрести за 4500 руб.

С 3D-телевизорами очки NVIDIA не потребуются. Сегодня все изготовители телевизоров с поддержкой 3D создают очки собственного производства, и именно эти очки и нужны для просмотра объемной картинки на их матрицах. Однако, для того чтобы подключить телевизор к компьютеру, понадобится специальное ПО -NVIDIA 3D TV Play. Софтина небесплат-

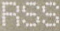

GPU GeForce обрабатывают два потока изображений - для правого и левого глаза. Затворный механизм 3D-очков позволяет каждому глазу видеть предназначенный только ему кадр в разрешении 1080р, а смешиваются зрительные образы уже в мозгу.

ная, ее цена эквивалентна \$40, и после покупки она автоматически будет обновляться. Сразу отдавать свои кровные необязательно - пробная версия этого софта работает в течение 14 дней.

Наши тесты проводились с использованием телевизора Panasonic Viera, а в роли проигрывателя выступил 3D Vision Ready-ноутбук ASUS G73Jw с видеокартой GeForce GTX 460M на борту. Оба устройства были соединены посредством цифрового кабеля HDMI. Производительности этого мобильного ПК с лихвой хватило для комфортной игры с высоким фреймрейтом. Картинку на мониторе лэптопа необходимо было смотреть посредством очков от NVIDIA, а с телевизора - через идущие в комплекте с ним фирменные «стекла»: это то самое необходимое условие, о котором я говорил выше.

Итак, аппаратура прошла последние проверки, после чего мы приступили к знакомству с миром 3D на примере последнего достижения Crytek - игрового приложения Crysis 2. Перспектива игры в 3D-стереорежиме учитывалась девелоперами с самого начала работы над шутером, что не замедлило сказаться на качестве проекта и его конечной реализации. Абсолютно весь игровой процесс, а также ролики и всевозможные сюжетные вставки отлично смотрятся в 3D. Сложно передать словами чувство неимоверного восторга, когда прорываешься сквозь толпы врагов и разрушенный город. Появляется ощущение, будто ты сам одел нанокостюм, - ведь все индикаторы и датчики как бы встроены в общее, основное изображение пейзажа, благодаря чему эффект присутствия «в шкуре» главного героя ощущается особенно сильно.

Кстати, одна из особенностей активных затворных очков (это относится и к очкам NVIDIA, и к очкам производителей телевизоров) - заметное мерцание, особенно в помещениях с люминесцентным, «офисным» светом. Домашние лампы с мягким спектром для просмотра 3D подойдут гораздо лучше. Наилучший же результат достигается в затемненных помещениях. «Очень важно правильно организовать освещение в комнате, где организован просмотр 3D-видео. Нужно максимально «защититься» от дневного света: чем темнее будет - тем лучше», - пояснила Ирина Шеховцова.

На сегодняшний день список игр с поддержкой 3D Vision включает в себя более 500 наименований. Ирина Шеховцова рассказала, что все игровые приложения делятся на пять категорий по степени совместимости с технологией 3D Vision: 3D Vision Ready, «прекрасно», «хорошо», «удовлетворительно» и «не рекомендуется». Рейтинг 3D Vision Ready означает высший балл качества стереоскопических эффектов в игре: сегодня такой оценкой могу похвастаться Batman: Arkham Asylum, Just Cause 2, Mafia 2, Metro 2033. Hawx 2, Civilisation V и многие другие популярные 3D-игры.

«Разработчики игр весьма охотно идут на внедрение новых технологий, а NVIDIA активно помогает им в работе. Возможность игры в 3D-режиме, безусловно, делает игровой процесс еще более захватывающим», - подчеркнула Ирина. Денис же Козлов добавил, что технология 3D Vision пока лучше реализована именно для ПК. Несмотря на большую диагональ, играть в 3D на телевизоре, в отличие от просмотра фильмов, пока вы сможете только максимум в разрешении 720р. А вот компьютерные и ноутбучные дисплеи поддерживают полноценный игровой процесс в настоящем Full HD. В связи с этим уже перед покупкой железа есть смысл определиться, что для вас важнее: фильмы или игры? Для геймера наиболее интересным вариантом станет связка ПК и монитора с большой диагональю или, на крайний случай, мощный ноут.

Что еще можно посмотреть в 3D? Само собой разумеется, что основная цель, которую преследуют разработчики ЗD-технологий и средств их реализации, - это показ домашнего объемного видео. И главная преграда на их пути - ограниченная доступность 3D-контента. Фильмы на Bluгау-носителях, кроме того что их пока просто мало, стоят очень и очень дорого (до 3000 руб.), а эфирное HDTV удается смотреть только по нескольким каналам со спутника (что тоже требует вложения средств). Но если проблем с приобретением видеоматериала у вас нет, тогда необходимость посещать кинозал исчезнет сама собой, я вас уверяю. Во время киносеанса в офисе NVIDIA использовался диск с мультипликационным фильмом, и разницы в сравнении с объемной картинкой кинотеатра не ощущалось. Впечатления яркие и сугубо положительные!

Не стоит забывать и про развитие потокового интернет-видео с поддержкой 3D. Например, есть сайт www.3dvisionlive. сот, где собрано большое количество качественного трехмерного контента (фото-, видеоматериалы и записи спортивных трансляций). Причем немаловажная особенность ресурса - возможность размещать собственные творения, а также смотреть на результаты творчества людей со всего света.

Но даже на этом революционные возможности технологии 3D Vision не заканчиваются. Отдельное направление развития 3D-технологий - трехмерные фотографии. Пожалуй, здесь реализация идеи объемного изображения выглядит наиболее зрелищно. Качество картинок просто бесподобно. Объекты на экране действительно трехмерные, разве что потрогать их невозможно. Реалистичная игра света и тени на фотографиях лишь углубляет объем и усиливает эффект. Мы просматривали кадры, снятые с помощью компактной 3D-камеры Fujifilm Fine-Pix Real 3D (само собой разумеется, делать такие снимки обычной «мыльницей» не получится). Ее характерная особенность заключается в наличии сразу двух объективов. Кстати, купить такой аппарат можно в России уже сейчас по цене, в зависимости от модели. 14 000-18 000 руб. Денис поделился со мной информацией о том, что на рынке уже есть и еще более еще более доступные аппараты, например Sony Bloggie 3D Snap-камера Mobile HD, стоимость которой в США составляет примерно \$250. Причем этот фотоаппарат может не только фотографировать в 3D, но и снимать 3D HD-видео. А обработать и смонтировать полученный материал поможет программа Sony Vegas, которая уже сейчас может редактировать трехмерные изображения.

Напоследок Ирина рассказала и о ближайших перспективах развития направления 3D Vision. Совсем скоро программное обеспечение 3D TV Play будет доступно в каталоге российского интернет-супермаркета Softkey. Необходимость покупки контента за рубежом исчезнет, а значит, внедрение технологии значительно упростится. Также в начале лета станут доступны новые очки NVIDIA с аккумулятором, которого будет хватать на 80 ч работы вместо прежних 40. Плюс вскоре стартуют продажи проводных 3D-очков, которые будут гораздо доступнее по цене, чем беспроводные аналоги.

Насытившись впечатлениями и получив знания о 3D Vision от NVIDIA, оценив качество свежесваренного кофе, а также детально изучив целых два офисных этажа представительства этой компании в Москве, я попрощался с Ириной Шеховцовой и Денисом Козловым и с сожалением покинул эту фабрику трехмерных развлечений, где с такой щепетильностью создаются и проходят тестирование технологии нашего общего будущего. ир

Технологии будущего интересны всем. Так, в апреле с возможностями 3D Vision прибыл ознакомиться не кто иной, как президент Российской Федерации Дмитрий Анатольевич Медведев. Демонстрировалась трехмерная модель главного здания центра «Сколково», созданная с участием технологий NVIDIA.

# Про контроль И ТЕМНЫЕ ПЯТНА

Присылайте ваши вопросы о железе в рубрику «Техническая поддержка» на адрес: problem@upweek.ru или через форму, размещенную на сайте www.upweek.ru. Мы честно постараемся понять, в чем проблема, и помочь вам в ее решении.

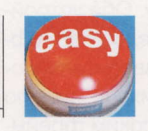

**Really\_Easy** hard@upweek.ru Mood: пока радостное Music: Goldfrapp

С моей материнской платой случился очень странный глюк: она то ли по незнанию, то ли по неумению не сбрасывает скорость вращения вентиляторов, установленных в корпусе ПК, которую я настроил в BIOS во вкладке Q-Fan. При повышении температуры воздуха в кейсе до 38 °С они увеличивают обороты до максимальных. Самое интересное то, что после остывания воздуха они скорость не снижают, хотя должны. Обороты я измерял с помощью следующих утилит: HW Monitor, Everest, CPU-Z, для большей уверенности запускал их одновременно. Материнская плата ASUS P5Q-E, процессор Intel Core 2 Quad Q8400, корпус Cooler Master Sniper, вентиляторы в котором стандартные, установлены производителем. Помогите, пожалуйста, разобраться с пропеллерами. Впервые сталкиваюсь с подобной непри-ЯТНОСТЬЮ.

Стремление получить наиболее достоверную информацию о температурах комплектующих похвально, но дело в том, что несколько одновременно запущенных программ мониторинга мешают нормальной работе системы Q-Fan. Микросхема, которая собирает информацию с датчиков, одна, и при попытке опросить ее несколькими утилитами она поставляет данные той проге, которая успела «подцепиться» к ней первой. Привести же в норму поведение вертушек достаточно просто. Уберите весь софтовый зоопарк из системы, оставив только одну программу мониторинга - можете смело остановиться на Everest. Его показаниям всегда можно верить, главное - иметь под рукой его полную версию. А если мониторить другие параметры системы нет желания, не забывайте, что есть утилитка SpeedFan, которую можно найти здесь: www.almico.com/ speedfan.php. С задачей регулирования

оборотов вентиляторов она справится лучше, чем Q-Fan.

Вот моя история: при подключении 7 внешнего жесткого диска Samsung SpinPoint M7HM500JI объемом в 500 Гбайт через USB-контейнер производства компании Transcend отключаются абсолютно все USB-устройства. Самое обидное, что пользоваться ими снова можно только после полного обесточивания компьютера. Это вообще малопонятно для меня, и стоит ли говорить, насколько это неудобно - постоянно перезагружать ПК. Вопрос: является ли подобное поведение HDD следствием брака, и надо ли тащить мой компьютер целиком в сервисный центр? На всякий случай приведу конфигурацию ПК: процессор AMD Phenom II X4 920, материнская плата Gigabyte GA-МА790FXT-UD5P, оперативка 4098 Мбайт, видеокарта ASUS EAH5770, блок питания

# Аппетит на батарейки

Что-то непонятное творится с батарейкой 7 BIOS на моей материнской плате. После ее смены не прошло и года, а она разрядилась. Буквально вчера еще раз измерил напряжение на ней - меньше вольта. Думаю, не надо говорить, что «системное время» постоянно сбивается, а текущие настройки BIOS не сохраняются. Стоит выключить компьютер, как они сбрасываются на дефолтные. Приведу конфигурацию моего ПК: процессор AMD Athlon 64 Х2 4400+, материнская плата ASUS M2N-E, оперативная память Samsung (2048 Мбайт), видеокарта Palit GeForce 9800 GT Green, блок питания Delta Power (350 Вт). Не подскажете, почему именно на этой материнской плате так быстро садится батарейка? Сегодня купил еще одну новую, теперь думаю: продержится ли она хотя бы полгода?

Разрядившая батарейка на материнской плате не является чем-то экстраординарным: временной интервал, за который происходит разрядка, составляет, как правило, чуть более двух лет. В вашем случае полгода-год - это ненормально короткий промежуток времени, но для серии материнских плат ASUS M2N его легко удлинить. Все дело

в том, что вы давно не обновляли BIOS вашей матплаты. Решением проблемы будет перепрошивка ASUS M2N-E - последнюю версию микрокода можно найти, пройдя по следующей ссылке: support.asus.com/down-

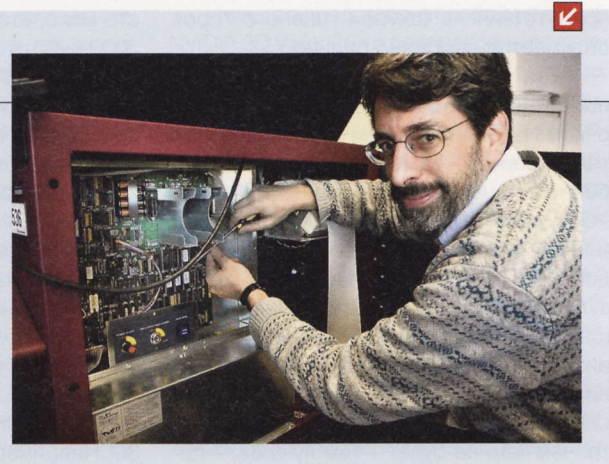

load. В дальнейшем могу вам посоветовать своевременно обновлять BIOS материнки: в новой редакции могут быть устранены более серьезные ошибки, с которыми, если повезет, вам не доведется столкнуться.

RSS

Пыль - мелкие твердые тела органического или минерального происхождения. Пыль - это частички среднего диаметра 0,005 мм и максимального - 0,1 мм. Более крупные частицы переводят материал в разряд песка, который имеет размеры от 0,1 до 1 мм. (Wiki)

Thermaltake Toughpower (600 Вт), операционная система Windows 7, разгоном не занимался.

Подобные неприятности приключались не только с вами: дело в том, что далеко не все мобильные жесткие диски способны работать от одного USB-разъема. Например, ваш HDD при старте ПК потребляет 4,5 Вт энергии, что почти в два раза больше максимально допустимых 2,5 Вт для порта USB 2.0. Поэтому ничего удивительного в «отваливающейся» периферии нет. Найдите подходящий шнур с двумя USB-вилками или подыщите более экономичный винчестер. Думаю, что первый вариант гораздо проще и менее деньгозатратный (смайл).

Начну с грустного: мне кажется, что мой старенький процессор Intel Pentium 4 631 готовится отправиться или уже отправился к праотцам. В один прекрасный день произошло внезапное отключение компьютера, в котором трудился данный CPU, ПК в это время был занят расчетами, при выполнении подобных задач загрузка процессора была всегда стопроцентной. Для диагностики комплектующие были извлечены из корпуса, и вот на «брюшке» верного Pentium я обнаружил несколько темных точек. Пятна эти я попытался вывести с помощью спирта, и это мне отчасти удалось. После чего компьютер был снова собран и вроде как нормально запустился, но теперь камень жутко греется и нестабильно работает при продолжительной постоянной нагрузке. Подскажите, пожалуйста, мой CPU еще можно реанимировать или уже поздно?

Судя по описанию, ваш процессор, пожалуй, спасать уже поздно. Черные точки можно объяснить неплотным прилеганием ножек сокета к контактам на «брюшке» ЦП, которые, скорее всего, и обеспечивали CPU питанием. Если нагрузка на процессор была продолжительной, вполне возможно, что подгорела текстолитовая подложка камня, а этот дефект лечению поддается с трудом или вообще неизлечим. Сейчас вам нужно снова внимательно осмотреть сам процессорный разъем. Если в нем есть погнутые ножки, то попробуйте их выпрямить - вашими помощниками станут лупа, иголка и пинцет. Можно также протереть контакты на обратной стороне процессора мягкой тканью, смоченной чис-ТЫМ СПИРТОМ.

Маловероятно, что данные действия смогут вернуть к жизни камень, но в любом случае стоит попытаться помочь своему старому другу.

У меня такой вопрос: когда я иг-7 раю в 3D-игры, поначалу все идеально, но через короткое время изображение на экране начинает запаздывать, да и все остальное начинает работать ужасно медленно. Затем снова минуты три все «летает», а спустя 30 с ПК входит в ступор. Мне хотелось бы узнать, почему так происходит и что мне нужно поменять в своем компьютере, чтобы вернуть ему прежнюю скорость. Заранее благодарю.

Описанные вами симптомы однозначно говорят о перегреве некоторых комплектующих компьютера. «Давать жару» может как центральный процессор, так и видеокарта (причем вероятнее), нормаль-

ной же температурой ЦП считается 60°, а для GPU допустимы показатели, не превышающие 80°. Проверить тепловой режим самых горячих компонентов ПК помогут специальные диагностические утилиты, например, для отображения температуры всей системы подойдет программа Everest, а RivaTuner способна не только показать температуру видеочипа, но и составить график ее роста. Что касается выбора новых комплектующих, то спешить менять ваши старые вовсе не обязательно. Они ведь до недавнего времени устраивали вас полностью? Так что достаточно будет тщательно удалить пыль с радиаторов систем охлаждения видеокарты и процессора. Будет еще лучше, если вы проверите состояние термопасты и замените ее, сняв охладители с чипов. Эти достаточно простые процедуры почти наверняка избавят вас от периодического проявления симптомов перегрева системы. ир

### «Блинопечка» Когда **ломается**

Совсем недавно был куплен оптический 7 привод LG GH22NS40, но диски, записанные им, годятся только для того, чтобы ими швыряться из окна: ни один бытовой плеер не мо-

жет прочитать файлы на болванках. При просмотре фильма, если он вообще станет проигрываться, в любой момент воспроизведение файла может прерваться. Я проверял качество записи на разных болванках и с разными плеерами, на всех одна и та же проблема. До LG у меня был привод производства Sony, и ничего плохого я про него сказать не могу. Столкнулся ли я с браком конкретного девайса и поменяют ли мне его по гарантии?

Однозначно заявлять, что вам достался некачественный или неисправный привод, нельзя. Очень часто причиной подобного поведения пишущих девайсов является непереносимость ими конкретного производителя оптического диска, нередки случаи, когда с такими болванками процесс записи просто невозможно закончить успешно ни в одну из бесконечных попыток. Поэтому первым делом можно закупить несколько пустых дисков от разных изготовителей и проверить, будет ли читаема записанная (на минимально возможной скорости) ин-

формация хотя бы на одном из них. Еще попробуйте заменить SATA-шлейф вашего LG на другой, например поставляемый вместе с материнской платой, и подключайте привод

 $\overline{\mathbf{K}}$ 

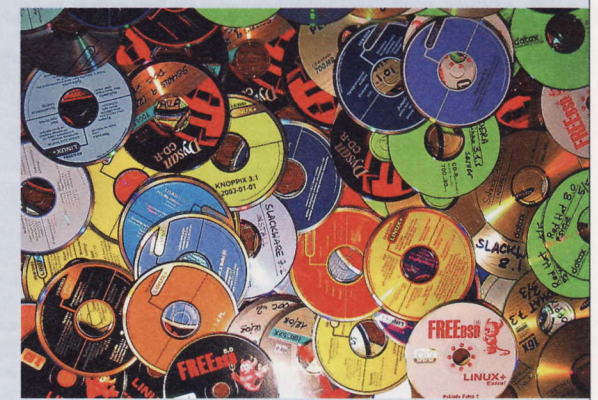

попеременно к SATA-разъемам южного моста чипсета и дополнительного контроллера. Если хотя бы одна болванка читается и записывается, то привод в гарантию сдать будет сложно. Вам останется либо пользоваться проверенными дисками, либо дедуктивным методом определить ОЕМ-производителя привода и залить целительную прошивку от него. Если же вам в домашних условиях не удалось «выпечь» ни одного правильного «блина», то можете смело идти в гарантийный отдел магазина, продавшего вам LG GH22NS40.

В плотно запертой квартире за две недели оседает порядка 12 000 пылевых частиц на 1 см<sup>2</sup> пола. В этой пыли содержится 35% минеральных частиц, 12% текстильных и бумажных волокон, 19% чешуек кожи, 7% цветочной пыльцы, 3% частиц сажи и дыма. (Wiki)

## *<u>FTP-клиент</u>* bareFTP 0.3.8

Приложение, написанное на С#, базируется на GTK и поддерживает работу с FTP, FTPS и SSH (SFTP). Менеджер ресурсов использует «закладочный» интерфейс, по умолчанию задействован пассивный режим передачи данных по порту 21. Арсенал инструментов невелик: доступны перетаскивание, отображение скрытых файлов, изменение атрибутов и, собственно, всё.

# $\begin{array}{l} 13.02314\,204249\,200279\,\\ 04.04314\,14413\,4421\,4431\,4421\,4431\,4521\,453\,4642\,471\,4721\,4721\,4721\,4721\,4721\,4721\,4721\,4721\,4721\,4721\,4721\,4721\,4721\,4721\,4721\,4721\,4721\,4721\,4721\,4721\,4$  $rac{1}{2}$  $\ddot{\cdot}$ FREE

- Paspa6oTHK: Christian Eide
- OC: Linux, FreeBSD
- Объем дистрибутива: 577 Кбайт
- Русификация интерфейса: нет
- Agpec: www.bareftp.org

# Веб-браузер Mozilla Firefox 5.0

Воистину «между первой и второй перерывчик небольшой» (точнее, между предыдущей и текущей сборками).

Главными нововведениями объявлены улучшенная совместимость со стандартами HTML5, XHR, MathML и SMIL, поддержка CSS-анимации, а также «улучшенная интеграция» с рабочим окружением Linux. На наш взгляд, нет смысла менять шило на мыло.

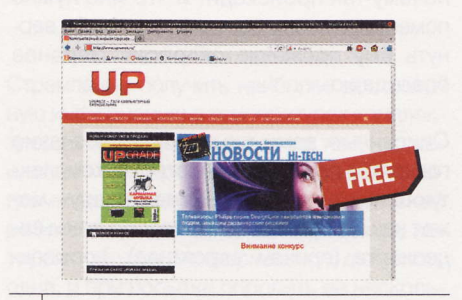

- **Разработчик:** Mozilla Foundation
- OC: Linux, FreeBSD, Solaris, Mac OS, Maemo, Android, Windows
- Объем дистрибутива: 29,5 Мбайт
- Agpec: mozilla-russia.org

# Интернет-месседжер **Instantbird 1.0**

После нескольких лет бета-тестирования мы все-таки увидели стабильный релиз этого мультипротокольного приложения, поддерживающего общение в 15 сетях, включая ICQ, MSN, Twitter, Jabber и Facebook. Также доступен плагин для поддержки LJ Talk. Мы искренне надеялись, что финальная версия продукта порадует большей функциональностью, чем бетасборки, но, увы, чуда не случилось. Сразу заметим, что данный проект родился от пламенной любви Pidgin и Mozilla Firefox (продукт базируется на библиотеке libpurple 2.7.11 и движке Gecko 2.0.1).

Для настройки учетных записей пригодится мастер, трактующий UIN (ICQ-идентификатор) как «имя пользователя» и по умолчанию предлагающий кодировку сообщений ISO-8859-1, а также безопасное соединение с сервером slogin.icg.com. Понятно, что при таком раскладе подключение окажется невозможным. Меняйте сервер на login.icq.com, указывайте кодировку

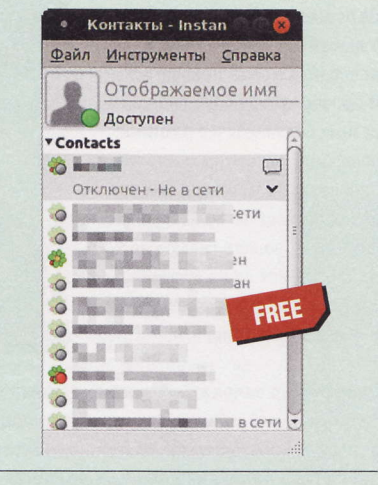

- **Paspa6oTHUK:** The Instantbird Team
- OC: Linux, Windows, Mac OS
- Объем дистрибутива: 31,6 Мбайт
- **Русификация интерфейса:** есть
- Appec: instantbird.com

Windows-1251 и получайте поддержку текстовых сообщений и смайлов, но не более того.

# **Видеоредактор** Openshot 1.3.1

Программа для нелинейного видеомонтажа всеядна - можно не только отредактировать видеофайлы популярных форматов, но и создать свои ролики с использованием графики и музыки. Кроме обрезки и изменения размера кадров нас ждут наложение титров (в т. ч. и трехмерных), спецэффекты для переходов между эпизодами, а также наборы эффектов для видео и звука.

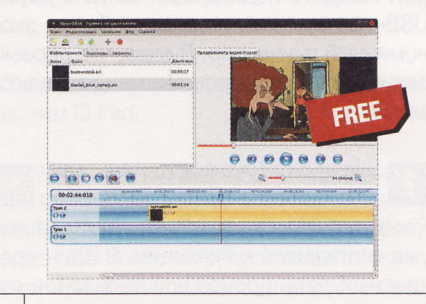

- **Разработчик:** Jonathan Thomas
- OC: Linux
- Объем дистрибутива: 21,6 Мбайт
- Русификация интерфейса: есть
- Appec: www.openshot.org

# Веб-браузер Opera 11.50

Норвежские товарищи не сидели сложа руки, глядя на старания девелоперов Mozilla Foundation, и выдали на-гора обновленную версию своего продукта. По времени запуска и легкости «тела» Opera «делает» популярный Firefox 5, что называется, на раз. Теперь в нашем распоряжении синхронизация паролей при помощи облачного сервиса Opera Link, а также различные расширения для «Экспресс-панели».

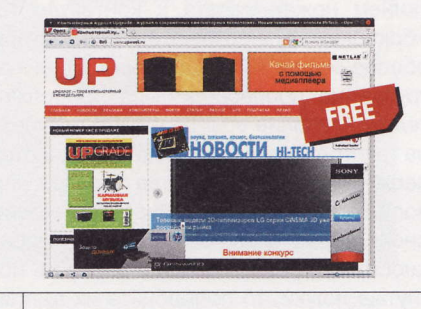

- **Разработчики:** Opera Software ASA **OC:** Linux, Mac OS, Windows, Java, Android
- 
- Объем дистрибутива: 10,5 Мбайт • Русификация интерфейса: есть
- Agpec: www.opera.com

RSS

Автором рубрики «Новые поступления» является Акустик, с которым всегда можно связаться по e-mail: soft@upweek.ru. Приветствуются любые предложения, пожелания по возможности тоже будут учтены.

# **Загрузчик сайтов**  $HTTrac 3.44-1$

Настоящие джедаи пусть разбираются с консольной версией продукта, мы же предпочли установить веб-интерфейс управления. Настройка приложения реализована в виде последовательных шагов с указанием параметров: URL загружаемого веб-ресурса, папки назначения и пр. При необходимости можно разрешить скачивание файлов, ссылки на которые размещены на страницах.

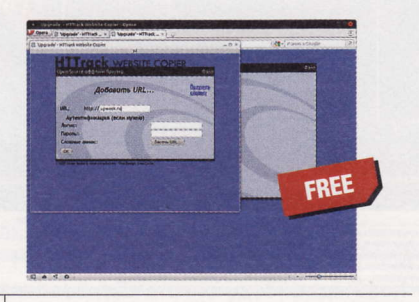

- **Разработчик:** Xavier Roche
- OC: Linux, FreeBSD, Mac OS, Windows
- Объем дистрибутива: 1,59 Мбайт
- **Русификация интерфейса:** есть
- Agpec: www.httrack.com

# *<u>ODOHTEHA PlavOnLinux 3.8.12</u>*

Именно так - перед нами надстройка для WINE (напомним, что WINE расшифровывается как «Wine Is Not an Emulator» и представляет собой реализацию Windows API). Свежая сборка PlayOnLinux доступна для 12 дистрибутивов. Сразу огорчим: демократичный размер установочного файла обернется загрузкой сотен мегабайт зависимостей, если у вас не ин-

сталлирован WINE. Главной фишкой программы является фоновая загрузка и установка солидного числа Windows-программ.

«Оконный» софт, доступный для скачивания и установки, сгруппирован в девяти категориях («Утилиты», «Графика», «Интернет», «Мультимедиа» и других). Однако название соф-

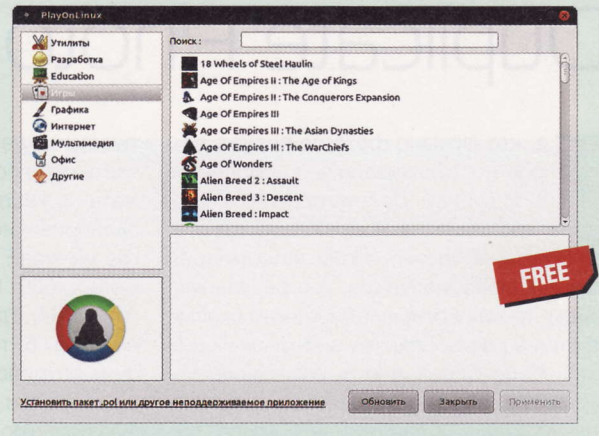

- **Разработчики:** PlayOnLinux Team  $\blacksquare$  OC: Linux
- Объем дистрибутива: 2,4 Мбайт
- **Русификация интерфейса:** есть
- Appec: www.playonlinux.com/ru

тины с головой выдает ее направленность: в категории «Игры» вас ждет множество игрушек.

# Почтовый клиент Mozilla Thunderbird 5.0

В сегодняшнем выпуске у нас - форменный бенефис новинок от Mozilla. Совпадение по времени появления почтовика и веб-браузера с одинаковыми номерами не случайно, а является волевым решением девелоперов: отныне сборки «огнелиса» и «громовой птицы» будут выходить каждые 6 недель, вот только пойдет ли это им на пользу?

Мы не стали ждать, пока мантайнеры разместят в ре-

позиториях новую версию Thunderbird, и загрузили бинарную сборку, не требующую инсталляции. Главное ощущение от обновленного Thunderbird - более шустрый запуск и меньшая нагрузка на процессор. Как и пятая версия Firefox, почтовый клиент использует движок Mozilla Gecko 5. Кроме исправления 390 ошибок прошлой версии нам предлагают новые Addon Manager для управления рас-

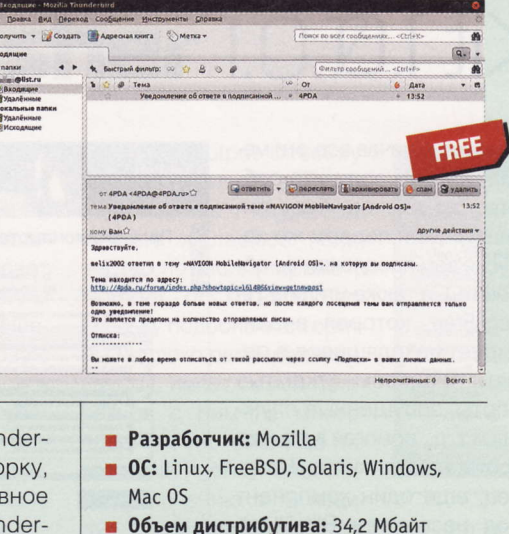

- 
- **Русификация интерфейса:** есть
- Appec: mozilla-russia.org/products/ thunderbird

ширениями, механизм перетаскивания вкладок между окнами и интерфейс настройки учетных записей.

# **Twitter-клиент Turpial 1.5.0**

Если хотите получить самую свежую версию этой толковой программы, написанной на Python с использованием PyGTK, добавьте в свой менеджер пакетов репозиторий девелопера. Доступен как обычный режим (на рисунке), так и расширенный, включаемый в настройках. В отличие от ряда аналогов, Turpial позволяет не только отвечать на твитты и публиковать фотографии, но и укорачивать ССЫЛКИ.

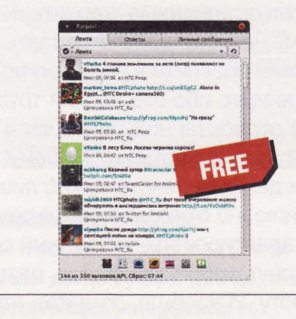

- **Разработчик:** Wil Alvarez
- OC: Linux
- Объем дистрибутива: 529 Кбайт
- **Русификация интерфейса:** есть
- Appec: code.google.com/p/turpial

Если вы знаете какую-нибудь полезную программку для Linux или мобильных платформ, о которой мы еще не рассказали, присылайте ссылку на нее на адрес soft@upweek.ru. В случае если софтина окажется интересной, она обязательно появится в «Новых поступлениях».

# **Программа Awesome** Duplicate Photo Finder 1.0.1

е, кто активно фотографирует, вероятно, сталкивались с проблемой т. н. дублей. Действительно, в процессе хранения на компьютере файлы изображений имеют свойство самопроизвольно размножаться, и в результате одни и те же картинки неизбежно оказываются в разных папках и на разных дисках. Если фоток много, наведение порядка вручную превращается в нетривиальную задачу. К счастью, есть класс ПО, который предназначен для автоматизации данного процесса.

Утилита явно рассчитана на тех, кто не любит копаться в настройках. Их здесь практически нет: пользователь волен выбирать лишь типы файлов, подлежащие сканированию (BMP / JPG / GIF / PNG; по умолчанию «включены» первые два). Дальше надо перетащить мышкой из «Проводника» две директории с картинками в левую и правую часть окна софтины да нажать на кнопку Search. На сканирование двух каталогов на моей машине (Intel Core i5-650, 8 Гбайт RAM, Win 7 x64), где находилось порядка 8 тыс. фотографий, потребовалось около 15 мин. При клике на любую позицию в списке дублей обе картинки загружаются в софтину, так что степень сходства можно оценить визуально. Awesome Duplicate Photo Finder и сам рассчитывает этот пара-

метр (Similarity), а результат выдает в процентах. Дубли легко «почистить» прямо в утилите, при помощи кнопки с изображением корзины. **UP** 

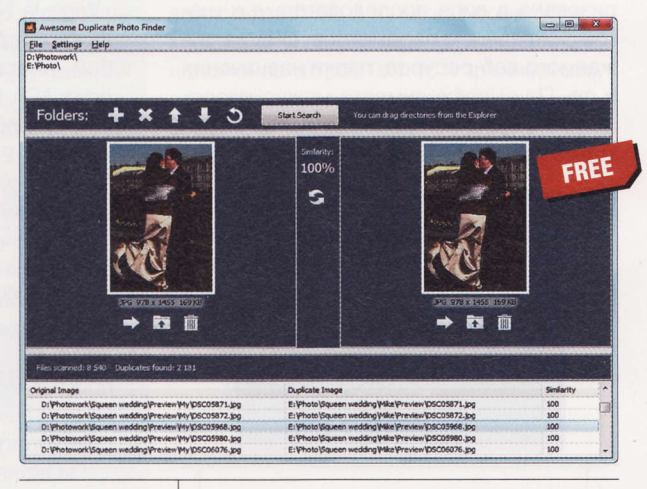

- **Разработчик:** Duplicate-Finder.com
- **0C:** Windows XP / Vista / 7 (32 и 64 бит)
- Объем дистрибутива: 687-847 Кбайт
- Agpec: www.duplicate-finder.com

# **CKaHep Emsisoft** Emergency Kit 1.0

то такое антивирусный сканер, читателям UPgrade объяснять не нужно. В природе их существует довольно много, в том числе и бесплатных. Вот еще один, от педантичных немцев, что позволяет надеяться на неплохие эксплуатационные характеристики. Впрочем, не хочу никого вводить в заблуждение: сравнительное тестирование я не проводил, ибо это адский труд, требующий отработанной методики и занимающий много времени. Посему относиться к данному тексту нужно лишь как к описанию, но отнюдь не как к рекомендации: гарантировать, что данный сканер справится с любой заразой, я, разумеется, не могу. И вообще, помните, что лучшая стратегия защиты компьютера от угроз - это предотвращение заражения (добрый смайл).

Распространяется приложение в виде архива ZIP, установки в систему не требует. Скачав все эти мегабайты, вы получите собственно сканер, базу сигнатур (при первом же запуске вам предложат ее обновить), а также утилиту Hi-JackFree, которая анализирует находящиеся в памяти процессы, открытые порты, запущенные службы и т. д., помогая в поиске троянов и руткитов. Наконец, еще один компонент под названием BlitzBlank предназначен для удаления в процессе переза-

грузки ОС «неудаляемых» обычным способом файлов, папок и ключей реестра. Русифицирован интерфейс только у сканера, остальные компоненты желают общаться исключительно на англий-СКОМ. UP

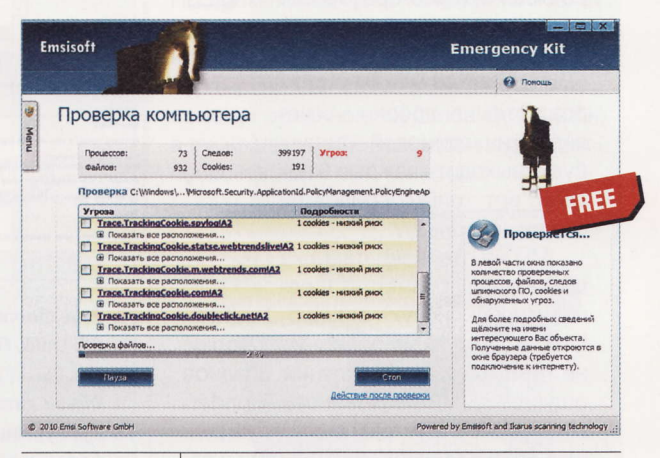

- **Разработчик:** Emsi Software
- **0C:** Windows XP / Vista / 7 (32 и 64 бит)
- Объем дистрибутива: 113 Мбайт
- **Русификация интерфейса: есть** (неполная)
- Appec: www.emsisoft.com/en/software/eek

**RSS** 

Автором рубрики «Маленькие программы» является Михаил Задорожный, с которым всегда можно связаться по e-mail: zmike@upweek.ru. Приветствуются любые предложения, пожелания по возможности тоже будут учтены.

# Текстовый редактор **FocusWriter 1.3.3**

едактор этот не совсем обычный. По словам автора, он хотел создать такое приложение для написания текстов, чтобы ничего не отвлекало пользователя от самого процесса. По-моему, ему это вполне удалось: после запуска FocusWriter перед изумленным юзером предстает серый экран с курсором. Впрочем, если подвести мышку к верхней части экрана, появляется меню, под которым расположена панель инструментов. Переключаться между оконным и полноэкранным режимом можно клавишей F11.

На деле пользоваться редактором оказалось достаточно удобно: действительно, ничего лишнего в глаза не лезет, и можно сосредоточиться на сочинительстве. А чтобы стимулировать себя, дозволяется использовать специальную функцию «Дневная задача» («Пара-

метры» > «Общие»), которая задает, если можно так выразиться, норму написания текста (варианты - время редактирования / количество слов). Если эта опция включена, то при наведении курсора мыши на нижнюю часть программного окна в панели статуса показывается процент выполнения этой самой нормы (в этой же панели помещаются вкладки редактируемых документов). Имеется в FocusWriter и встро-

енный таймер, который можно настроить на срабатывание либо в указанное время, либо через определенный интервал (в последнем случае он будет циклическим). ир

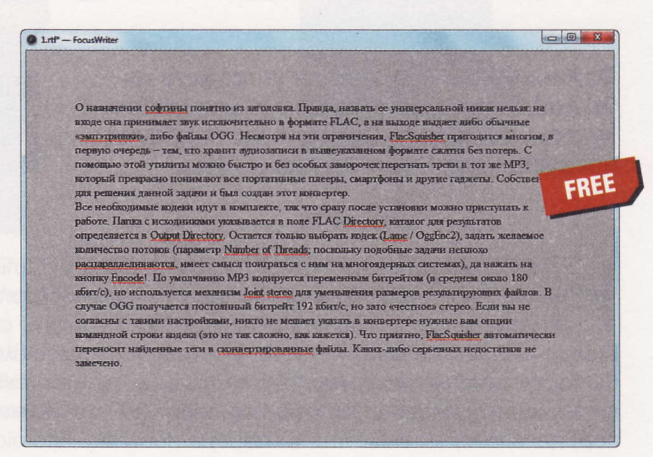

- **Разработчик:** Graeme Gott
- **0C:** Windows XP / Vista / 7 (32 и 64 бит), Linux, Mac OS X
- Объем дистрибутива: 13,2 Мбайт
- **Agpec:** gottcode.org/focuswriter

# **Аудиоконвертор FlacSquisher 1.0.7**

назначении софтины понятно из заголовка. Правда, назвать ее универсальной никак нельзя: на входе она принимает звук исключительно в формате FLAC, а на выходе выдает либо обычные эмпэтришки, либо файлы OGG. Несмотря на эти ограничения, Flac-Squisher пригодится многим, в первую очередь тем, кто хранит аудиозаписи в вышеуказанном формате сжатия без потерь. С помощью этой утилиты можно быстро и без особых заморочек перегнать треки в тот же МРЗ, который прекрасно понимают все портативные плееры, смартфоны и другие гаджеты. Собственно, для решения данной задачи и был создан этот конвертор.

Все необходимые кодеки идут в комплекте, так что сразу после установки можно приступать к работе. Папка с исходниками указывается в поле FLAC Directory, каталог для результатов определяется в Output Directory. Остается только выбрать кодек (Lame / OggEnc2), указать желаемое количество потоков (параметр Number of Threads; noскольку подобные алгоритмы неплохо распараллеливаются, имеет смысл поиграться с ним на многоядерных системах) да нажать на кнопку Encode!. По умолчанию МРЗ коди-

руется переменным битрейтом, но используется механизм Joint Stereo для уменьшения размеров результирующих файлов. В случае OGG получается постоянный битрейт 192 Кбит/с, но зато «честное» стерео. Если вы несогласны с такими настройками, никто не мешает указать в конверторе нужные вам опции командной строки кодека (это не так сложно, как

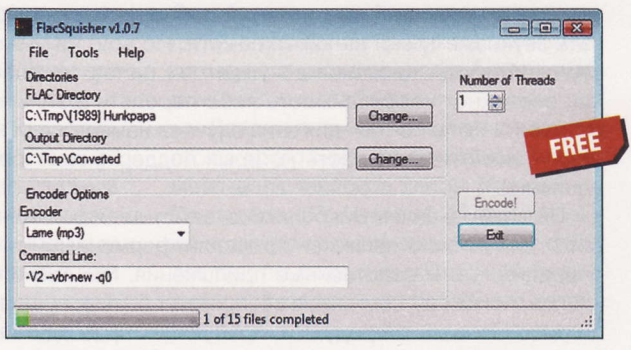

- **Разработчик:** unhchabo
- **0C:** Windows XP / Vista / 7 (32 и 64 бит)
- Объем дистрибутива: 2,84-3,2 Мбайт
- **Русификация интерфейса: нет**
- Appec: flacsquisher.sourceforge.net

кажется). Что приятно, FlacSquisher автоматически переносит теги в сконвертированные файлы. иР

Если вы знаете какую-нибудь полезную и бесплатную программку, о которой мы еще не рассказали, присылайте ссылку на нее на адреса: zmike@upweek.ru или b@upweek.ru. В случае если софтина окажется интересной, она обязательно появится в «Маленьких программах».

## **БОЛЬШОЙ ТЕСТ**

# Проводники Android-noesna

Файловый менеджер для устройств на ОС Android является самым нужным продуктом, поскольку вряд ли вас порадуют предустановленным приложением.

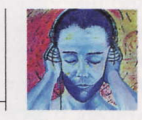

Акустик soft@upweek.ru Mood: no mood Music: no music

ам сложно понять мотивы разработчиков мобильной операционной системы, настолько трогательно заботящихся о безопасности клиентов, что без прав суперпользователя нельзя даже сделать снимок экрана устройства. Коммуникаторы на базе Windows Mobile или Symbian-смартфоны давно уже несут на борту штатные инструменты, которые пусть и с оговорками, но можно причислить к категории файловых менеджеров. Так что же мешало (или мешает до сих пор) девелоперам включить в базовую поставку Android скромный «Проводник»? Понятия не имеем.

На наш взгляд, мировые производители устройств могли бы подсуетиться на благо потенциальных покупателей и снабдить свою прошивку файловым менеджером, тем более что, например, компания НТС сделала изначальный интерфейс Android очень даже привлекательным. Ан нет, отчего-то не хотят. Только не нужно списывать это недоразумение на отголоски пресловутого Unix-way: любой мало-мальски вменяемый дистрибутив на базе GNU / Linux не заставит вас искать и устанавливать файловый браузер.

Так зачем, собственно, нужен такой продукт для Android-девайсов? В качестве инсталлятора софта? Но установить программы можно и другими способами: либо при помощи Android Market, либо посредством нативного ПО для работы с телефонами или альтернативных продуктов (типичный пример - бесплатный MyPhoneExplorer, прекрасно знающий, для чего нужны АРК-файлы).

Если каждый раз для манипуляций с данными на карте памяти вам не лень подключать «зверька» к ПК или, того пуще, изымать карточку, а затем использовать кардридер, можете не читать дальнейший текст. Казалось бы, те же аудиопроигрыватели несут на борту некое подобие файловых браузеров, позволяя отыскивать звуковые треки на карте памяти. Но все, на что способны такие «довески», это отображать названия документов / папок, не более того. Рано или поздно у вас возникнет необходимость либо передать файлы на другое устройство, либо отправить их по почте - для этих случаев намного удобнее задействовать «Проводники», значительная часть которых поддерживают беспроводные протоколы соединения.

На этом закончим микроликбез, заметим лишь, что часть программ данного профиля для Android являются кроссплатформенными и способны выполнять те же операции, что и родственные приложения. Мы насчитали более 30 софтин этого класса, но, как вы помните, в обзор могут быть допущены только 15 прог. Мы не стали рассказывать о продуктах, требующих прав администратора (и, соответственно, процедуры «рутования» девайса), - andRootFile (code.google.com/p/andbox/wiki/ AndRootFile), Midnight Commander (4pda.ru/forum/index.php?showtopic=214683), Root Explorer SU и File Manager & Terminal (последние два продукта ищите в «Маркете») поскольку большинство владельцев смартфонов обходятся без изменения прошивок. Откровенно бестолковые «Проводники» тоже остались за кадром.

Ну, и перед началом наших масштабных изысканий следует отметить, что для тестирования программного обеспечения при подготовке данной статьи применялся НТС Desire с официальной прошивкой 2.2. Модель уже не самая новая, но зато без заскоков. Так что можно надеяться, что приложения, хорошо показавшие себя у нас, не менее успешно заработают и на вашем смартфоне.

# **Adao File** Manager 3.2.8

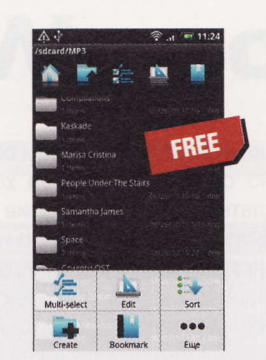

- **Разработчик:** Adao Team
- OC: Android N/A
- Объем дистрибутива: 401 Кбайт
- Appec: www.cyrket.com/p/android/ com.adao.android.afm

у, нельзя же вот так сразу - бац! и вместо дерева папок отображать индикаторы свободного места на флэшкарте и в памяти устройства в сочетании с рекламным модулем. Для перехода к списку файлов и каталогов следует нажать на нужные разделы: либо My Phone, либо SD Card. При желании можно быстро перейти к содержимому папок Gallery и Download. Для отображения скрытых файлов потребуется пароль (раздел Hidden Files) - спасибо за столь трогательную заботу о нашей безопасности. В верхней панели размещены кнопки (слева направо) для перехода на карту и в память устройства, включения / отключения группового выделения, вывода диалога операций копирования, вырезания, вставки и удаления. Команды тех же операций скрыты за кнопкой Edit в панели, запускаемой нажатием аппаратной кнопки «Меню».

Доступны сортировка по названиям, дате, размеру и типу данных, создание закладок и поиск. Контекстное меню файлов содержит дополнительные команды переименования, просмотра детальной информации, передачи при помощи Bluetooth, отправки данных в различные сервисы, создания и распаковки ZIP-архивов, а также скрытия документов. Инсталлятор АРК-файлов запускается без лишних экивоков, но заявленной функции резервного копирования программ мы так и не обнаружили. Да и зачем тратить время на ординарный файловый браузер, грешащий тягой к рекламе?

**RSS** 

К сожалению, разработчики перестали упоминать поддерживаемые версии Android, да и Market не особо балует такой информацией. В этом случае в технических данных продукта будет значиться «Android N/A».

## AndExplorer 1.9 AndroXplorer 3.0.2.1 ASTRO 2.5.2

# FREE e9  $A_{\alpha}$ ti.  $000$

- **Разработчик:** LyseSoft
- OC: Android 1.6 и выше
- Объем дистрибутива: 330 Кбайт
- **Русификация интерфейса:** есть
- Appec: www.lysesoft.com

сем был бы хорош продукт, но по умолчанию строчки с названием файлов и папок выглядят настолько крохотными, что нужна изрядная сноровка для точного попадания по ним. Несмотря на полезный совет нажать кнопку «Опции» и выбрать желаемый масштаб шрифта, ситуация почти не меняется - не всем понравятся большие буквы, а вид в виде иконок не предусмотрен. Увы, к нашим услугам только список файлов и каталогов с возможностью дополнительного отображения размеров и даты создания. Учтите, что для выделения папки или файла нужно тапнуть по элементу и удерживать палец несколько секунд - ну очень длинный тап! Несмотря на заявленный встроенный просмотрщик файлов множества форматов (например, МРЗ и офисных), мы так и не смогли насладиться этой прелестью - не работает.

Кроме выполнения стандартных операций (создание папок, переименование, копирование, вставка, вырезание и удаление данных) программа поддерживает работу с архивами в форматах ZIP, GZIP и TAR, причем для ZIP-файлов возможен выбор кодировки между таинственной «по умолчанию» и вполне понятной UTF-8. Нам однозначно не понравился алгоритм действий, необходимых для отправки файлов: сначала нужно выделить элемент (см. выше), после чего открыть меню, нажать кнопку «Еще» и выбрать нужный пункт. Зато для картинок предусмотрена публикация на несколько популярных сереверов, включая Picasa и Flickr.

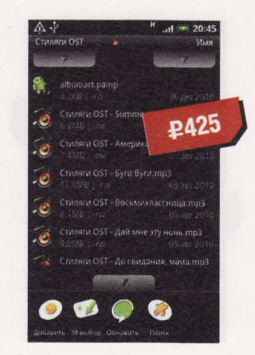

• Разработчик: Yongki C. Andykajong

- OC: Android 1.6 и выше
- Объем дистрибутива: 2,5 Мбайт
- **Русификация интерфейса:** есть
- Appec: www.androxplorer.com

е исключено, что девелопер стра-Дает манией величия, иначе откуда взялась столь несуразная (по меркам Android-приложений) цена. Предпочитающие бесплатный софт могут воспользоваться версией 2.0, отличающейся от «тройки» отсутствием поддержки архивов и - внимание - шифрования файлов и папок. Перечислять заявленные известные проге архивы мы не станем: она дружит почти со всеми, за исключением RAR. Что касается шифрования, то применяется алгоритм AES с 256-битным ключом. Скажем лишь, что опции «Новый ключ пароль» и «Новый файл пароль» отображаются в контекстном меню файлов / папок (опция «Новый архив» расположена там же). Доступны импорт / экспорт паролей из / для сторонних программ, например KeePass.

Обратите внимание на две кнопки в верхней части окна и одну в нижней. Верхняя левая кнопка выводит удобный список каталогов, верхняя правая позволит упорядочить элементы по имени, дате, размеру и типу, а нижняя скрывает всплывающую панель со значками действий («Добавить», «Удалить», «Копировать», «Переименовать» и другие). Обе версии AndroXplorer поддерживают передачу файлов посредством Bluetooth и поиск с учетом регистра. Также им доступны работа с сетевыми подключениями с использованием протокола Wi-Fi, и они оснащены менеджером приложений с функцией бэкапа. Но ведь есть и бесплатные решения, поддерживающие архивы...

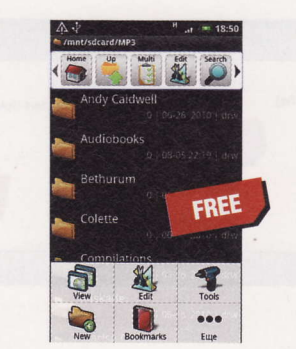

- **Разработчик:** Metago
- OC: Android 1.5 и выше
- Объем дистрибутива: 2,2 Мбайт
- **Русификация интерфейса: нет**
- Appec: www.metago.net

• азработчики приложения вовремя прониклись ситуацией после выхода первых Android-смартфонов и предложили свое видение файлового менеджера, сделав его весьма популярным. Граждан абсолютно не смущал тот факт, что бесплатная сборка загружала рекламные модули (Рго-модификация избавит вас от рекламы за \$4), т. к. функции установки АРК-файлов и поддержка ZIP-архивов были куда важнее небольшого размера паразитного трафика. Кроме своих непосредственных обязанностей - основных файловых операций, включая передачу файлов посредством Bluetooth и отправку их по почте, - программа берет на себя «общественную нагрузку» в качестве просмотрщика изображений, менеджера задач, а также средства бэкапа приложений (кнопка Tools).

Дополнительная полезная фича кроется в программных настройках: после включения чекбокса Enable Browser Downloader (Preferences > Helper Apps) вы получите возможность загрузки файлов при помощи системного веб-браузера, изначально не способного на такой подвиг. При желании можно включить отображение программных значков на рабочем столе (App Mgr, SD Card и Processes). Настоятельно советуем загрузить из «Маркета» дополнительные бесплатные модули Astro Bluetooth и Astro SMB: первый плагин расширит возможности передачи файлов по «голубозубому» протоколу, а второй реализует поддержку сетевого протокола Server Message Block.

APK - формат архивных исполняемых файлов-приложений для Android. Каждое приложение Android скомпилировано и упаковано в один файл, который включает в себя весь код приложения, ресурсы, активы и файл manifest. Файл приложения может иметь любое имя, но расширение должно быть \*.apk. (Wiki)

## **CRKO** Commander 0.4

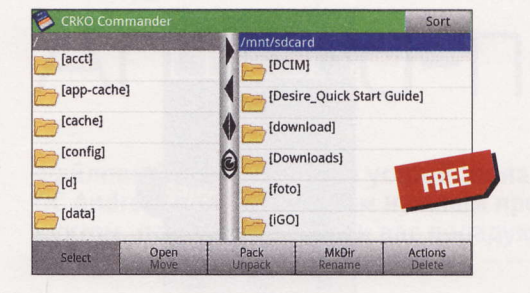

- **Разработчик:** CRKO.net
- OC: Android N/A
- Объем дистрибутива: 296 Кбайт
- Русификация интерфейса: нет
- Appec: www.cyrket.com/p/android/cc.com

то не скриншот файлового менеджера для нетбуков: несмотря на юный возраст, приложение не только запускается в полноэкранном режиме, но и позволяет переключаться между ландшафтной и портретной ориентациями дисплея. При желании можно зафиксировать желаемый вариант отображения в программных настройках (Menu > Settings > Layout). Как ни крути, но альбомный режим удобнее, тем более что при необходимости можно сдвинуть одну из панелей при помощи кнопок со стрелками, высвободив место для другой. Доступна гибкая настройка внешнего вида: изменение размера и ширины текста и толщины вертикальной панели. Запуск файлов и переход к содержимому папок осуществляется нажатием и секундным удерживанием пальца на нужном элементе (выяснено экспериментальным путем (смайл).

Набор операций скрыт за кнопкой Actions: предлагаются как стандартные действия - создание папок (MkDir - привет линуксоидам!), копирование, перемещение, переименование, удаление, редактирование данных, - так и более вкусные (создание и распаковка ZIP-архивов, а также поиск с фильтрацией). Более того, софтина несет на борту механизм предварительного просмотра графики и отображения подробной инфы о файлах: для этого применяется короткий тап по его имени. Доступны установка программ из АРК-файлов, а также использование JAR- и APK-файлов как архивов. Что ж, неплохо.

# **Dual File** Manager 3.0

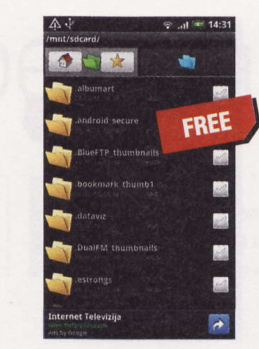

- **Разработчик: Medieval Software**
- OC: Android N/A
- Объем дистрибутива: 1,13 Мбайт
- Русификация интерфейса: есть
- $\blacksquare$ Agpec: www.medieval.it

е ищите этот продукт на сайте деве-**I** лоперов - Dual File Manager окончательно переехал в Android Market, а за бесплатный сыр (простите, статус) придется расплачиваться просмотром рекламы. Ко всему прочему мы так и не смогли оценить реальную пользу от двух вкладок, если не считать того, что содержимое домашнего каталога (либо память устройства, либо флэш-карта) будет открываться во второй из них. Хотя есть и положительные моменты. Во-первых, в отличие от предыдущего продукта, все элементы, отображаемые в Dual File Manager, снабжены чекбоксом для выделения, причем возможен и групповой выбор («Меню» > «Выбор» > «Выбрать все»). Во-вторых, к нашим услугам сортировка документов по названию, типу, размеру, дате создания и расширению («Меню» > «Вид»).

В-третьих, АРК-файлы, звуковые треки, видеоролики и картинки отображаются в виде понятных миниатюр - вы не ошибетесь в выборе нужного компонента (как и положено мало-мальски смышленому продукту, Dual File Manager умеет инсталлировать программы). Кроме выполнения стандартных операций предлагаются поиск, с помощью которого можно отыскать нужное не только в папках, но и в архивах; создание закладок; вычисление сумм MD5 и CRC32; работа с архивами ZIP, GZip, Tar; отправка файлов при помощи Bluetooth (команда «Расшарить» в контекстном меню) и их выгрузка в онлайн-сервисы Picasa, Facebook, YouTube *i* Flickr.

# eFile 161

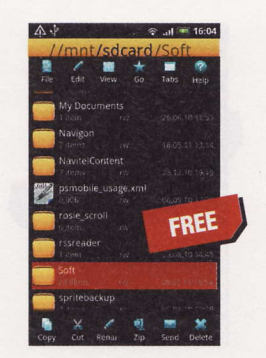

- **Разработчик:** DoMobile
- OC: Android N/A
- Объем дистрибутива: 409 Кбайт
- Русификация интерфейса: нет
- Agpec: www.domobile.com/efile

азработчику не помешала бы скромность - утверждение «Best file manager for Android» на титульной странице офсайта, мягко говоря, не соответствует действительности (вот мы и выдали секрет Полишинеля). При первом запуске нас известили о пофиксенных ошибках, возможности переноса софтины на карту памяти и пояснили основные приемы работы: одиночное нажатие на значок файла или каталога не только выделит нужное, но и вызовет к жизни всплывающую панель с кнопками основных действий (копирование, вырезание, переименование, создание ZIP-архивов, отправка посредством «голубого зуба» и удаление). Для отображения содержимого папки или запуска файла требуется двойное нажатие.

После прочтения ознакомительного текста нам показали окно с индикаторами состояния оперативки и свободного места в памяти «зверька» и на флэшкарте. По правде сказать, рекламный модуль затмевает собой крохотные кнопки Root, SDCard, Gallery, Options и другие. Отрадно, что реклама отображается только в главном окне софтины. Нажав кнопку Folder Tree в «Меню», мы получили двухпанельный вариант просмотра с поддержкой перетаскивания. Примите к сведению, что двойное нажатие в числе прочего используется для инсталляции АРК-файлов и распаковки RAR-архивов. Возможности eFile позволяют назначить картинку на должность обоев и сделать звуковой файл рингтоном (выпадающее меню кнопки File в верхней панели).

### PSS

gzip (сокращение от GNU Zip) - утилита сжатия и восстановления файлов, использующая алгоритм Deflate. Применяется в основном в Unix-системах, в ряде которых является стандартом де-факто для сжатия данных. (Wiki)

## **EStrongs** File Explorer 1.6.0.1

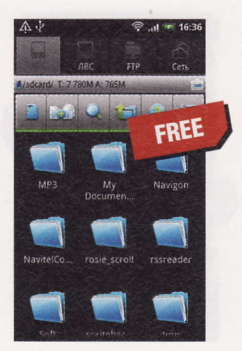

- **Разработчик:** EStrongs
- OC: Android 1.5 и выше
- Объем дистрибутива: 2,11 Мбайт
- Русификация интерфейса: есть
- Appec: www.estrongs.com

озволю несколько фраз от себя лично: за добрый десяток лет тестирования софта для разных платформ лично мне изрядно надоели блуждания в хитросплетениях программных опций и выходы в астрал на предмет понимания логики девелоперов. Хочется получить простое, понятное и функциональное решение. В конце концов, программа для человека или человек для программы? Что может быть непонятно при первом запуске рассматриваемого приложения. если четыре главные кнопки «КПК», «ЛВС», «FTP» и «Сеть» говорят сами за себя? Хотя кнопка «Сеть» появилась только в текущей сборке вместо кнопки «ВТ» и ведает соединением с сервисом Dropbox (www.dropbox.com).

Для освоения пяти кнопок второй верхней панели достаточно минуты: переход между содержимым памяти «тела» и флэш-карты, включение группового выделения, ввод поискового запроса, выход из программы и переключение режимов отображения. Не станем останавливаться на файловых операциях они аналогичны тем, что мы видели в предыдущих программах (поддержка Bluetooth присутствует). Куда интереснее инсталлятор АРК-файлов, встроенные диспетчер задач, менеджеры безопасности и установленного ПО, анализатор SD-карты, ZIP-архиватор, механизм создания ярлыков и закладок и, как вы уже, наверное, поняли, безоговорочная поддержка сетевых подключений и протокола FTP для соединения с файловыми ресурсами.

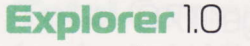

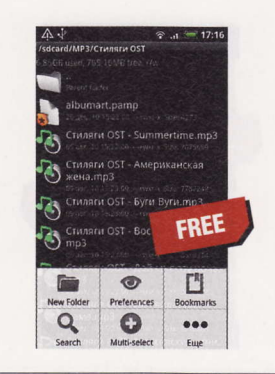

- **Разработчик:** Speed Software
- OC: Android N/A
- Объем дистрибутива: 220 Кбайт
- Appec: www.cyrket.com/p/android/ com.speedsoftware.explorer

естировать аудиоплееры и файловые менеджеры - сущее наказание, поскольку запутаться в похожих названиях программ проще простого. Перед вами Explorer, просто Explorer (смайл). В отличие от некоторых конкурентов. разработчик не кичится набором инструментов, называя программу «best file manager for Android», и даже не счел нужным раздражать пользователей рекламными модулями. Навигация классическая: для отображения содержимого папки достаточно обычного нажатия, для запуска файлов - то же самое. При открытии АРК-файлов предлагаются на выбор два варианта - инсталляция приложений или просмотр (в последнем случае вам покажут содержимое дистрибутива, являющегося - повторим еще раз - архивом).

Если не брать в расчет создание новых папок и закладок (кнопки для этих действий доступны в панели, вызываемой в «Меню»), все операции осуществляются командами контекстного меню. Вас ждут создание и распаковка ZIP-архивов, удаление, переименование, копирование, перемещение и отправка данных куда угодно, в том числе с использованием Bluetooth. Отдельно отметим функцию мультивыбора, встроенный текстовый редактор (Open in Text Editor), поисковый движок и отображение графики в виде миниатюр. Архивированные файлы по умолчанию сохраняются в каталоге \SpeedSoftware\Zip на карте памяти. Еще одна похвала - за нетребовательность к ресурсам.

## **FastFile** 111

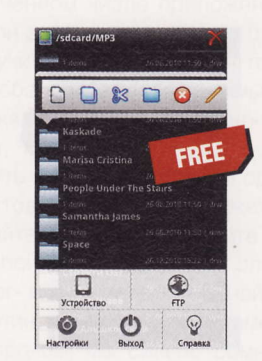

- Разработчик: Иван Гуркин
- OC: Android 2.2 и выше
- Объем дистрибутива: 313 Кбайт
- **Русификация интерфейса:** есть
- Agpec: www.megazlo.net

а этот раз самоуверенное заявле-Ние разработчика еще одной программы звучит так - цитируем - «... файловый менеджер... аналогов которому по части функционала и скорости работы с файлами на данный момент нет, пожалуй, во всем мире». Вот так, не больше и не меньше. Справедливости ради отметим почти мгновенный запуск приложения и несколько интересных фишек. Для начала советуем указать в настройках домашний каталог (мы выбрали карту памяти) и, при желании, полноэкранный режим. Совершенно непонятно, как, со слов девелопера, «создать несколько панелей для операции с файлами между разными папками». Что ж, обойдемся одной панелью - нам не привыкать. Теперь пытаемся найти способ выбрать нужное действие с файлами и папками...

Якобы уникальная всплывающая панель, вызываемая нажатием на значок каталога или файла, нам встретится в следующем продукте, тем не менее к нашим услугам создание новых папок, вырезание, вставка, удаление и редактирование текстовых файлов. Еще одно преувеличенное заявление обещает нам функцию предпросмотра «всех доступных файлов» во встроенном вьюере. Заявляем, что просмотр доступен лишь для картинок, текстовых и звуковых файлов. Подключение к FTP-ресурсам достойно отличной оценки, но испортившееся впечатление усилилось от невозможности инсталлировать АРК-файлы и отсутствия функции передачи файлов хоть каким-нибудь способом.

JAR-файл – это Java-архив (сокращение от англ. Java Archive). Представляет собой обычный ZIP-архив, в котором содержится часть программы на языке Java. Чтобы JAR-файл был исполняемым, он должен содержать файл MANIFEST. MF в каталоге META-INF. (Wiki)

# **File Expert 3.1.2**

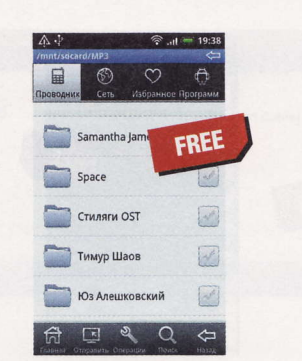

- Paspaбoтчик: Xi'an Geek Soft
- OC: Android 1.6 и выше
- Объем дистрибутива: 1,17 Мбайт
- **Русификация интерфейса:** есть
- Appec: www.xageek.com/en

нтерфейс сильно напоминает «морду лица» EStrongs File Explorer: будем считать этот факт доброй китайской традицией (смайл). Единственное, что показалось нам лишним, это различные графические изыски - полупрозрачные панели и анимация, а также ошибки машинной локализации интерфейса. Порадовали чекбоксы выделения для папок и файлов. Действия над документами доступны в виде кнопок всплывающей панели (привет FastFile!), вызываемой кнопкой «Операции», и команд контекстного меню, причем в последнем случае нам предоставят более солидный инструментарий. Кроме «джентльменского набора», предлагаемого в разделе «Операции с файлами» (удаление, копирование, вырезание, переименование и поиск), доступны функции создания ZIP-архивов и отправки файлов по Сети.

На самом деле «отправка по Сети» подразумевает создание на смартфоне либо HTTP-, либо FTP-сервера как с анонимным подключением, так и с авторизацией. Кроме этого File Expert дружит с протоколом SMB и способен автоматически сканировать локальную сеть на предмет поиска общедоступных ресурсов. Если вам не требуются такие навороты, то может понадобиться, к примеру, передача файлов с использованием Bluetooth. Понятно, что статус эксперта обязывает владеть искусством установки АРК-файлов: эта функция в наличии. Кроме того, софтина предлагает несколько дополнительных инструментов для «рутованных» устройств. А что, и впрямь эксперт.

![](_page_36_Figure_10.jpeg)

**File** Manager 1.7.0

![](_page_36_Picture_11.jpeg)

- Разработчик: Rhythm Software
- OC: Android 1.5 и выше
- Объем дистрибутива: 1,29 Мбайт
- Appec: www.appbrain.com/app/
- file-manager/com.rhmsoft.fm

пе один представитель «лучшего - друга рекламщиков» (разработчик тоже хочет кушать) не имеет своего веб-ресурса и ждет вас в Android Market. Если вам не по душе белая тема оформления, можете выбрать темный скин в программных настройках («Меню» > «Еще» > Settings > Theme). Изначально файлы и каталоги отображаются в режиме «Плитка» (Grid), второй режим - «Список» - включается нажатием кнопки List в верхней панели. К слову, эта самая панель прокручивается пальцем. Набор функций понятен из названий пунктов. Отдельно похвалим удобные кнопки навигации Home, Up, Васк и Next. Доступны операции группового выделения, поиска, сортировки по имени, дате, размеру и типу файлов, а также создания закладок.

Инсталлятор АРК-файлов не нуждается в пояснениях, а встроенный текстовый редактор поможет оперативно внести правки в простые документы. Поддерживается работа с архивами (только ZIP) и сетевыми ресурсами (кнопка Network). Можно ввести параметры нужного сетевого компьютера вручную, а можно задействовать автоматическое сканирование, но, в отличие от рассмотренных выше программ, определяющих сетевые машины за несколько секунд, File Manager проверял окружение неприлично долго - около полутора минут. Ах да, мы чуть не забыли о программном разделе Donate Application: за \$2 мы получим версию без рекламы. А оно нам надо?

### **FileBro** Lite 1.35

![](_page_36_Picture_20.jpeg)

- **Разработчик:** tecxten
- Объем дистрибутива: 355 Кбайт
- Appec: www.androlib.com/android. application.com-tecxten-filebro-free-Dnmw.aspx

ряд ли рисунок передаст две глав-**D** ные «прелести» программного интерфейса: безобразно деформированные кнопки нижней панели, над которой примостился рекламный баннер. Под какое разрешение экрана создавалось это чудо, нам неясно, но ответственно заявляем, что на дисплеях 320 х 480 и 480 х 800 упомянутые кнопки сжаты настолько, что невозможно прочесть их названия. После насилия над собственным зрением удалось выяснить, что слева направо размещены кнопки Recent (отображение недавно открытых каталогов), Home (переход в корневой раздел карты памяти), Options (вывод диалога действий) и Settings (настройки приложения).

Список доступных действий таков: создание новых файлов и папок, поиск, переход в требуемую директорию (Go to) и загрузка файлов из интернета (Download), но последний инструмент подразумевает ручной ввод ссылки. Контекстное меню позволит копировать, вырезать, удалять, переименовывать файлы, но почему-то разработчик забыл о команде вставки (Paste). Передача файлов возможна как посредством Bluetooth, так и во все интернет-сервисы, с которыми дружит Android (Picasa, Flickr, Twitter и другие). Именно в контекстном меню примостились команды создания и распаковки ZIP-архивов. Для просмотра подробных данных предусмотрена команда File Info. Поскорее удаляем это недоразумение и переходим к следующей программе.

### RSS

SMB (сокр. от англ. Server Message Block) – сетевой протокол прикладного уровня для удаленного доступа к файлам, принтерам и другим сетевым ресурсам, а также для межпроцессного взаимодействия. (Wiki)

## FileGo124

![](_page_37_Picture_2.jpeg)

- **Разработчик:** MobGo
- OC: Android 1.5 и выше
- Объем дистрибутива: 644 Кбайт
- Русификация интерфейса: нет
- Appec: www.mobgoapp.com/filego

е пугайтесь значков в нижней панели - это не рекламный баннер. О кнопке Catalog мы расскажем ниже, а нажатие на фирменный логотип выведет предложение об ознакомлении с другими продуктами авторов. Настройки практически отсутствуют: доступны чекбоксы выбора папки на карте памяти для резервного копирования установленных программ, скрытия расширений и отображения спрятанных файлов. Негусто. Кнопка Search в верхней панели намекает на существование поискового движка (святая правда), а кнопка Multi запустит режим группового выделения, снабдив значки документов и папок удобными чекбоксами. О сортировке файлов по имени, размеру и другим параметрам нет смысла говорить - есть, и славно.

Набор действий скуден: команды КОНТЕКСТНОГО МЕНЮ ПОЗВОЛЯЮТ ЛИШЬ ОТкрыть, переименовать или удалить файл (команда включения мультивыбора не в счет). Несмотря на столь куцый арсенал, это приложение, на наш взгляд, имеет право на место в обзоре: нажмите упоминавшуюся кнопку Catalog и прокрутите всплывающую панель. Кнопка Processes ведает запуском менеджера задач, способного не только «убивать» ненужные процессы, но и создавать резервные копии софта командой контекстного меню. Менеджер программ (кнопка Apps) способен удалять приложения, название кнопки APKs говорит само за себя - это инсталлятор программ. На десерт нам подали подключение к FTP-серверам (кнопка со знаком  $+$ ).

# **Total Commander** for Android 1.0 Beta 9

![](_page_37_Picture_348.jpeg)

- Paspa6oTHK: Christian Ghisler
- OC: Android N/A
- Объем дистрибутива: 1 Мбайт
- Русификация интерфейса: есть
- Agpec: www.qhisler.ch

Заумеется, мы не смогли пройти мимо разрабатываемой версии ну очень знаменитого продукта, тем более что девелопер гарантирует бесплатный статус финальной сборки и отсутствие рекламы. При первом запуске нам показали симпатичное окно со значками корневого раздела устройства, карты памяти, папки «Фото», закладок и, в числе прочего, пиктограммы «Скачать плагины». 1 июля с. г. были доступны расширения для работы с FTP-ресурсами, сетевыми подключениями и модуль поддержки WebDav (ghisler. com/androidplugins). После установки иконки дополнений поселятся в главном окне

В лучших традициях десктопной версии «командира» предлагается двухпанельный режим отображения - достаточно повернуть устройство. Пользователи, знакомые с Total Commander for Pocket PC, найдут привычные пиктограммы в нижней панели: выделение (в том числе с фильтрами), копирование и перемещение, создание ZIP-архивов с девятью степенями сжатия и шифрованием, удаление, сортировка и переключение между виртуальными панелями. Кроме этого нас ждут поисковый модуль, встроенный текстовый редактор, история действий, закладки, настройка внешнего вида, менеджер приложений с функцией их удаления и создание резервных копий программ. В заключение отметим подробную и полностью русифицированную «Справку» наши рекомендации!

### Выводы

Еще раз напомним о лимите журнальной площади: мы можем рассказать лишь об ограниченном числе приложений. И мы не стали заведомо отсеивать шлак, иначе получилось бы «двойное» тестирование. В обзор вошли программы по принципу «каждой твари по паре»: в конце концов, пусть аутсайдеры попробуют блеснуть на фоне добротно сделанных продуктов. Если этого покажется мало, попытайте удачу сами. Введите в Android Market поисковый запрос по словам «file manager» или «file explorer» и найдите массу софтин, оставшихся за рамками статьи. Впрочем, мы сильно сомневаемся, что пропустили что-то действительно хорошее (смайл).

Наверняка вы заметили на рисунках включенное Wi-Fi-соединение. Нам не хотелось расходовать мобильный трафик на загрузку установочных файлов из «Маркета» и уж тем более на бессмысленнобеспощадную рекламу, отображаемую в некоторых приложениях. На наш взгляд, «рекламные» файловые менеджеры ничуть не превосходят скромные бесплатные продукты, разработчики которых отказались от такого довеска. Не думаем, что вы решите установить одно из приложений, досаждающих баннерами. Стало быть, для построения в колонну, отправляющуюся с глаз долой, готовятся Adao File Manager, Dual File Manager, File Manager и даже легендарный ASTRO (несмотря на былые заслуги).

К ним присоединяется AndroXplorer 3.0.2.1. Скажите на милость, нуждаетесь ли вы в шифровании данных на смартфоне? Если ответ положительный, готовьте виртуальный кошелек. Также мы просим на выход слишком самоуверенных eFile, который ни разу не «best file manager for Android», и FastFile, разработчику которого, по нашему мнению, лучше уделить время совершенствованию своего продукта, а не придумыванию этому продукту впечатляющих описаний.

А почему бы вам не присмотреться к русифицированным, навороченным, но, тем не менее, бережливым к ресурсам EStrongs File Explorer, File Expert u Total Commander for Android? К вашим услугам все мыслимые файловые операции, отсутствие рекламы (надеемся, что и в последующих сборках она не появится), поддержка работы с сетевыми и FTP-ресурсами вкупе с дополнительными фишками - как говаривал герой одного отличного мультфильма, «используй то, что под рукой, и не надейся на другое». и

root (от англ. root - корень; читается «рут»), или суперпользователь, - это специальный аккаунт в Unix-подобных системах с идентификатором (UID, User Identifier) 0, владелец которого имеет право на выполнение всех без исключения операций. (Wiki)

### «Манго» созреет к осени

Сразу несколько смартфонов, работающих под управлением мобильной операционки Windows Phone 7.1 Mango, от разных производителей было представлено в этом году в рамках летней майкрософтовской конференции WPC 11. Вице-президент Microsoft Стив Гуггенхаймер (Steve Guggenheimer), отвечающий за связи с изготовителями электронных устройств, продемонстрировал образцы телефонов от Acer, Fujitsu, ZTE и Samsung. Все аппараты имели свои особенности, например, японский девайс отличался яркой, анимешной расцветкой и был упакован в противоударный водонепроницаемый корпус, а самсунговский телефон оказался очень тонким и легким, кроме того, лишь у него одного имелись как фронтальная, так и задняя камеры.

Интересно, что при этом не было анонсировано ни одного аппарата от компании Nokia, которую уже некоторое время возглавляет бывший вице-президент Microsoft Стивен Илоп (Stephen Elop). Выход смартфонов запланирован на осень, причем событие это будет подкреплено уже сформировавшимся и постоянно расширяющимся ассортиментом магазина приложений Windows Marketplace.

![](_page_38_Picture_4.jpeg)

### «Восьмерка» все ближе

Информационный портал zdnet.com со ссылкой на собственные источники внутри корпорации Microsoft сообщает, что операционная система Windows 8 с большой долей вероятности будет представлена общественности уже весной 2012 года.

При этом ожидается, что бета-версия «Окошек» будет передана разработчикам и тестерам в сентябре текущего года. Если в ней не будет обнаружено серьезных ошибок, то в январе, скорее всего, выйдет и RC-версия, предназначенная для изучения производителями ПК.

### Гордость Балмера

На открытии мероприятия Worldwide Partner Conference, проводимого ежегодно в Лос-Анджелесе компанией Microsoft, ее лидер Стив Балмер (Steve Ballmer) озвучил «показатели успеха» ОС Windows. По его словам, корпорации удалось продать более 400 млн лицензий на Windows 7, а число новых компьютеров с «семеркой» на борту перевалило за 350 млн штук. При этом он не забыл посмеяться над «другой американской IT-компанией», гордо рапортовавшей о продажах 20 млн новых персональных компьютеров.

![](_page_38_Picture_10.jpeg)

### **Ответ AMD**

Вслед за компанией NVIDIA, выпустившей недавно мобильную видеокарту GeForce GTX 580M, ее конкурент AMD быстро представила аналогичный по классу продукт Radeon HD 6990M. По словам «черно-красных», их девайс значительно превосходит все известные мобильные видеоускорители. Аэмдэшники уверяют, что при запуске в Full HD-разрешении таких игр, как Total War: Shogun 2, Alien vs Predator и Batman: Arkham Asylum, их карточка демонстрировала прирост производительности от 10,36 до 25,82% по сравнению с GTX 580M.

Radeon HD 6990M имеет 57 текстурных блоков, 2 Гбайт оперативки GDDR5 (900 МГц) и способен выполнять до 1,6 трлн операций с плавающей точкой в секунду. Подключение внешних дисплеев производится через интерфейсы Dual-link DVI, DisplayPort 1.2, HDMI 1.4a или VGA. Как и в случае с продуктом от NVIDIA, поначалу AMD Radeon HD 6990M можно будет найти лишь в геймерском ноутбуке Alienware M18x, который за счет поддержки CrossFire X вместит сразу два аэмдэшных GPU, а позднее их можно будет встретить в мощных лэптопах от Clevo и Eurocom.

![](_page_38_Picture_14.jpeg)

### Wi-Fi на широкую ногу

Владельцы геймерских ноутбуков Alienware M18x, M17x, M14x и M11x теперь имеют возможность провести апгрейд своих машин, сообщает компания Dell. Речь идет о беспроводном адаптере Killer Wireless-N 1103 от фирмы Bigfoot, при использовании которого скорость передачи данных достигает 450 Мбит/с (56,2 Мбайт/с). Благодаря уникальной технологии ранжирования трафика можно быть уверенным, что, несмотря на количество юзеров в локальной сети, приоритет всегда будет за онлайн-играми, HD-видео, аудио- и голосовым трафиком.

### Геймерам на затравку

На сайте gameinformer.com появилась любопытная информация о новой игрушке, работы над которой ведутся под началом Arkane Studios. Судя по всему, создатель фантастической игры Deus Ex Харви Смит (Harvey Smith) и автор «Города 17» из Half-Life 2 Виктор Антонов (Viktor Antonov) объединились для совместной работы над проектом Dishonored. По их словам, это будет игра «об убийствах, где можно никого не убивать», а сюжет будет плавно изменяться в зависимости от того, насколько кровожадно действует юзер.

### Скоростной DDR3

В начале июля компания ADATA без лишнего шума представила первую на рынке 8-гигабайтную планку оперативной памяти DDR3L, которая при рабочем напряжении в 1,35 В «летает» на частоте в 1333 МГц. Тайминги у скоростной XPG Gaming Series выставлены на значения 9-9-9-24, что полностью соответствует требованиям JEDEC - организации, разрабатывающей стандарты на электронные устройства, в том числе и на модули памяти. К сожалению, розничную стоимость геймерской оперативки представители ADATA пока раскрывать не стали.

RSS

Эти и другие новости из сферы IT вы можете прочитать на сайте www.upweek.ru. Новости на английском языке вы можете найти на ресурсах: www.engadget.com, www.gizmodo.com, www.pcworld.com, www.tgdaily.com, www.zdnet.com и др.

### Боевые требования

Специально для тех геймеров, которые с нетерпением ждут выхода третьей части культового шутера Battlefield от студии DICE, портал VG47 опубликовал системные требования, предъявляемые данной игрой к компонентам ПК. Рекомендуемая конфигурация подразумевает наличие 15 Гбайт свободного дискового пространства, четырехъядерного процессора от Intel или AMD, 4 гигов оперативной памяти и мощной видеокарты с поддержкой DirectX 11, например GeForce GTX 460 или Radeon HD 6850. Продажи Battlefield 3 стартуют в октябре.

![](_page_39_Picture_3.jpeg)

![](_page_39_Figure_4.jpeg)

### Взлет синей птички

Убедительнее всего о популярности Twitter говорят цифры из недавней записи в его официальном блоге. Так, на данный момент зарегистрировано уже более 1 млн приложений, предназначенных для работы или интеграции с популярным сервисом. Общее число девелоперов, участвующих в создании ПО для Twitter, составляет порядка 750 000 человек, при этом новое приложение появляется в среднем каждые 1,5 с. Напомним, что всего год назад количество программных разработок под «синюю птичку» составляло всего 150 000 штук.

### Подробности о Е450

Наконец стала известна одна из последних важнейших характеристик свежего APU от компании AMD по имени E-450. Имея ту же частоту ядер (Bobcat 1,65 ГГц), что и предшественница Е-350, новинка отличается более продвинутой графической составляющей в виде Radeon 6320. Рабочая частота видеоядра (508 Мгц) у нее выше, чем у Radeon 6310 (400 МГц), при этом благодаря технологии разгона Turbo Core в нужный момент она может подняться до отметки в 600 МГц. Кроме того, новый чип будет поддерживать оперативную память DDR3 (1333 МГц).

### Сокращение процессоров

Согласно сообщению с сайта Fudzilla, компания Intel планирует прекратить выпуск сразу четырех моделей ЦПУ. В самое ближайшее время с производства будет снят десктопный Core-i7 970 (\$580), который на данный момент стоит не намного дешевле более совершенного Core-i7 980 (\$600). После этого «под нож» пойдут камни Core-i7 660UM, Core-i5 540UM и Celeron-U3400, устанавливливаемые в ноутбуки и сенсорные моноблоки. Тем не менее заказывать их можно будет вплоть до 27 января 2012 года, после чего они окончательно уйдут на покой.

### Хромобуков прибыло

После месячной задержки наконец поступил в широкую продажу портативный компьютер АС700 Chromebook от компании Acer. Несмотря на запоздалый выход девайса, разработчикам так и не удалось интегрировать в него 3G-модем, так что беспроводные возможности этого «хромобука» ограничиваются модулем Wi-Fi 802.11n. Зато остальные TTX устройства выглядят более чем удовлетворительными: Chrome OS, 11,6-дюймовый широкоформатный экран (1366 х 768 пикс.), двухъядерный Intel Atom N570 (1,66 ГГц), 2 гига оперативки DDR3, SSD-накопитель на 16 Гбайт, HD-камера (1280 х 1024 пикс.), два порта USB, один порт HDMI, кардридер, стереодинамики и микрофон.

Также AC700 Chromebook имеет полноразмерную клавиатуру и внушительных размеров тачпад с поддержкой Multitouch. Время автономной работы составляет около 6 ч, вес - 1,4 кг. На момент подготовки номера на сайте Amazon девайс продавался за \$349, что на \$80 дешевле аналогичного по характеристикам самсунговского Series 5 Chromebook. 3G-версия «хромобука» от Асег должна появиться на рынке в августе.

![](_page_39_Picture_14.jpeg)

### Мототаблетка

Компания Motorola, выпустив не слишком удачный планшет Хоот, решила не останавливаться на достигнутом и уже сейчас работает над созданием новой «таблетки», название которой пока неизвестно, сообщает портал Fudzilla. Зато известно, что 10-дюймовый экран девайса перестанет быть широкоформатным, а соотношение его сторон составит 4:3. При этом он будет иметь огромное для таких размеров разрешение - целых 2048 х 1536 пикс. В качестве бортовой ОС нам обещают Android 3.1, а в роли ЦПУ, скорее всего, выступит чип NVIDIA Tegra 3.

![](_page_39_Picture_17.jpeg)

### **НР рвется в бой**

Компания ASUS должна была первой освоить выпуск ноутбуков категории Ultrabook, однако, если верить сообщениям портала DigiTimes, корпорация Hewlett-Packard намерена сделать это раньше своего конкурента. Похоже, что до сентября американцы представят нам сразу две модели легких ультратонких ноутов - один с Core i7-2677M (1,8 ГГц), а другой с Соге і7-263М (1,7 ГГц). Также сообщается, что концерн Foxconn уже якобы приступил к сборке первых партий лэптопов, однако официального заявления от НР на этот счет пока не поступало.

Foxconn - торговое название тайваньской фирмы Hon Hai Precision Industry Co. (Ltd.). Является крупнейшим в мире производителем электронных компонентов и готовых изделий, в основном выполняя заказы по контрактам с другими компаниями - Sony, Nokia, Microsoft и др.

![](_page_40_Picture_1.jpeg)

# О матрицах И НОВЫХ СОКЕТАХ

Письма приводятся без исправлений орфографических, стилистических и пунктуационных ошибок. Символы цензуры: @#\$% заменяют ненормативную лексику, <...> - купюры, \*\*\* - прочие замены. К вашим услугам почтовый ящик upgrade@upweek.ru.

![](_page_40_Picture_4.jpeg)

Николай Барсуков b@upweek.ru Mood: после грозы Music: Pantera

Subject: упущение редакции

Сергей

Здравствуйте редакция UPGRADE!

Вот узнал некоторую информацию про железо и пришел просто в ступор и шок (грустный смайл) и это я, тот человек который читает ваш журнал еженедельно уже 3 года.

Ну хватит интриг (смайл) перейдем к делу... случилась с моим братом такая оказия, сгорела материнская плата GA-MA770 UD3 у него там четыре планки оперативы (не самой хорошей но тем не мение 16 гб)

процессор athlon 2 250 (средний правда?) надо «мать».

ну я как умудренный опытом user ему говорю - мол какие проблемы ты же знаешь почти сис админа (сколько перечитано и перепробовано) и вот пошел я в магазин DNS а мне там выбрал плату не смотрю на сокет по названию такую же только там буква «Т» в названии фигурирует я бы уже с ней домой ушел если бы не задался вопросом: что говорю это за буква «Т» и потом как оказалось это DDR 3 и со**кет AM3.** 

говорю это ошибочка вышла мне надо DDR 2 и сокет AM2 или AM2+ а мне говорят - ты че паря их уже не выпускают около года и последние запасы кончились!

и вот на этой ноте я офигел (извиняюсь) как так? почему я об этом не знал? Я В ШОКЕ! после длительных поисков по магазинам я понял что в городе (Челябинск) уже нельзя найти эти сокеты с нормальным (не мини или микро atx) форматом и чип сетом да и те которые есть в основном Б\У вот и почитал журнал (смайл) вот и приобщился к миру IT технологий (смайл).

и еще оказывается у AMD сейчас новый сокет уже есть FM1(как мне сказал «профессиональный» продавец комплектующих ПК) я конечно не сильно расстро-

RSS

TN - самая простая «жидкокристаллическая» технология. Время отклика у данного типа матриц является на настоящий момент одним из лучших, а вот уровень контрастности - нет. (Wiki)

# Призы для авторов

вторам всех опубликованных писем, при-А ехавшим в редакцию, мы вручаем призы от компании «Бюрократ» (www.buro.ru) охлаждающие подставки для ноутбуков GlacialTech V-Shield V5 высокой эффективности с наклонной противоскользящей поверхностью и тихими светодиодными вентиляторами.

ился (просто перешел на корку 5) но стало обидно.

сколько вам писал! просил иногда хотя бы делать обзоры AMD но увы... и вот результат (смайл) мы имеем то чем вы нас снабжаете (как роботы что нам дали мы так и работаем )) а правда есть еще оказывается и другая! вот так я сел в лужу перед братом.

ну я правда потом нашел плату новую такую же но в уценке без дров и шнуров

P.S. посмотрите на эту информационную «проблемку», извините если что не так (смайл)

### Здравствуйте, Сергей!

Регулярно читая наш журнал, вы не знали о процессорном разъеме АМЗ? Мне очень трудно в это поверить (смайл). Уж на что я софтом занимаюсь и в машинерию стараюсь не лезть, но и мне не удалось избежать этого знания.

Ну что ж. как бы там ни было, сожалеем и исправляемся (смайл). На 24-й странице этого номера вас ждет материал об AMD и ее последних разработках. Я искренне надеюсь, что вы найдете там ответы на все вопросы и восстановите свой пошатнувшийся авторитет.

![](_page_41_Picture_10.jpeg)

Subject: 0 TN и IPS

**Qwelid** 

Здравствуй дорогой UP.

Пишу уже не первый раз, но в отличие от прошлых писем, мне бы хотелось, чтобы это письмо все-таки послужило поводом к выходу новой статьи в вашем журнале. Я вот к чему. В умах людей, желающих уже сейчас купить себе «не-абыкакой» монитор начинает завариваться жуткая манная каша, с комочками. Цены на т. н. IPS опустились практически до уровня TN. Казалось бы кул? Но нет. Надумал собрать новый стационарник (чтобы и поработать и поиграть и видео

посмотреть), ну и захотелось приобщиться к прекрасному (IPS то есть). Про первые разочарования в виде обзоров, где дешевые IPS называются как положено - eIPS, я сетовать уже не буду. Что тут скажешь? Но была жива надежда, что впечатление от взаимодействия с компом это мне не испортит и эти приборы, хоть и с огрехами, но выдадут мне честные 16 бит цвета (при чтении одного из форумов именно это и побудило меня начать подбирать IPS монитор), против 8 бит у TN. И вот сегодня, она, ка-

 $\rightarrow$ Уважаемые читатели! Для получения призов вы должны связаться с редакцией в течение одного месяца с момента выхода журнала с опубликованным письмом. Проявляйтесь вовремя!

жется, умерла (грустный смайл). На одном из многочисленных форумов технико-компьютерной направленности я прочел страшную вещь - дешевые IPS (там говорится что те, которые не S-IPS) могут обеспечить максимум 10 бит. То есть не поработать мне. Это раз. Второе: черный-черный цвет в черной-черной комнате как по волшебству у младшей модели (22 дюйма) одной серии одного производителя превращается в синий, у средней (23 дюйма) в фиолетовый, у старшей (24 дюйма) - не знаю что это за цвет такой.

Т.е. ужастики смотреть и Метро-монстров отстреливать только при свете! А оно так не интересно. Да и IPS с лампами, почему-то обладают лучшей статической контрастностью и имеют не такие сильные засветы по углам. И это не мнение одного человека. Об этом пишет большое количество людей.

Из всех декларируемых плюсов, живее всех живых только отличные углы обзора. Но этого же мало! В общем, я уже не знаю кому верить. Да и большое количество других людей (опять же, анализируя дискуссии на форумах) месяцами не могут выбрать себе хорошее «окно в компьютер» и, измотавшись, берут первое попавшееся устройство.

Статьям в онлайновых СМИ веры моей нет, ибо слишком по-разному они отзываются об одних и тех же мониторах. Где-то сидят гики, а где-то идеалисты, каждый из которых по-своему ругает и нахваливает IPS. Первые пишут непонятно, вторые - за углы обзора прощают все!

Помогите, дорогая редакция. Выпустите в свет статью о не дорогих, но правильных IPS мониторах. А неправедные Айпиэски - выведите на чистую воду. Только, пожалуйста, не в столбик о каждом понемногу, как с планшетами, а как раньше, развернуто, о 3-5 мониках, действительно заслуживших честь встать на стол юзера измученного TN. Предлагаю ценовой диапазон 9-16 тысяч рублей.

### Приветствую вас, уважаемый Qwelid!

Ваше желание получить профессиональный «дизайнерский» монитор по цене бюджетного чисто по-человечески мне

> вполне понятно. Я и сам прикуплю себе пару, как только узнаю, где их продают (смайл).

> Но во многом я с вами согласен - в наше время решить проблему выбора качественного монитора

не так-то просто. Я тут посоветовался с нашим «железным» редактором, и мы договорились, что в одном из ближайших номеров мы опубликуем материал, который, надеемся, поможет снять хотя бы часть вопросов. А еще чуть попозже постараемся уже конкретно столкнуть лбами устройства с матрицами, основанными на разных технологиях. Я и сам с удовольствием почитал бы что-нибудь полезное на данную тему.

От себя же могу добавить, что, несмотря на то что я уже очень давно работаю в компьютерной журналистике, мой метод выбора мониторов из года в год не меняется. Я лично являюсь в магазин (в котором разрешают трогать товар руками) и выбираю понравившийся девайс. Потому что, как вы наверняка знаете, вопреки всем достижениям стандартизации, качество изображения заметно меняется не только от модели к модели, но и от экземпляра к экземпляру. Может быть в будущем удастся избавиться от этого эффекта (хотя и не представляю как), но пока энтропия все же берет свое. ир

Технология IPS предназначалась для избавления от недостатков TN. Хоть с помощью IPS и удалось добиться увеличения угла обзора до 170°, а также высокой контрастности и цветопередачи, время отклика осталось на прежнем уровне. (Wiki)